МІНІСТЕРСТВО ОСВІТИ І НАУКИ УКРАЇНИ НАЦІОНАЛЬНИЙ УНІВЕРСИТЕТ «ЧЕРНІГІВСЬКА ПОЛІТЕХНІКА» Навчально-науковий інститут механічної інженерії технологій та транспорту Кафедра технологій зварювання та будівництва

# **ВСТУП ДО БУДІВЕЛЬНОЇ СПРАВИ**

Методичні вказівки до виконання лабораторних робіт для здобувачів вищої освіти першого (бакалаврського) рівня спеціальності 192 "Будівництво та цивільна інженерія"

ЗАТВЕРДЖЕНО

на засіданні кафедри технологій зварювання та будівництва Протокол №3 від 10.04.2024 p.

Вступ до будівельної справи. Методичні вказівки до виконання лабораторних робіт для здобувачів вищої освіти першого (бакалаврського) рівня спеціальності 192 "Будівництво та цивільна інженерія" / Укл.: Прибитько І.О., Олексієнко С.В., Корзаченко М.М. – Чернігів: НУ «Чернігівська політехніка», 2024. – 64 с.

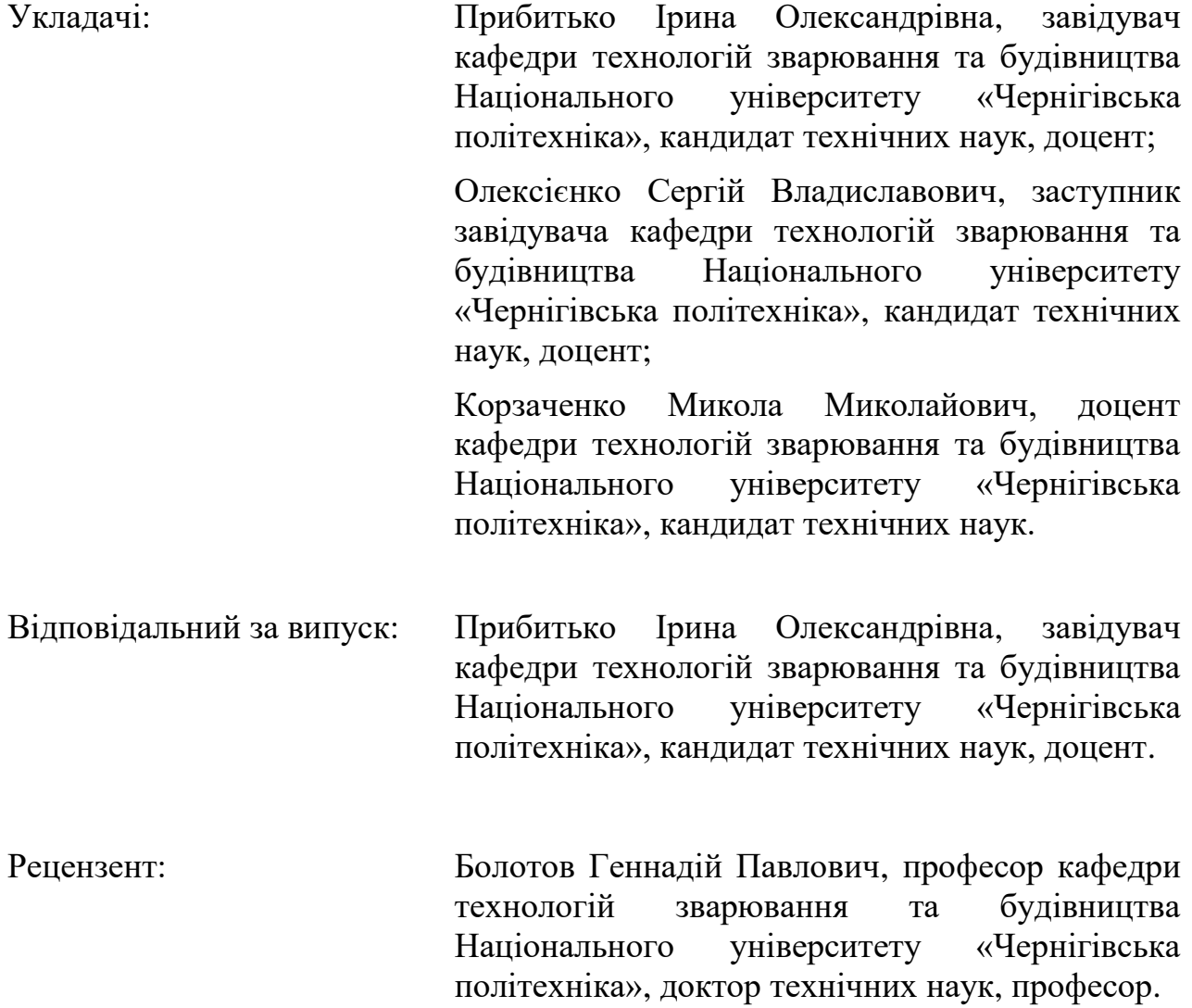

### **ЗМІСТ**

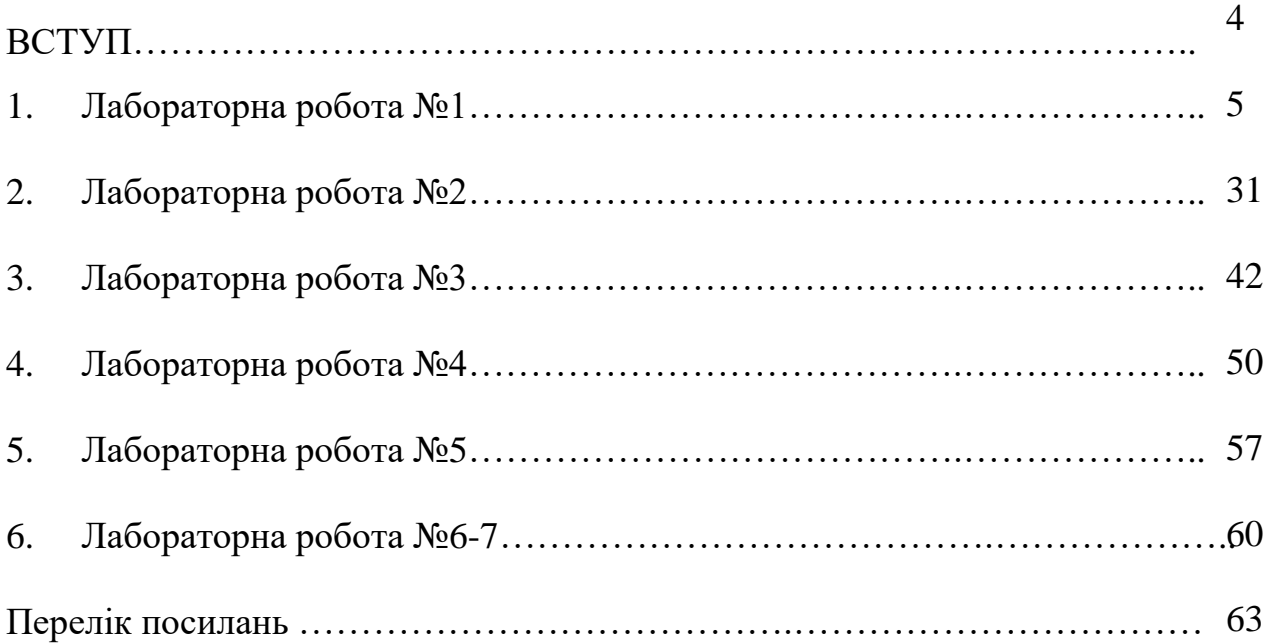

#### **ВСТУП**

Під час лабораторних робіт з курсу «Вступ до будівельної справи» здобувачі ознайомлюються з матеріально-технічною базою кафедри технологій зварювання та будівництва, обладнанням та пристосуванням, які наявні в лабораторному фонді, загальними правилами виконання лабораторних робіт та їх оформлення у відповідності до стандартів.

Тематика лабораторних робіт:

Лабораторна робота №1 – Ознайомлення з лабораторіями кафедри. Правила виконання робіт.

Лабораторна робота №2 – Сайт Будстандарт. Сайт ДБНУ.

Лабораторна робота №3 – Вимірювальні прилади. Вимірювання лінійних розмірів тіл та часу.

Лабораторна робота №4 – Вивчення основних фізичних властивостей будівельних матеріалів.

Лабораторна робота №5 – Визначення водопоглинання будівельних матеріалів.

Лабораторна робота №6-7 – Sketch Up. Створення моделі будинку.

# **Лабораторна робота №1 ОЗНАЙОМЛЕННЯ З ЛАБОРАТОРІЯМИ КАФЕДРИ. ПРАВИЛА ВИКОНАННЯ РОБІТ**

**Мета роботи:** ознайомитись з лабораторіями кафедри технологій зварювання та будівництва та лабораторним обладнанням, ознайомитись з правилами виконання робіт.

#### **Завдання роботи:**

- ознайомитися з лабораторією;
- ознайомитись з приладами та обладнанням;
- навчитись оформлювати лабораторні роботи згідно правил.

**Необхідне обладнання:** прилади та пристосування, що наявні в лабораторіях кафедри.

#### **Теоретична частина**

Робота включає два етапи: екскурсійний та лабораторний.

Під час екскурсійного необхідно познайомитися з лабораторіями, де будуть проводитися дослідження, місцем розташування лабораторій відповідно до корпусів, пройти техніку безпеки перед початком роботи, ознайомитися з обладнанням яке наявне в лабораторіях.

Під час лабораторного необхідно детально ознайомитися з приладами, які демонструються викладачем та правилами роботи з ними. Ознайомитися з технічними та нормативними документами. Створити звіт з лабораторної роботи №1 у відповідності до правил оформлення звітів у сфері науки (ДСТУ 3008:2015 [1]).

При проведенні заняття в дистанційному форматі необхідно переглянути відео про лабораторії та їх наповнення [\[2\]](https://tzb.stu.cn.ua/?page_id=275).

За кафедрою технології зварювання та будівництва закріплено 20 лабораторій, які забезпечують проведення лабораторно-практичних занять із дисциплін відповідно до вимог освітньо-професійних програм. З положенням про навчальні лабораторії кафедри технологій зварювання та будівництва Національного університету «Чернігівська політехніка» можна ознайомитися за посиланням – [\[3\]](https://stu.cn.ua/wp-content/stu-media/normobaza/normdoc/polozh-strukturni-pidrozdily/laboratoriyi/l-ktzb.pdf).

Розглянемо більш детально деякі лабораторії кафедри:

#### **1.1. [Навчальна лабораторія «Будівельного матеріалознавства»](https://tzb.stu.cn.ua/?page_id=303)**

Навчальна лабораторія «Будівельного матеріалознавства» кафедри технологій зварювання та будівництва використовується при підготовці здобувачів вищої освіти рівня бакалавр та магістр освітньої програми 192 «Будівництво та цивільна інженерія» при вивченні дисциплін «Вступ до будівельної справи», «Будівельне матеріалознавство», «Будівельні конструкції будівель та споруд 17-20 ст.», «Науково-технічний моніторинг будівель і споруд», «Реконструкція та модернізація будівельних систем» та «Технічна експлуатація будівель і споруд».

Матеріально-технічна база лабораторії включає в себе: прес гідравлічний П-10, віброплощадку лабораторну 435А, прилад Віка «ОГЦ»-1, прилад визначення густини розчину – ПГР (конус СТРОЙЦНИЛа), машину МИИ-100, стилоскоп СЛ-10, електропіч опору камерну лабораторну СНОЛ, шафу сушильну електричну круглу 2В-151, прилад У-1, віскозиметр Суттарда, центробіжні бігуни моделі 116М2 (рис. 1.1).

Обладнання лабораторії дає можливість проводити дослідження будівельних матеріалів, зокрема визначення нормальної густини і термінів тужавіння цементного тіста, встановлення нормальної густини розчину, визначення міцності на згин в'яжучих речовин у вигляді стандартних зразківбалочок, візуального якісного і напівкількісного спектрального аналізу всіх найбільш використовуваних сталей та кольорових сплавів в видимій області спектру, проведення різних термічних процесів і аналітичних робіт в стаціонарних умовах при температурі до 900 ºС, визначення міцності плівок, полімерних покриттів при ударі тощо.

e)  $\kappa$   $\kappa$  3) Рисунок 1.1 – Обладнання лабораторії «Будівельного матеріалознавства»: а) стилоскоп СЛ-10; б) віброплощадка лабораторна 435А; в) електропіч опору камерна лабораторна СНОЛ; г) прес гідравлічний П-10; д) прилад Віка «ОГЦ»- 1; е) прилад У-1; є) прилад ПГР; ж) шафа сушильна електрична кругла 2В-151; з) віскозиметр Суттарда

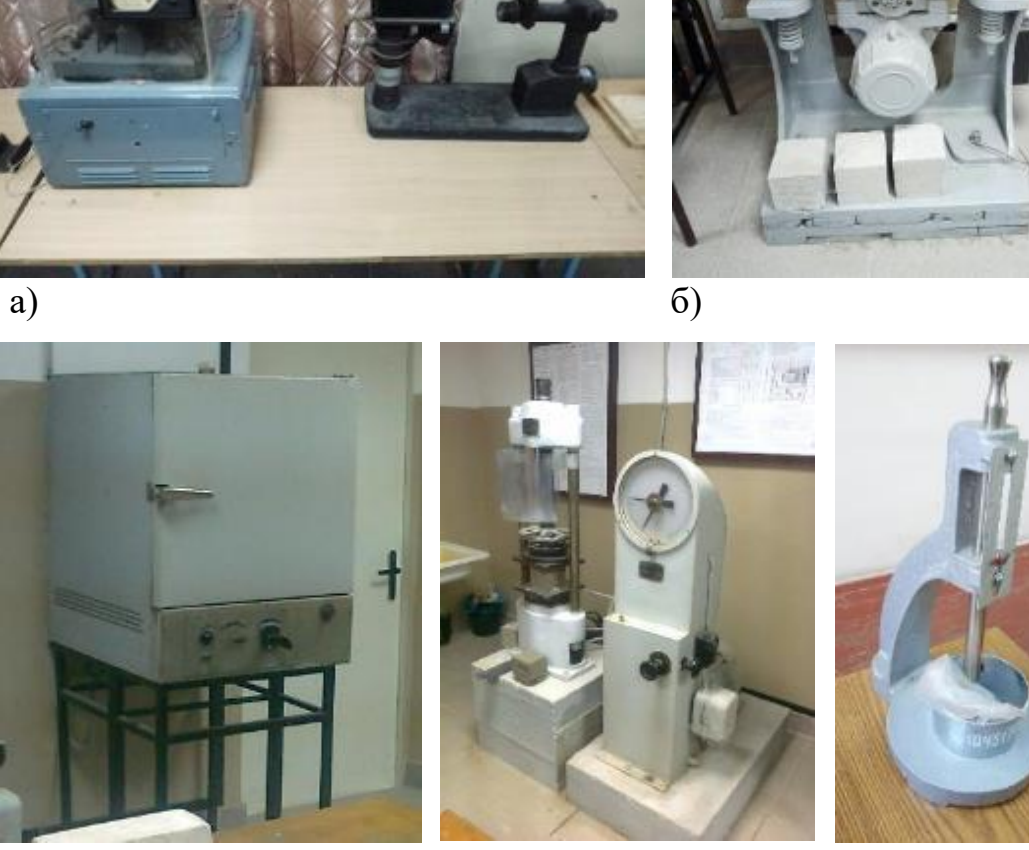

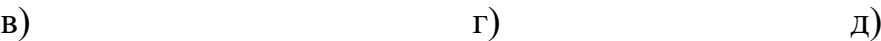

# **1.2. [Навчальна лабораторія «Механіки грунтів, геотехніки та](https://tzb.stu.cn.ua/?page_id=316)  [фундаментобудування»](https://tzb.stu.cn.ua/?page_id=316)**

В 2011 році зусиллями молодих науковців університету було створено «Лабораторію механіки ґрунтів», яка в 2018 реорганізована в навчальну лабораторію «Механіки грунтів, геотехніки та фундаментобудування» (рис. 1.2). Посилання на відео-презентацію лабораторії – [\[4\]](https://tzb.stu.cn.ua/?page_id=316).

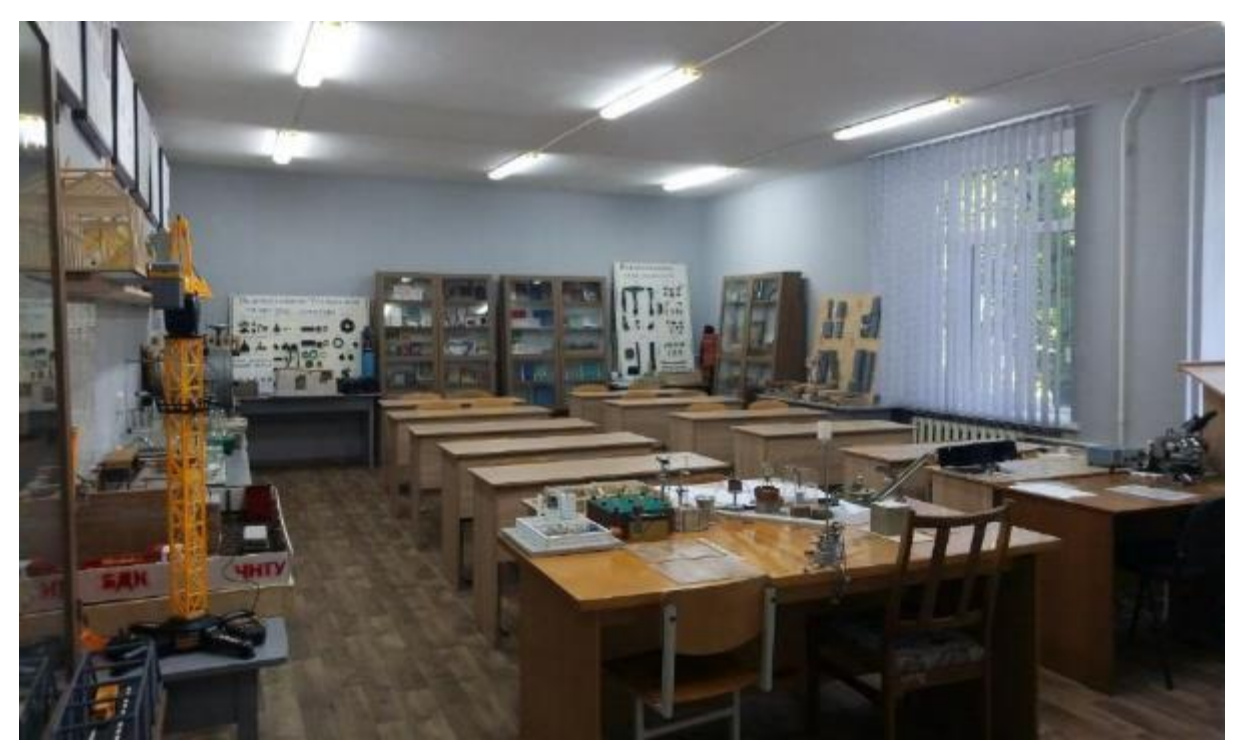

Рисунок 1.2 – Загальний вид лабораторії «Механіки грунтів, геотехніки та фундаментобудування»

Навчальна лабораторія «Механіки грунтів, геотехніки та фундаментобудування» використовується при підготовці здобувачів вищої освіти рівня бакалавр та магістр освітньої програми 192 «Будівництво та цивільна інженерія» при вивченні таких дисциплін як «Вступ до будівельної справи», «Інженерна геологія та основи механіки грунтів», «Основи і фундаменти», «Реконструкція та реставрація будівель і споруд», «Будівельні конструкції будівель та споруд 17-20 ст.», «Науково-технічний моніторинг будівель і споруд», «Реконструкція та модернізація будівельних систем» та «Технічна експлуатація будівель і споруд».

Матеріально-технічна база лабораторії включає в себе: прес гідравлічний з манометром типу ПГЛ-5, вимірювач захисного шару ИЗС-10Н, польові лабораторії Литвинова (ПЛЛ-9), набір сит ЛО-251-НС, прилад Віка «ОГЦ»-1, прилад ПРГ, прилад ПНГ, прилад ПГР, шафа сушильна електрична кругла 2В-151, ексикатори, дозиметр-радіометр МКС-05 «ТЕРРА», пристосування для випробування на згин цементних зразків балок ПИ, молоток еталонний Кашкарова, ваги технічні та електронні, мірні циліндричні посудини «МП», дистилятор побутовий, лабораторний посуд (рис. 1.3-1.5).

Обладнання лабораторії дає можливість проводити польові та лабораторні дослідження фізико-механічних властивостей грунтів, визначати товщини захисного шару бетонів та робочий діаметр арматури залізобетонних елементів, проводити дослідження сучасних будівельних матеріалів та матеріалів минулих років. В лабораторії містяться наочні макети будівельних елементів та вузлів з'єднань конструкцій, колекція мінералів та зразки будівельних матеріалів (гідроізоляційні, утеплення, кераміка, зокрема колекція цегли та розчинів ХІ-ХХ століття).

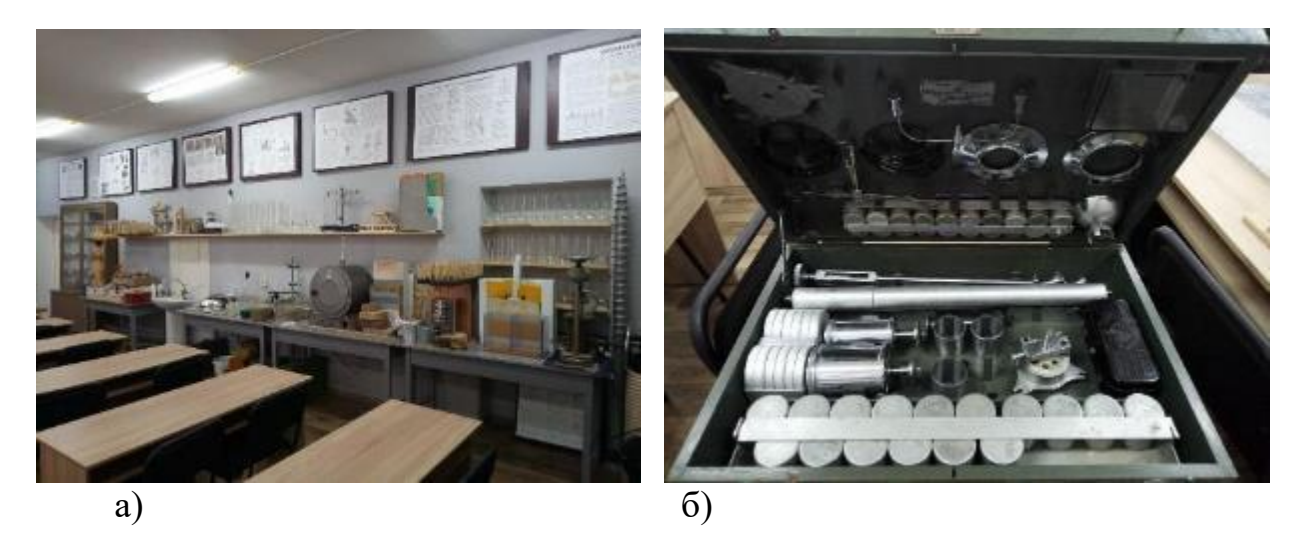

Рисунок 1.3 – Лабораторія «Механіки грунтів, геотехніки та фундаментобудування»: а) робочі столи з обладнанням; б) польова лабораторія Литвинова.

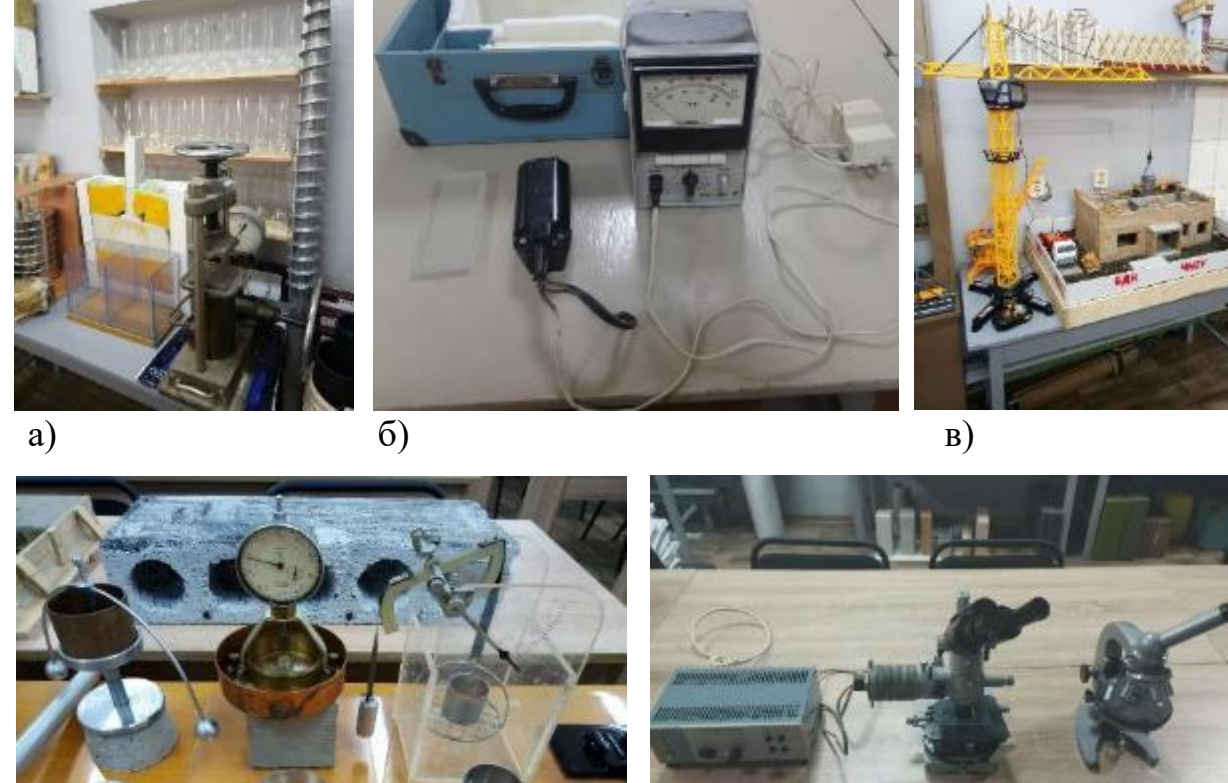

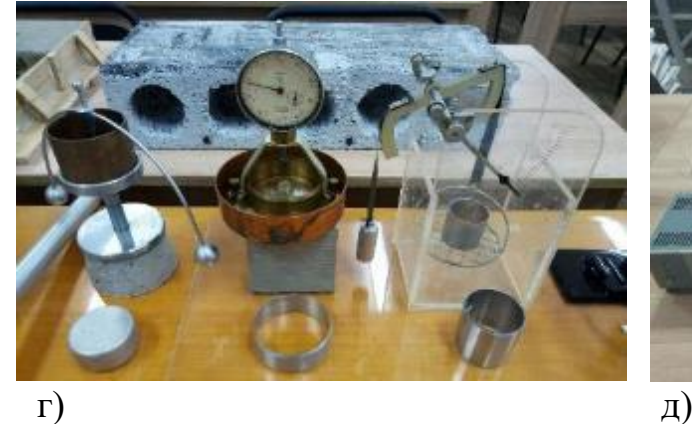

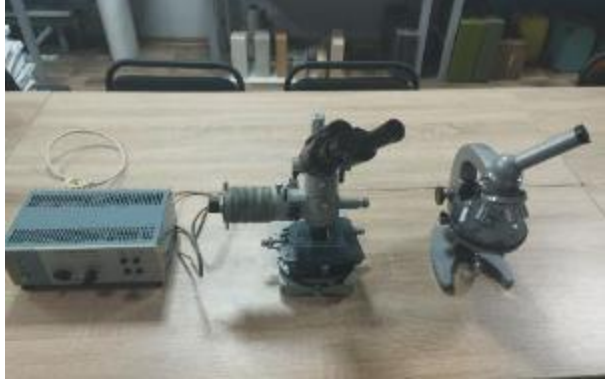

 $\overline{\phantom{a}}$ 

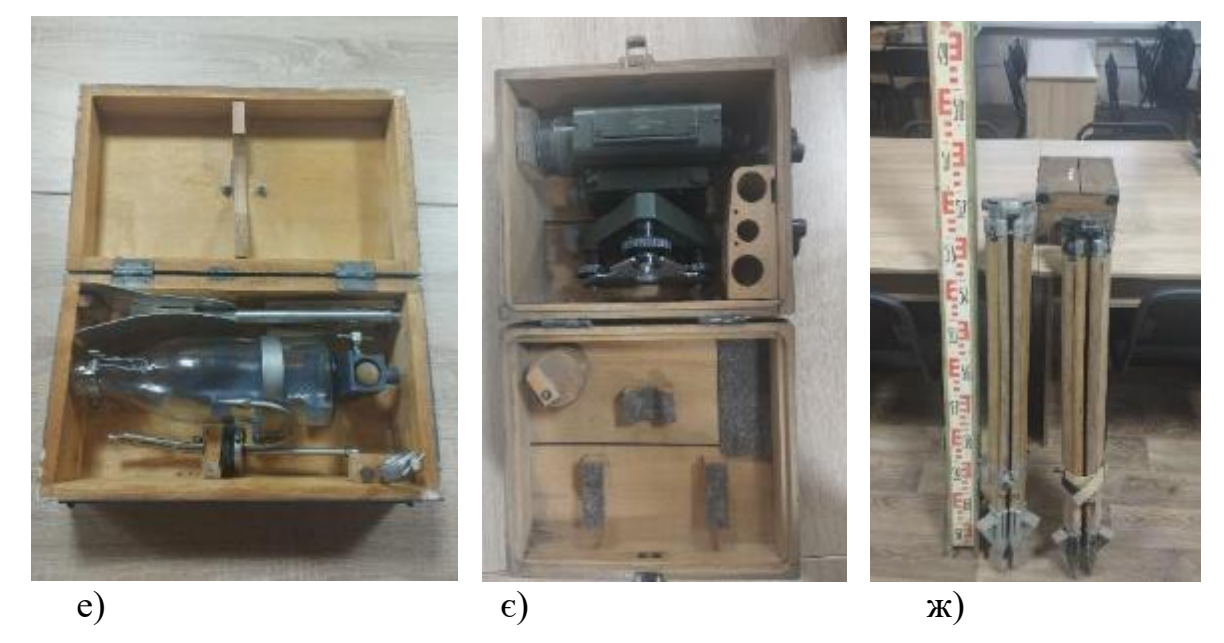

Рисунок 1.4 – Обладнання лабораторії «Механіки грунтів, геотехніки та фундаментобудування»: а) прес гідравлічний з манометром типу ПГЛ-5; б) вимірювач захисного шару ИЗС-10Н; в) макет будівельного майданчику; г) конус Васильєва, прилад визначення набухання грунтів – ПНГ, прилад розмокання грунту – ПРГ; д) мікроскопи ММУ-3 та МБР-1; е) батометр-пляшка ГР-16М; є) нівелір НВ-1; ж) рейка та штативи до нівеліру

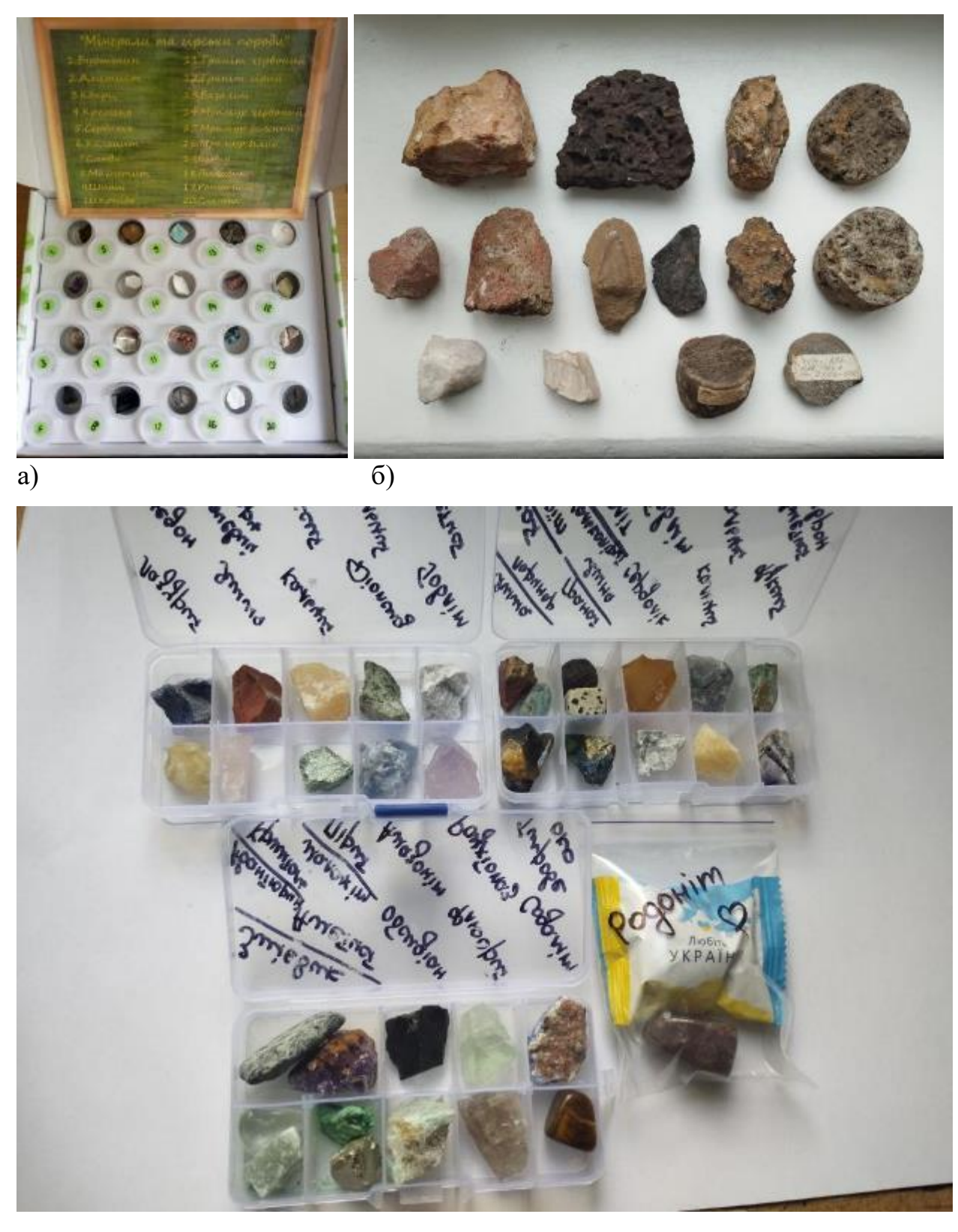

в)

Рисунок 1.5 – Колекції мінералів лабораторії «Механіки грунтів, геотехніки та фундаментобудування»: а) колекція мінералів «Нова школа»; б) колекція мінералів відібраних під час буріння в Чернігівській області; в) колекція мінералів @stone\_history\_.

#### **1.3. [Навчальна лабораторія «Будівельних матеріалів та конструкцій»](https://tzb.stu.cn.ua/?page_id=342)**

Навчальна лабораторія «Будівельних матеріалів та конструкцій» кафедри технологій зварювання та будівництва використовується при підготовці здобувачів вищої освіти рівня бакалавр та магістр освітньої програми 192 «Будівництво та цивільна інженерія» при вивченні дисциплін «Вступ до будівельної справи», «Будівельне матеріалознавство», «Будівельні конструкції», «Будівельні конструкції будівель та споруд 17-20 ст.», «Науковотехнічний моніторинг будівель і споруд», «Реконструкція та модернізація будівельних систем» та «Технічна експлуатація будівель і споруд».

Матеріально-технічна база лабораторії включає в себе: прес гідравлічний П-10, прес гідравлічний ПСУ-125, віброплощадку лабораторну 435А, машину ИР-5046, лабораторний круг стирання ЛКИ-3, металеві форми для виготовлення бетонних зразків, конус для визначення рухливості бетонної суміші, мірні циліндри тощо (рис. 1.6).

Обладнання лабораторії дає можливість проводити дослідження будівельних матеріалів та конструкцій, зокрема дослідження механічних характеристик бетону, природних та штучних будівельних каменів, керамічних матеріалів; дослідження пластмас гуми, текстильних матеріалів, чорних і кольорових металів та інших матеріалів на розтяг, стиск, згин, малоциклову втому при навантаженні і деформації робочої ділянки зразку; дослідження бетону і керамічних плиток на стирання в лабораторних умовах, дослідження матеріалів на водопоглинання, та встановлення вологості будівельних конструкцій, встановлення геометричних розмірів матеріалів, макетування та виготовлення моделей конструкцій, тощо.

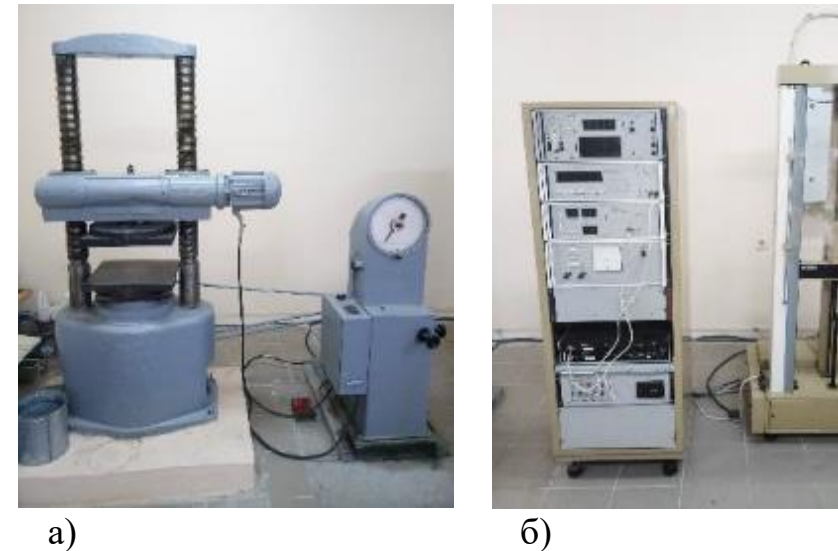

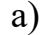

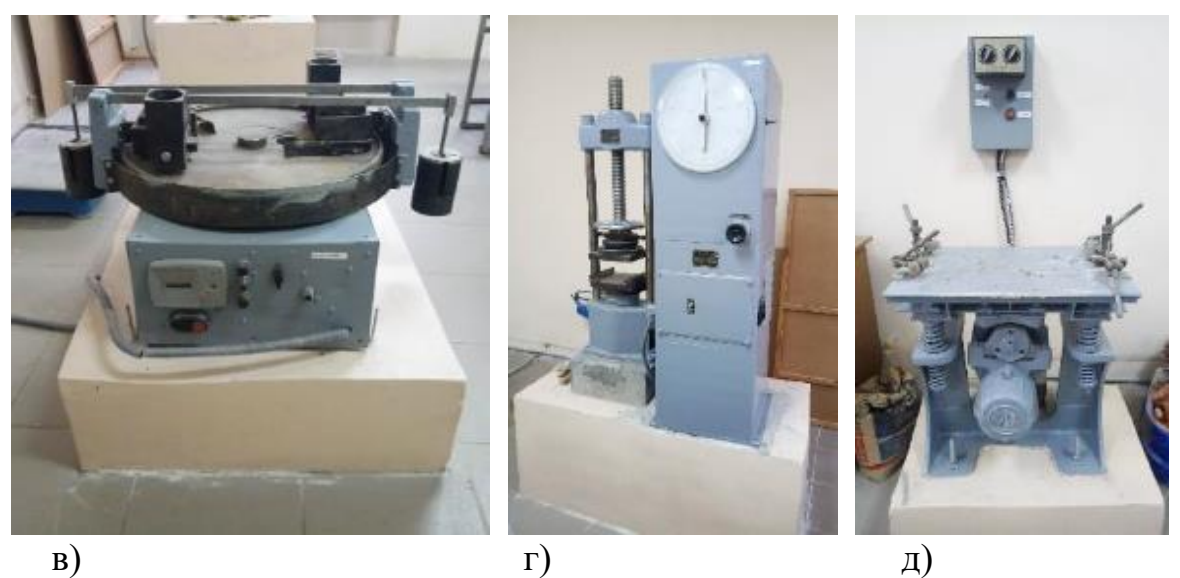

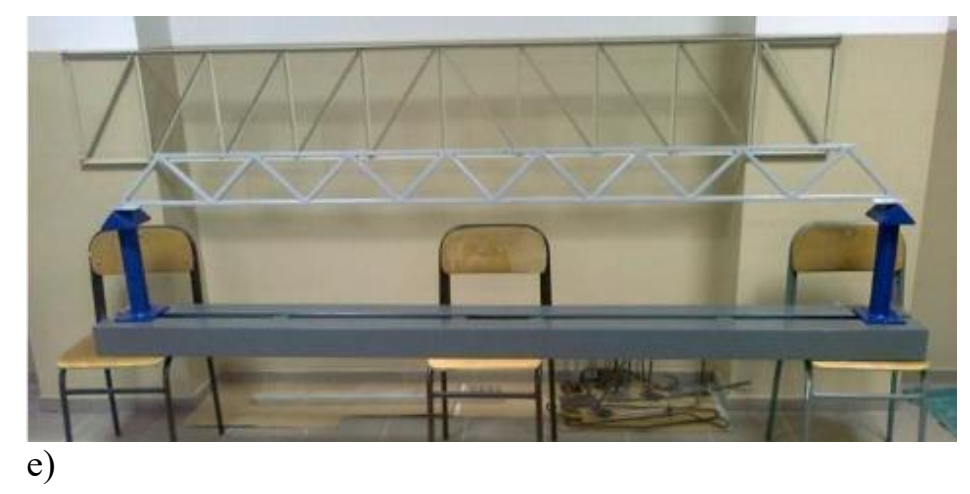

Рисунок 1.6 – Обладнання лабораторії «Будівельних матеріалів та конструкцій»: а) прес гідравлічний ПСУ-125; б) машина ИР-5046; в) лабораторний круг стирання ЛКИ-3; г) прес гідравлічний П-10; д) віброплощадка лабораторна 435А; е) установка для дослідження моделей металевих ферм та балок

#### **1.4. [Лабораторія напружень та деформацій](https://tzb.stu.cn.ua/?page_id=542)**

Лабораторія напружень та деформацій використовується при підготовці здобувачів вищої освіти бакалаврських і магістерських освітніх програм 192 «Будівництво та цивільна інженерія» при читанні лекцій з дисциплін «Обстеження та випробування будівель і споруд», «Технологія будівельного виробництва» та «Метали і зварювання в будівництві».

Матеріально-технічна база лабораторії включає в себе: твердомір по Бринелю ТШ-2, маятниковий копер для визначення ударної в'язкості металів і сплавів, лабораторні стенди для дослідження напружень та деформацій у вузлах балок та ферм, муфельна піч (рис. 1.7).

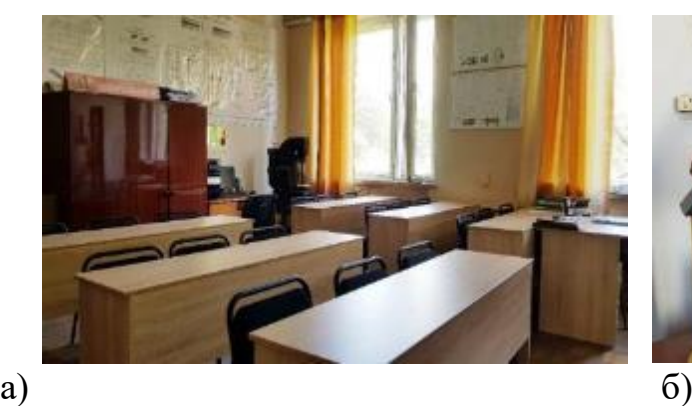

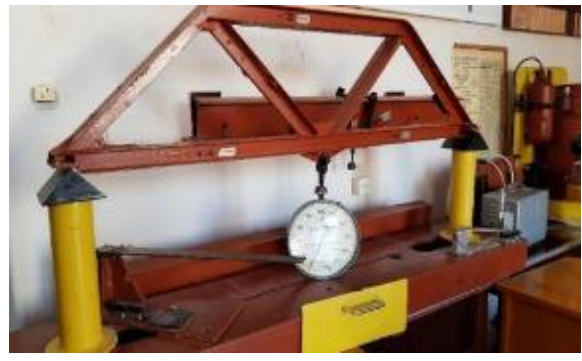

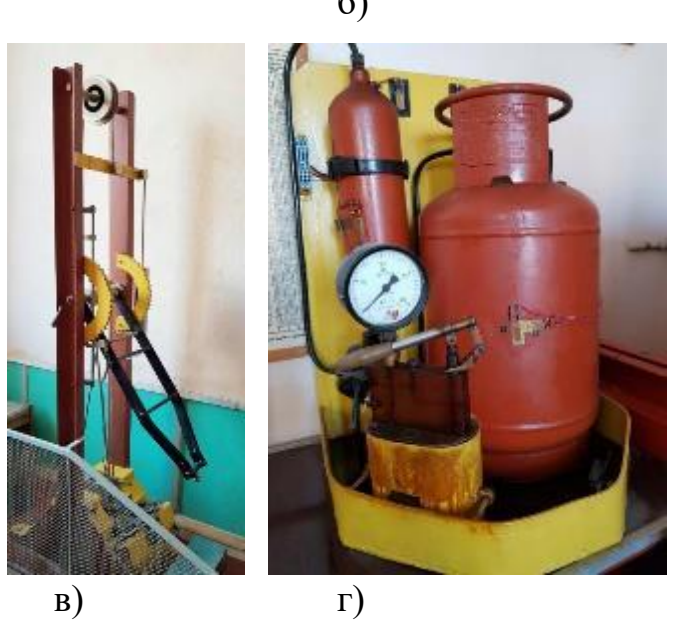

Рисунок 1.7 – Лабораторія напружень та деформацій: а) загальний вид лабораторії; б) лабораторний стенд для дослідження напружень та деформацій у вузлах балок та ферм; в) маятниковий копер; г) лабораторний стенд

#### **1.5. [Лабораторія САПР](https://tzb.stu.cn.ua/?page_id=561)**

Лабораторія САПР кафедри технологій зварювання та будівництва використовується при вивченні дисциплін «Нарисна геометрія та інженерна графіка», «Основи автоматизованого проєктування (AutoCAD)», «Основи автоматизованого проєктування (SketcUp)», «Основи автоматизованого проєктування (ЛІРА)», «BIM-технології (REVIT)», «BIM-технології (REVIT, спецкурс)», «Кошторисна справа», «САПР у будівництві (спецкурс)».

Матеріально-технічна база лабораторії включає в себе: 10 комп'ютерів (оснащених процесорами Intel i5-7500, SSD накопичувачами, дискретними відеокартами GeForce GTX 1050 та рідкокристалічними моніторами діагоналлю 27" з IPS матрицею), мультимедійний проектор, екран (рис. 1.8-1.9).

До складу ліцензійного програмного забезпечення входять: Ansys, Autodesk AutoCAD, Autodesk Robot Structural Analysis, Autodesk Advance Steel, Autodesk Revit, Autodesk 3ds Max, РЕНГА, КОМПАС-3d, CATIA, LinPro, «Будівельні технології: Кошторис 8», «Інформаційно-довідкова система БУДСТАНДАРТ».

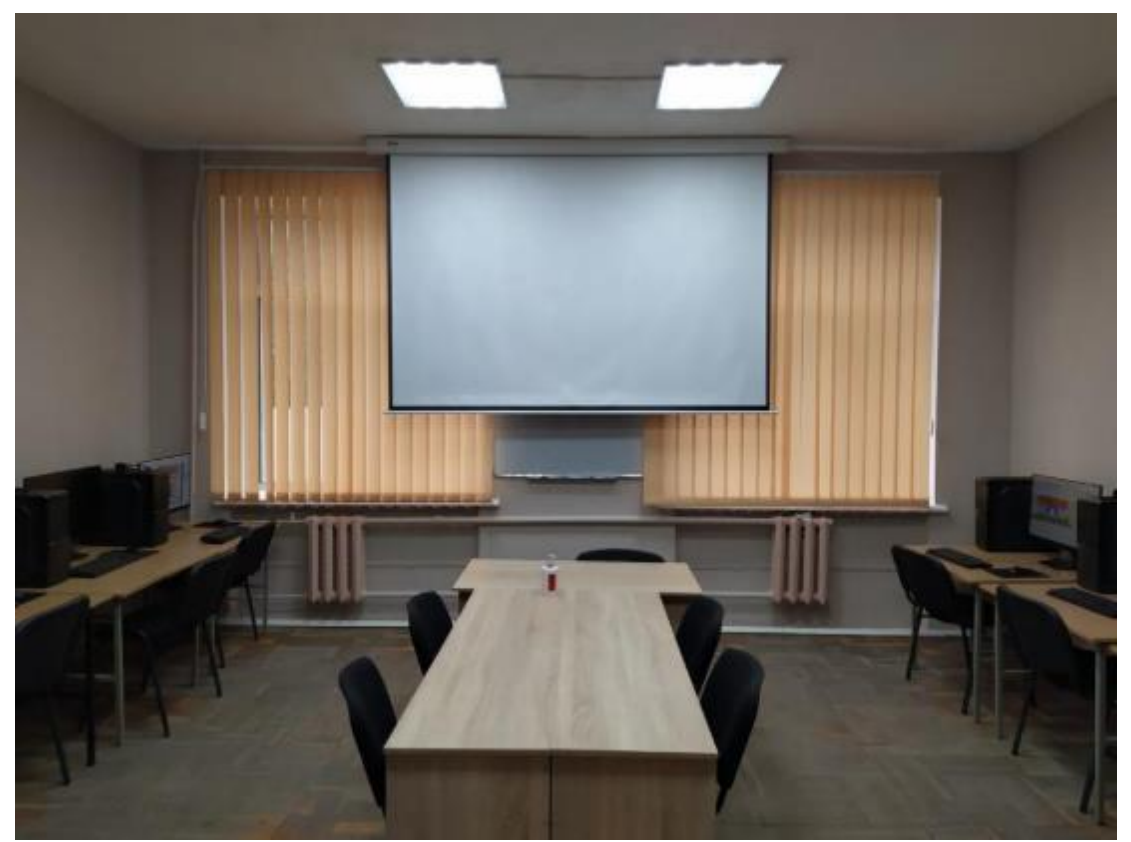

Рисунок 1.8 – Загальний вид лабораторії САПР

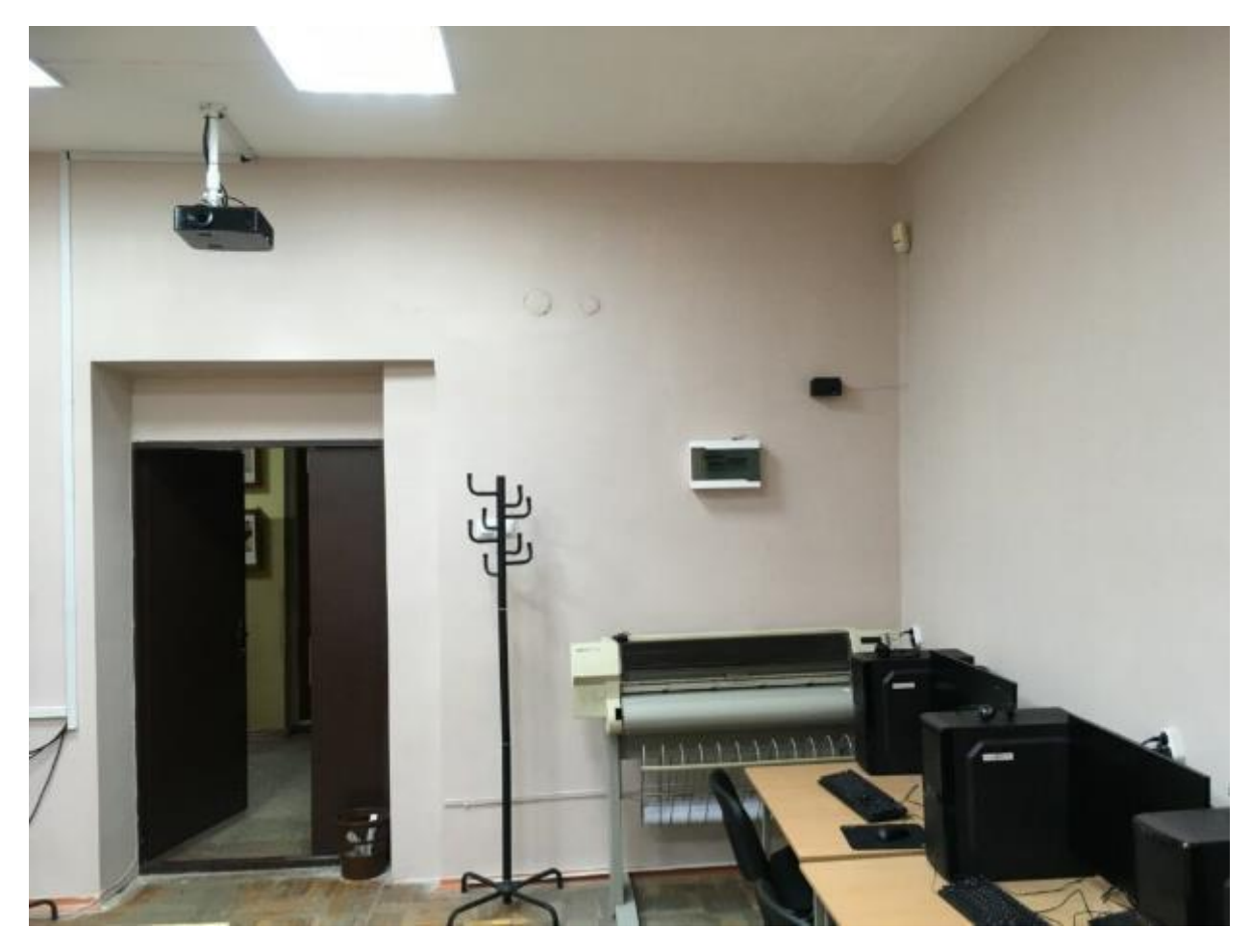

а)

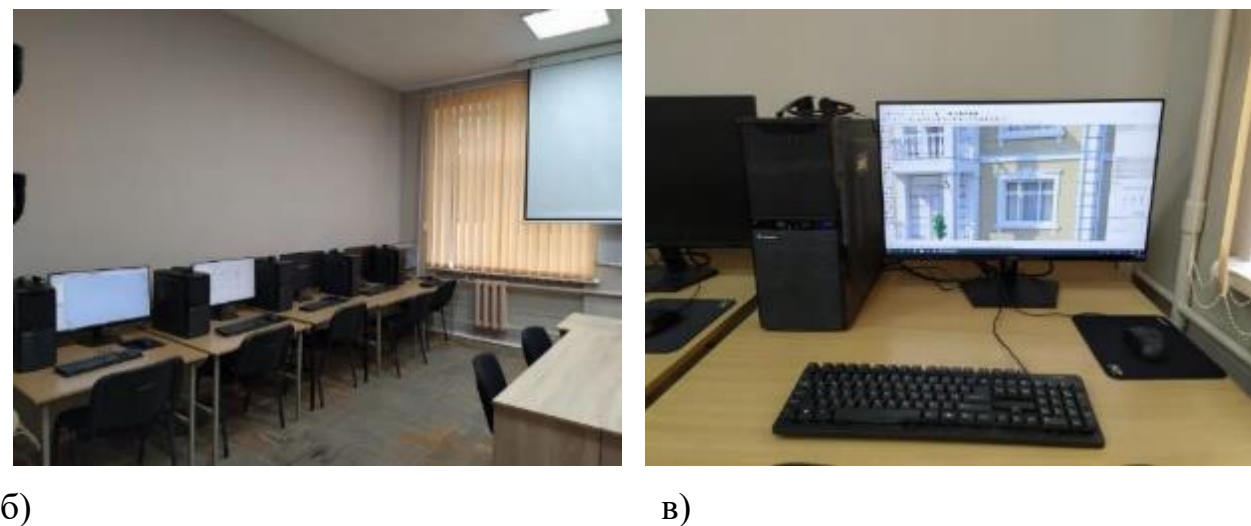

Рисунок 1.9 – Лабораторія САПР: а), б) загальний вид лабораторії; в) робоче місце оснащене комп'ютером

#### **1.6. [Лабораторія](https://tzb.stu.cn.ua/?page_id=646) адитивних технологій**

[Лабораторія](https://tzb.stu.cn.ua/?page_id=646) адитивних технологій використовується при підготовці здобувачів вищої освіти за спеціальністю 192 «Будівництво та цивільна інженерія», а також роботі студентського гуртка «Адитивних технологій» та науково-дослідної роботи в рамках договорів.

Матеріально-технічна база лабораторії включає в себе: лазерний гравер потужністю 5.5 Вт, п'ять 3d принтерів різних типів, 3d сканер для сканування обєктів до 1900 мм власної консрукції. Серед принтерів є три аппарати відомих виробників ( [Z-Bolt, Ender, ZAV\) та два виготовлені студентами. Крім принтерів](https://z-bolt.ru/)  [для друку архітектурно-будівельних макетів та деталей полімерами є по одному](https://z-bolt.ru/)  [принтеру для друку сувенірної продукції шоколадом та друку одиничних та](https://z-bolt.ru/)  [малосерійних виробів](https://z-bolt.ru/) металом (рис. 1.10).

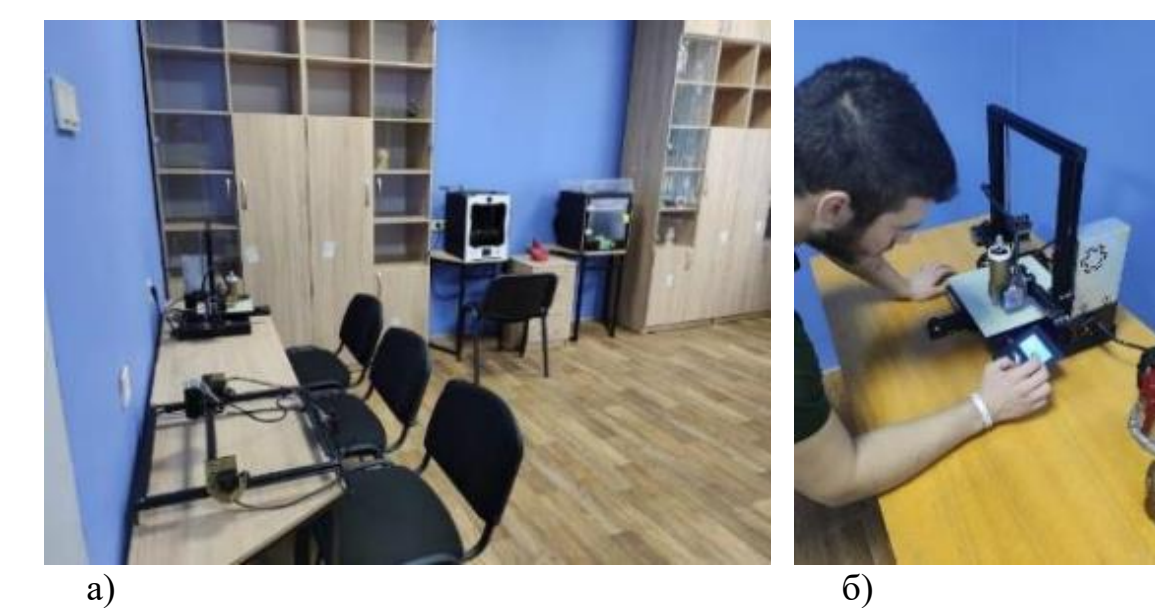

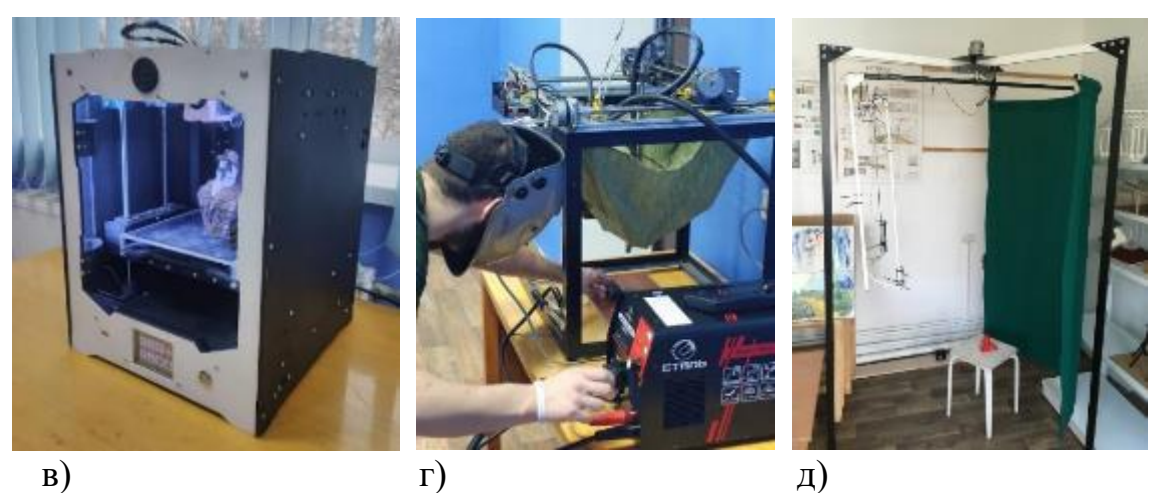

Рисунок 1.10 – [Лабораторія](https://tzb.stu.cn.ua/?page_id=646) адитивних технологій: а) загальний вид; б), в) друк пластиком; г) друк металом; д) 3D сканер

#### **1.7. [Науково-дослідні](https://tzb.stu.cn.ua/?page_id=530) лабораторії**

Науково-дослідні лабораторії кафедри технологій зварювання та будівництва використовується при вивченні дисциплін «Конструкції з деревини та пластмас», «Будівельна техніка», «Будівельні конструкції», «Металознавство», «Методи експериментальних досліджень в будівництві», «Кошторисна справа і ціноутворення в будівництві», «Економіка будівництва», «Обстеження та випробування будівель і споруд», «Експериментальні методи в будівництві» тощо.

Лабораторії оснащені наступним обладнанням: модернізована установка УВН-2М-2 для дифузійного зварювання у вакуумі та в електростатичному полі високої напруги; установка для дослідження дугового розряду; установка для дослідження розплавлення електродів при електродуговому зварюванні; установка для дослідження іонізуючої дії компонентів електродних покриттів; лабораторний стенд для дослідження нагріву електродів; лабораторний стенд для дослідження впливу режимів зварювання на розподіл температур в пластині, установку резистивного вакуумного напилення УВН-2М-1 для роздільного нанесення покриттів при серійному виробництві плівкових елементів і схем у вакуумі та тліючому розряді, установку для дифузійного зварювання в вакуумі, яка, також, оснащена джерелом живлення тліючого розряду та газовим обладнанням для створення необхідного середовища. Задля металографічних досліджень і визначення властивостей металів і сплавів наявний сучасний мікроскопом ТР-1600, що забезпечує оптичне збільшення в 1600 раз із 14 Мп з цифровою камерою Sigeta M3CMOS із 10и- кратним цифровим збільшенням, металографічний мікроскоп МІМ-8, два лабораторні мікроскопи МБС-9 та мікротвердомір ПМТ-3. Також наявне лабораторні джерела живлення YIHUA 605D, цифровий осцилограф AWON XDS3102 та індукційна і повітряна паяльна станція YIHUA 900H та YIHUA 853, дві установки ДМЗ0M (універсальний гвинтовий прес) на стіл яких можуть установлюватися різні пристрої для випробувань з'єднань на розтяг-стиск (дослідження залежності граничних осьових зусиль зсуву клемового з'єднання

від сили затяжки болта та дослідження граничних зусиль зсуву болтового з'єднання від моменту загвинчування гайки та шорсткості площин стику); установка ДМ35У для дослідження тягової здатності і коефіцієнту корисної дії плоскопасової передачі; установка ДМ28М (приводний вал з комплектом змінних головок) для визначення залежності моменту і зведеного коефіцієнта тертя від навантаження для різних типів підшипників кочення; установка ДМ29М (приводний вал з досліджуваним підшипником ковзання з системою змащування, механізмом навантаження опори радіальною силою і пристроєм для визначення моменту тертя) для визначення залежності коефіцієнту тертя в підшипнику ковзання від навантаження; тягова електролебідка; циліндричні зубчасті та черв'ячні редуктори для визначення основних кінематичних та силових параметрів; діючі моделі планетарних передач; диференціальний та гідравлічний домкрати вантажопідйомністю 5 тон; типові компенсаційні муфти, лабораторії забезпечені лабораторними джерелами живлення постійного та змінного струму (випрямляч ВС-300, зварювальні трансформатори СТШ-250 та СТШ-500, стабілізоване джерело живлення), вимірювальними приладами (амперметр, вольтметр, мілівольтметр, баротермогігрометр), наявний універсальний осцилограф С1-18, муфельна піч ПМ-8, електрична плитка ЕПШ-1-0.8/220М, сушильний шкаф, для проведення досліджень мікроструктури та складу матеріалів наявний оптичні мікроскопи: вертикальний металографічний мікроскопом МІМ-7 та лабораторний мікроскопом МБС-9, тощо.

Лабораторії забезпечена навчальними стендами та плакатами для вивчення дисциплін: моделями плоских важільних механізмів (ТММ – 5М), планетарних та диференціальних зубчастих механізмів (ТММ -15,ТММ – 15А), евольвентного зубчастого зачеплення (ТММ–12); приладами та стендами для: моделювання евольвентних профілів методом огинання (ТММ – 42); динамічного балансування ротора (ТММ–1А); експериментального визначення кінематичних параметрів синусного механізму (ТММ–2); експериментального визначення коефіцієнта корисної дії гвинтової

пари (ТММ – 33); визначення веденого моменту інерції важільного механізму (ТММ – 46); зрівноважування мас, що обертаються (ТММ –35М); виміру моменту інерції ротора методом падаючого вантажу (ТММ – 43А); спеціальним лабораторним стендом для дослідження привода з пружною в'яззю, тощо.

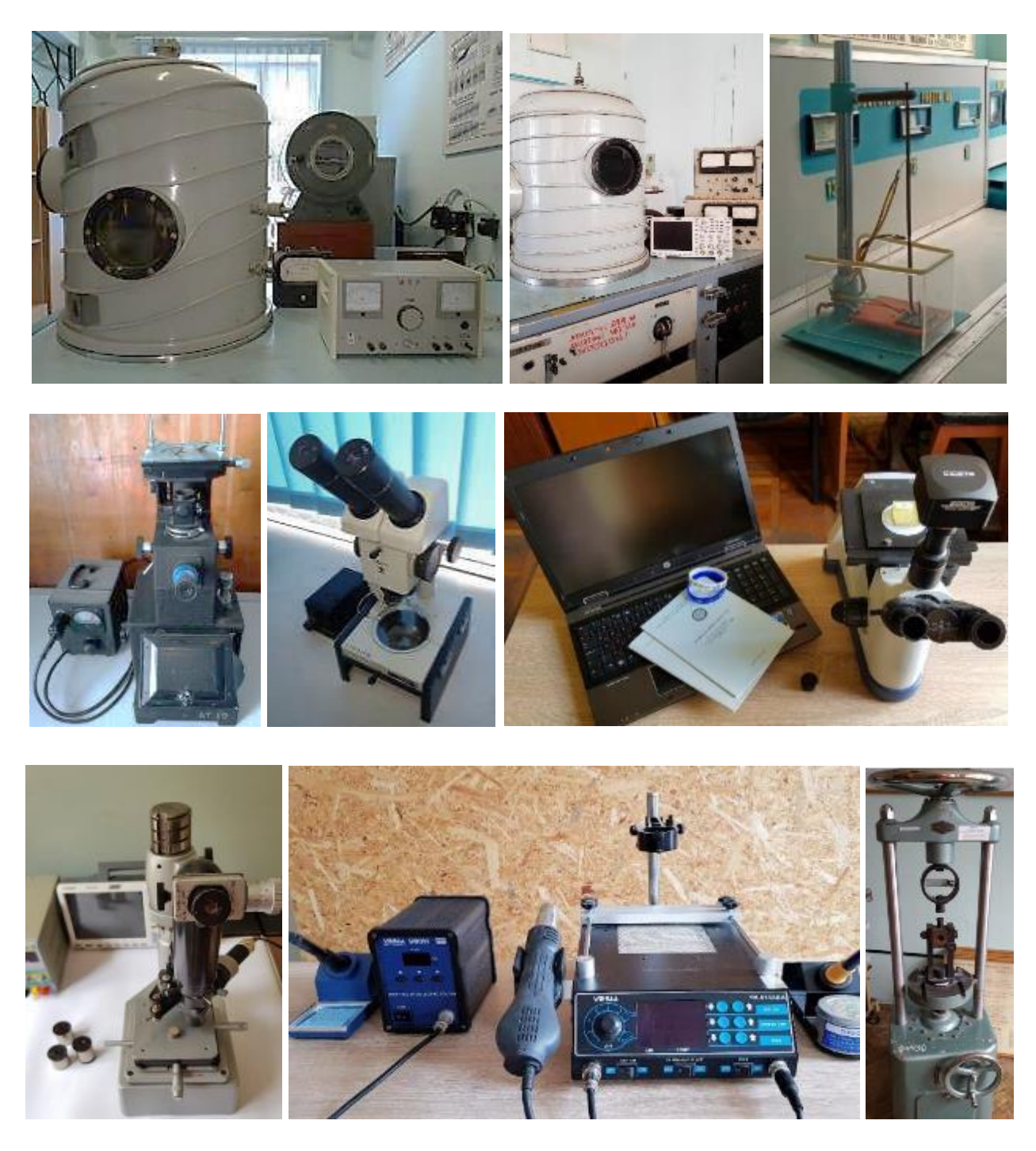

Рисунок 1.11 – Обладнання, що використовується в [науково-дослідних](https://tzb.stu.cn.ua/?page_id=530) [лабораторіях](https://tzb.stu.cn.ua/?page_id=530) (ознайомлення з обладнанням відбувається під час навчання)

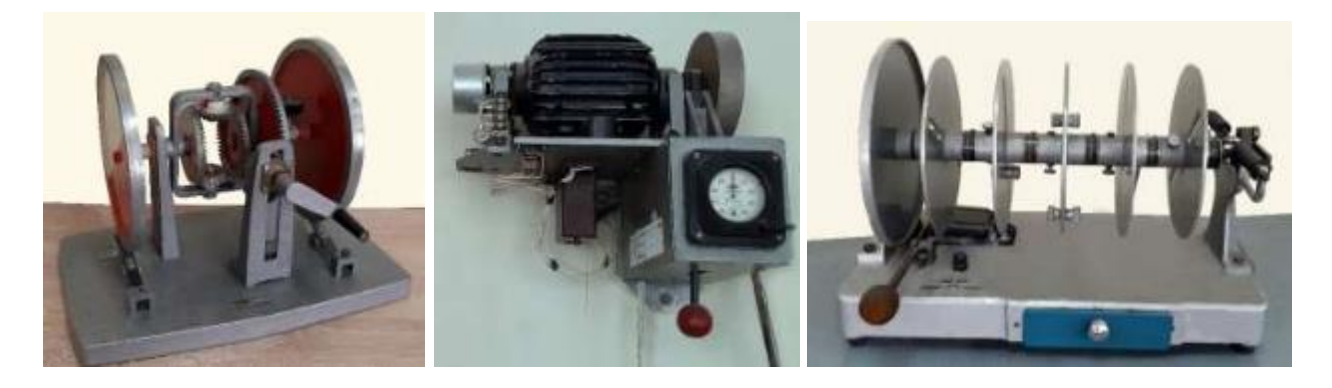

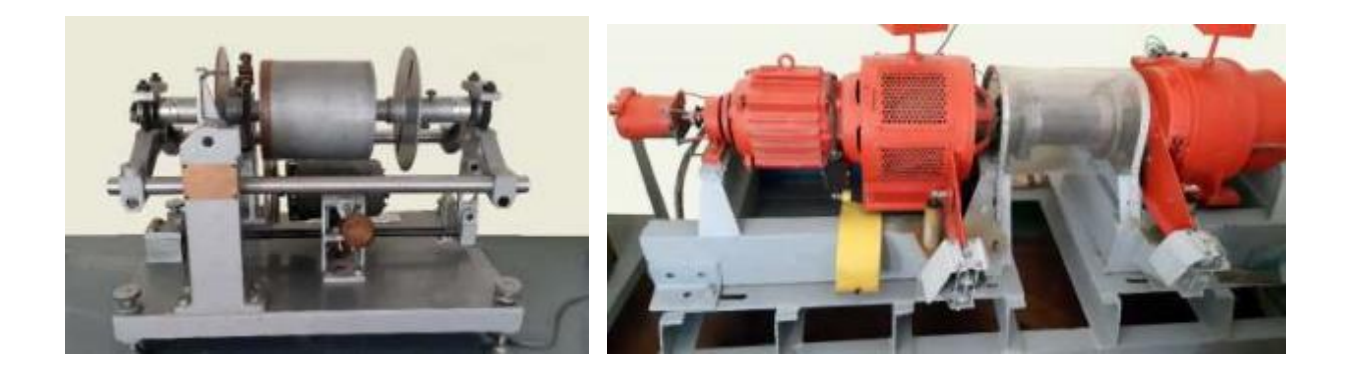

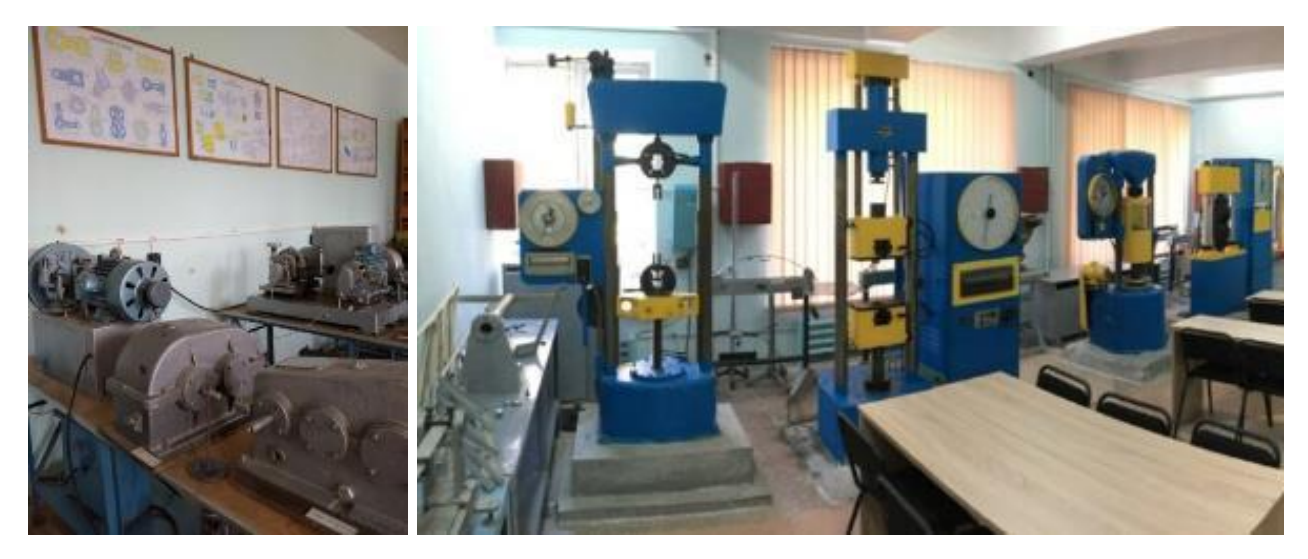

Рисунок 1.12 – Стенди, та обладнання що використовується в [науково](https://tzb.stu.cn.ua/?page_id=530)[дослідних лабораторіях](https://tzb.stu.cn.ua/?page_id=530) (ознайомлення з обладнанням відбувається під час навчання)

При проведенні лабораторних робіт також необхідно вміти користуватися **мірним посудом**.

Одиниця вимірювання об'єму речовини - кубічний метр ( $1\text{m}^3$ ). Літр спеціальна назва кубічного дециметра  $(1\pi = 1\mu\text{m}^3 = 10^{-3} \text{ m}^3)$ . При точних вимірюваннях застосовують співвідношення  $1\pi = 1,000028$  дм<sup>3</sup> [5].

Вимірювання об'єму рідин виконують за допомогою мірних посудин з мітками, що вказують на їх місткість.

До мірного посуду відносять бюретки, мірні колби, піпетки, мірні циліндри, мензурки та градуйовані пробірки.

На кожній посудині повинні бути такі написи:

а) число, яке вказує номінальну ємність (за винятком виробів з лініями градуювання, де вказана ємність);

б) символ «см<sup>3</sup>» або символ «мл», що показує одиницю об'єму, в яких градуйована посудина;

в) напис «20°С», що показує температуру, при якій посудина відкалібрована;

г) літери «In» або Н, що показують, що посудина калібрована на наливання, або літери «Ex» або О, що показують, що посудина калібрована на відливання;

ґ) цифра, що показує клас точності посудини;

д) ім'я або знак виробника та / або продавця.

**Мірні циліндри** представляють собою циліндричні посудини різної ємності, з поділками на зовнішній стінці для визначення об'єму у мілілітрах (рис. 1.13, а). Для вимірювання потрібного об'єму рідину наливають в мірний циліндр до того моменту, коли нижній край рідини досягне рівня відповідної поділки. Калібрування мірних циліндрів зазвичай проводять за допомогою наливання. Зазвичай циліндри виготовляються з скла або прозорого поліетилену або поліпропілену, а скляні циліндри можуть мати пластмасову підставку.

Об'єми летких кислот, органічних розчинників або рідких розчинів газів, зазвичай, вимірюють за допомогою мірних циліндрів із притертим скляним корком, корком із фторопласту або поліетилену (рис. 1.13, б). Ці циліндри зручні також для визначення об'єму рідких гетерофазних систем. Похибка при визначенні об'єму рідини за допомогою мірних циліндрів знаходиться в межах  $0,1-1\%$ .

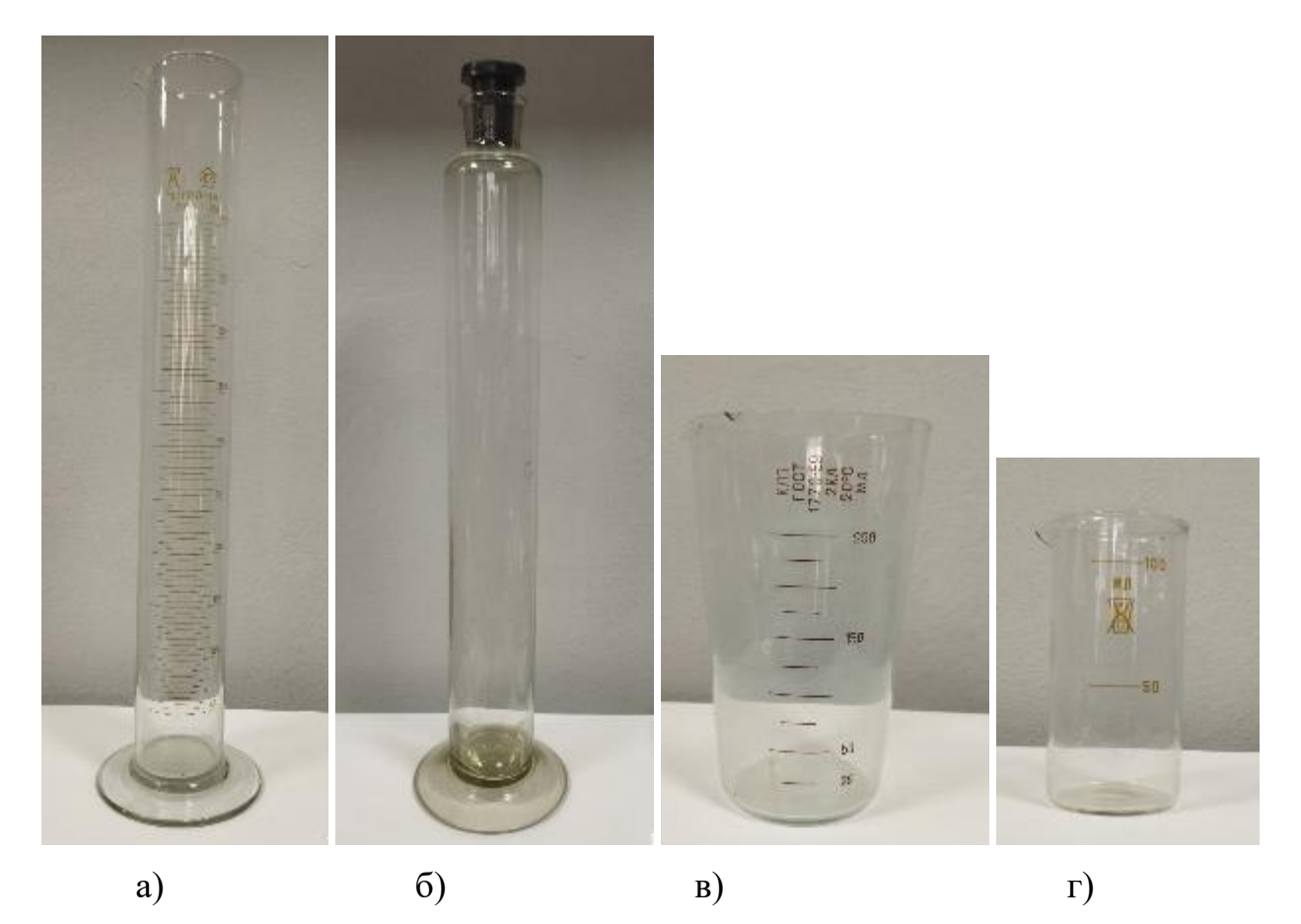

Рисунок 1.13 – Звичайний мірний циліндр (а) та з пришліфованим корком (б), мензурка (в) та мірний стакан (г).

**Мензурки** представляють собою посудини конічної форми, на яких, так само як і на мірних циліндрах, нанесені поділки для вимірювання об'єму рідини в мілілітрах (рис. 1.13, в). Їх використовують для вимірювання об'єму осадів, що утворюються при відстоюванні суспензій. Осад збирається в нижній частині мензурки. Їх також використовують для визначення об'ємів двох рідких фаз, які не змішуються, одна з яких, маючи більшу густину, присутня у меншій кількості. Мензурки калібрують відливанням. У технологічній практиці, при дозуванні малолетких рідин, застосовують скляні мірні кружки або стакани (рис. 1.13, г).

**Мірні колби** (рис. 1.14) використовуються для приготування розчинів певної концентрації. Вони мають вузьке горло з однією або кількома мітками, що вказують на межу відмірюваного об'єму. Їх об'єм коливається від 5 мл до 2 л, і на кожній з них вказані місткість (у мл) та температура калібрування, яка зазвичай становить 20°С.

Мірні колби представляють собою вимірювальні посудини, спроектовані для точного вимірювання певного об'єму рідини, де рівень рідини досягає мітки, вказуючи на об'єм колби. Колби можуть мати пришліфовані скляні кришки, а також кришки з гуми, фторопласту або поліетилену.

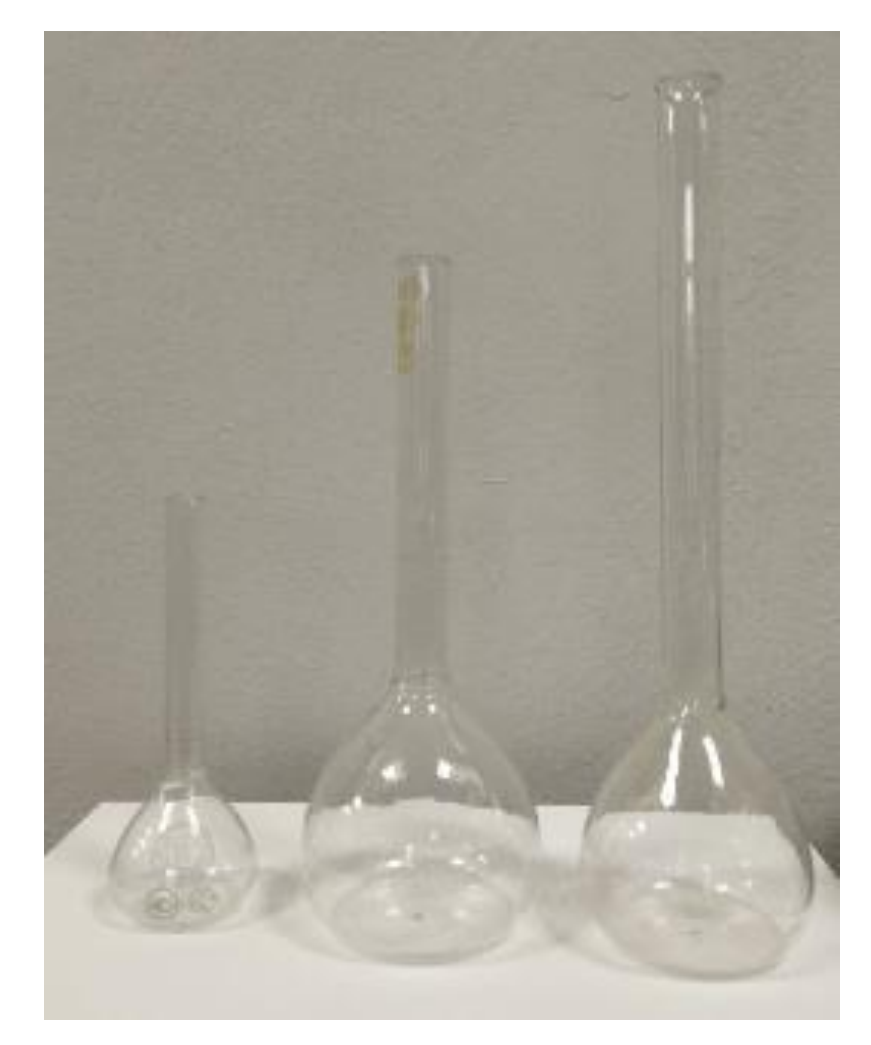

Рисунок 1.14 – Мірні колби.

**Пікнометри** – це невеликі посудини, що використовуються для визначення густини рідин і твердих речовин (рис. 1.15). Вони застосовуються, наприклад, для визначення щільності частинок ґрунту в лабораторних роботах з механіки ґрунтів. Існує багато різновидів пікнометрів, призначених для вимірювань різних речовин з урахуванням зручності та точності вимірювань.

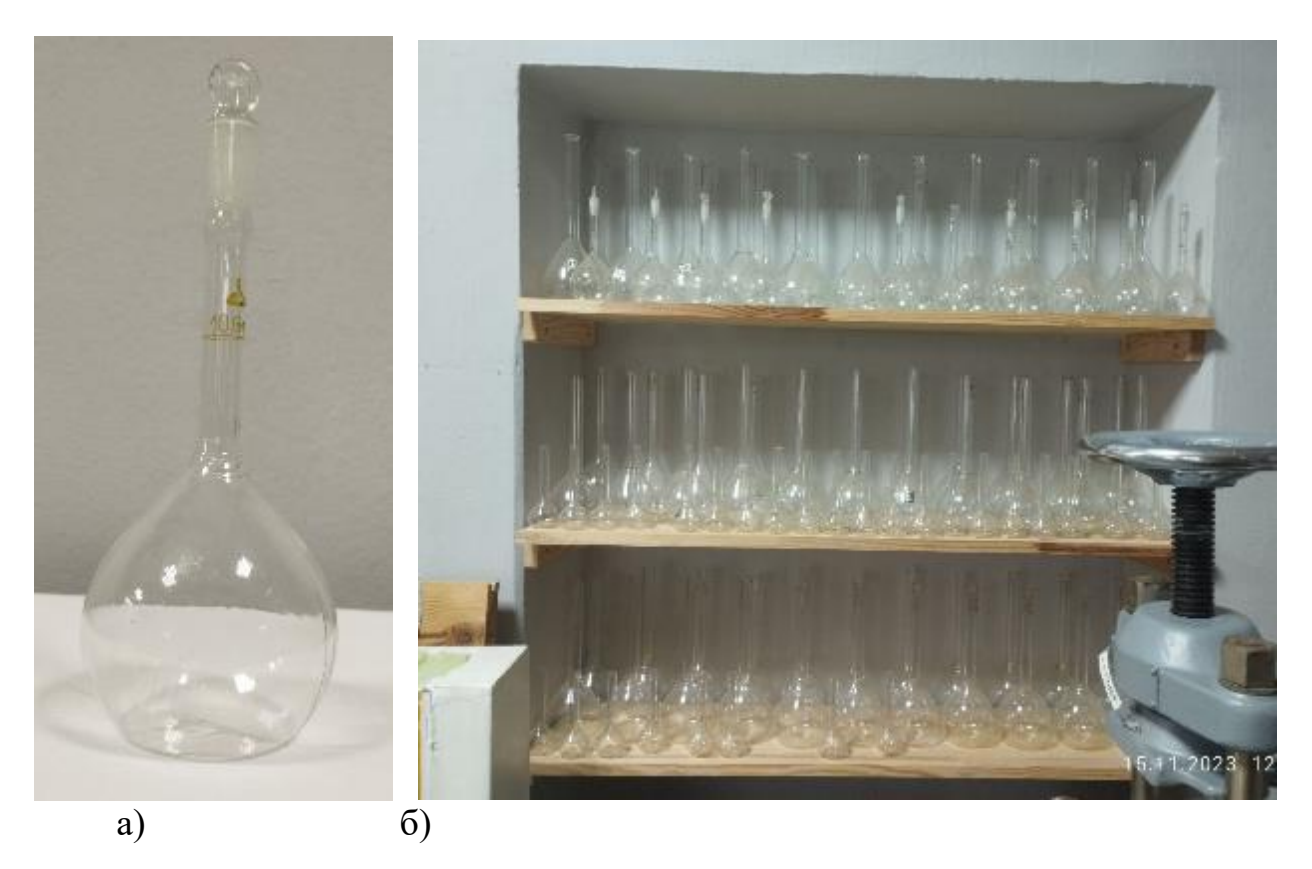

Рисунок 1.15 – Пікнометри: а) загальний вид; б) пікнометри та колби в лабораторії

**Піпетки** використовуються для вимірювання об'єму рідини у вигляді цілої порції (об'єм піпетки від 0,1 до 200 мл) або її частини (рис. 1.16). Заповнення піпетки здійснюється за допомогою гумової груші, яка приєднується до верхнього кінця піпетки.

**Бюретка** – циліндрична скляна трубка з поділками, краном або затискачем, проградуйована в мілілітрах (рис. 1.17). Ці посудини застосовуються для точного вимірювання невеликого об'єму та при титруванні.

Бюретку наповнюють розчином, використовуючи лійку із коротким кінцем, яка не сягає до нульової поділки. Після цього розчин спускається так, щоб заповнити усю частину бюретки нижче крана або затиску до нижнього кінця капіляра. Лише після цього розчин в бюретці встановлюють на нульову поділку, при цьому в нижній частині бюретки не повинно залишатися бульбашок повітря.

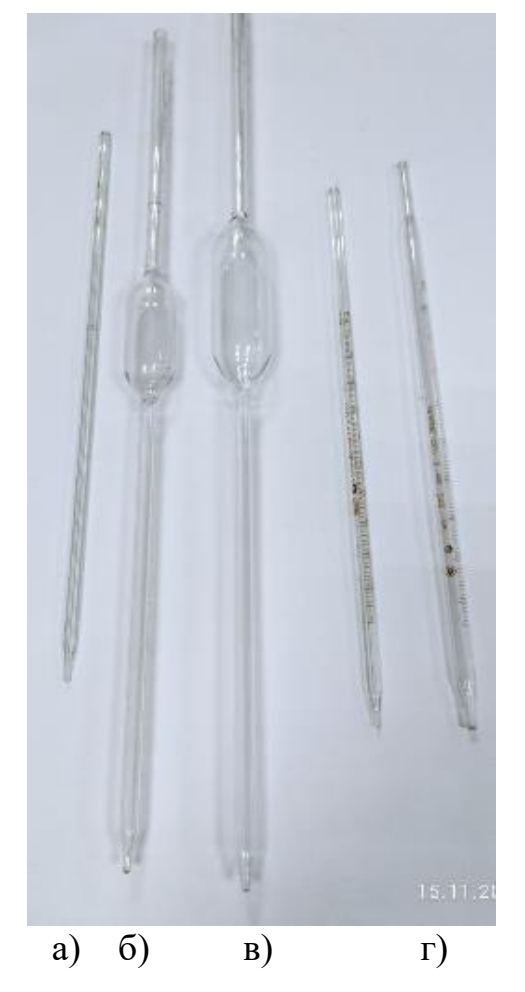

Рисунок 1.16 – Піпетки: а), б), в) піпетки Мора; г) градуйовані

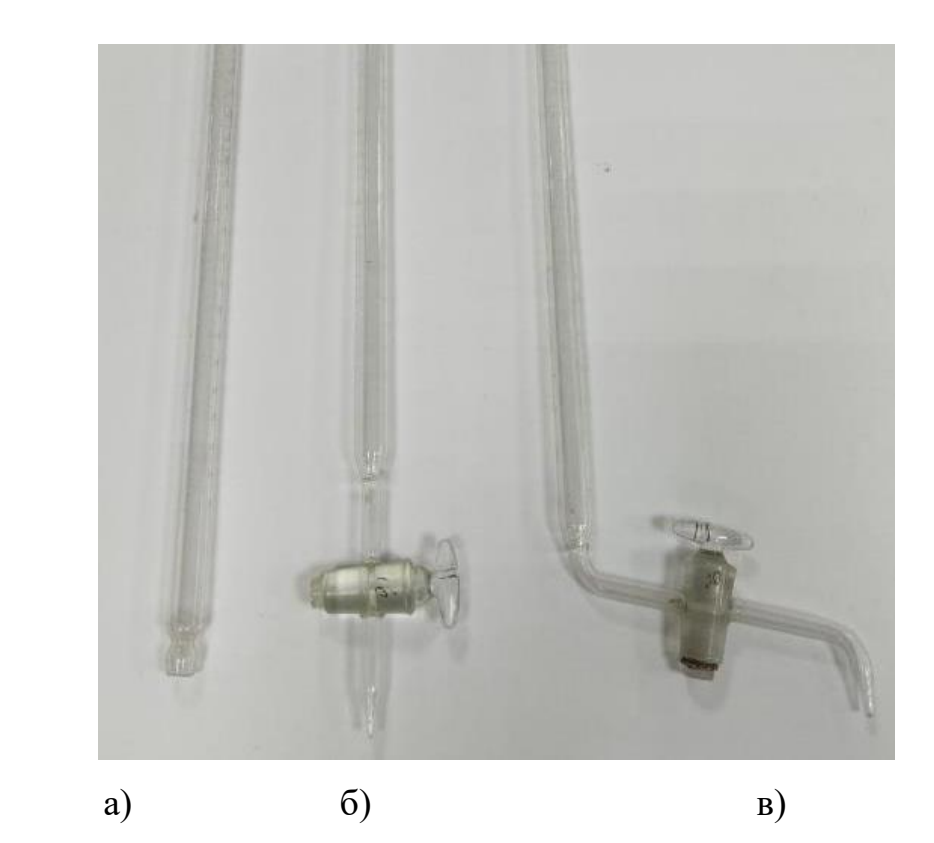

Рисунок 1.17 – Бюретки: а) безкранова бюретка; б), в) з краном

Окрім цього також використовується і інший хімічний посуд під час виконання різних досліджень та проведення лабораторних робіт [6].

**Хімічні склянки** – це низькі або високі плоскодонні циліндри з носиком або без нього.

**Колби** можуть бути різних типів, таких як круглодонні, плоскодонні, конічні, гостродонні, грушоподібні, з різним числом горловин і відростків, зі шліфами або без (рис. 1.18). Їх місткість може варіюватися від 10 мл до 10 л, а термостійкість може досягати 1000 °С. Колби призначені для проведення препаративних і аналітичних робіт.

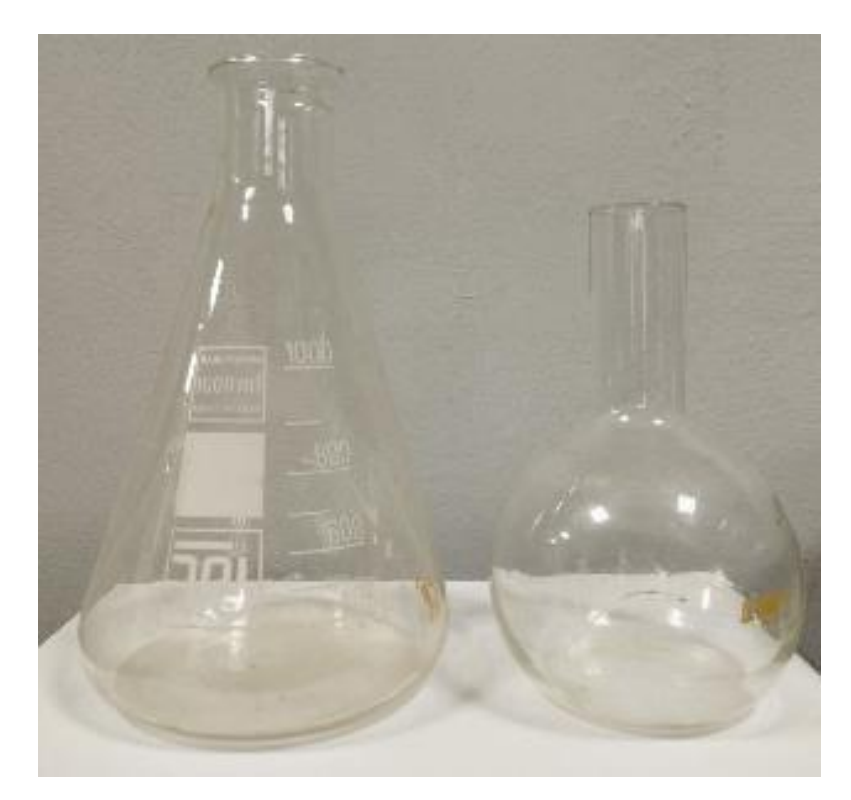

Рисунок 1.18 – Колби

**Дзвони** – це посудини з товстими стінками (від 3,0 мм до 6,0 мм), з пришліфованою нижньою частиною та фланцем (рис. 1.19). Їх використовують для демонстраційних експериментів у великих аудиторіях, коли можливе виділення шкідливих речовин у вигляді аерозолю. Експериментатори також використовують дзвони для контрольних дослідів з легкозаймистими речовинами або для їх зберігання.

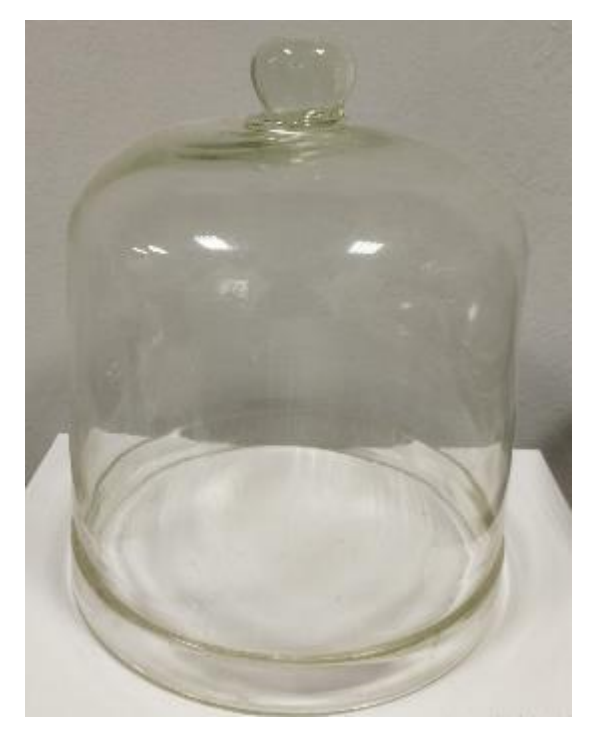

Рисунок 1.19 – Лабораторний дзвін

**Ексикатори** – це товстостінні скляні або полімерні посудини з пришліфованою кришкою, які використовуються для висушування та зберігання речовин, що легко поглинають вологу з повітря (рис. 1.20).

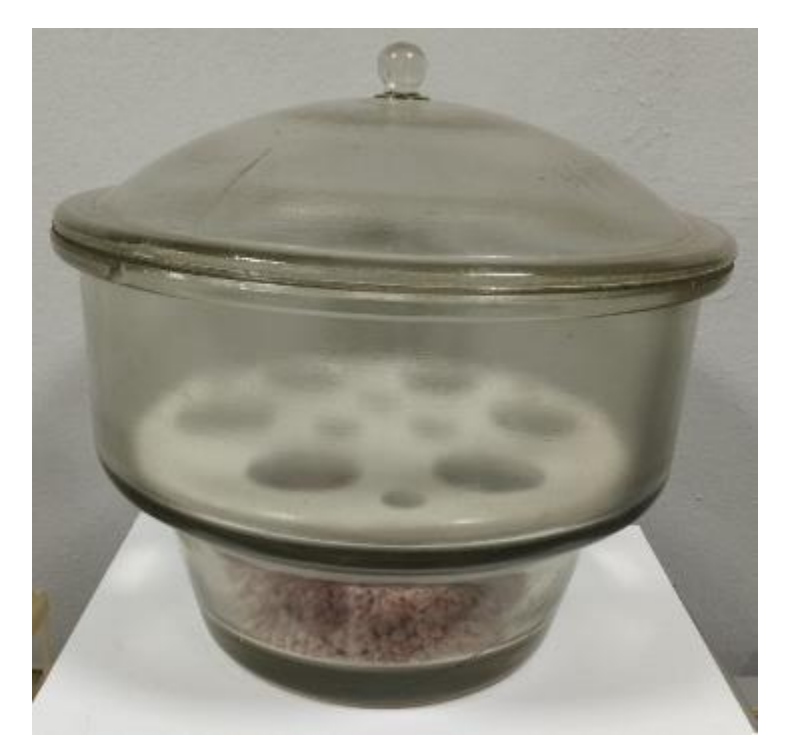

Рисунок 1.20 – Ексикатор

**Лабораторні лійки** призначені для пересипання чи переливання речовин, вони також використовуються для фільтрування рідин (рис. 1.21).

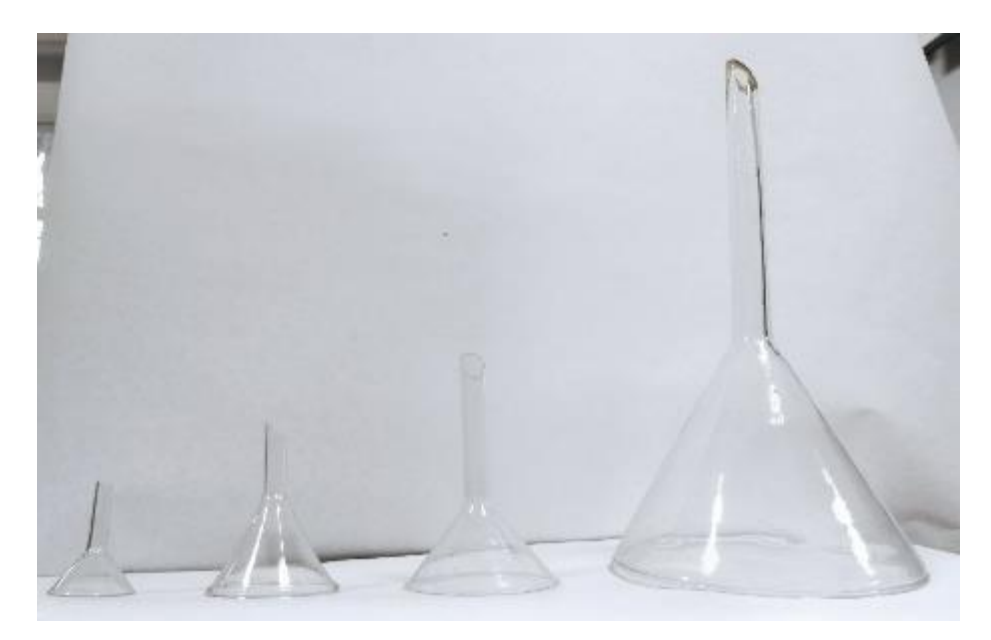

Рисунок 1.21 – Лабораторні хімічні лійки

**Ступки** застосовують для ручного розмелювання твердих речовин (рис. 1.22). Вибір ступки залежить від твердості речовини і може включати порцелянові, металеві, полістиролові, скляні і агатові варіанти.

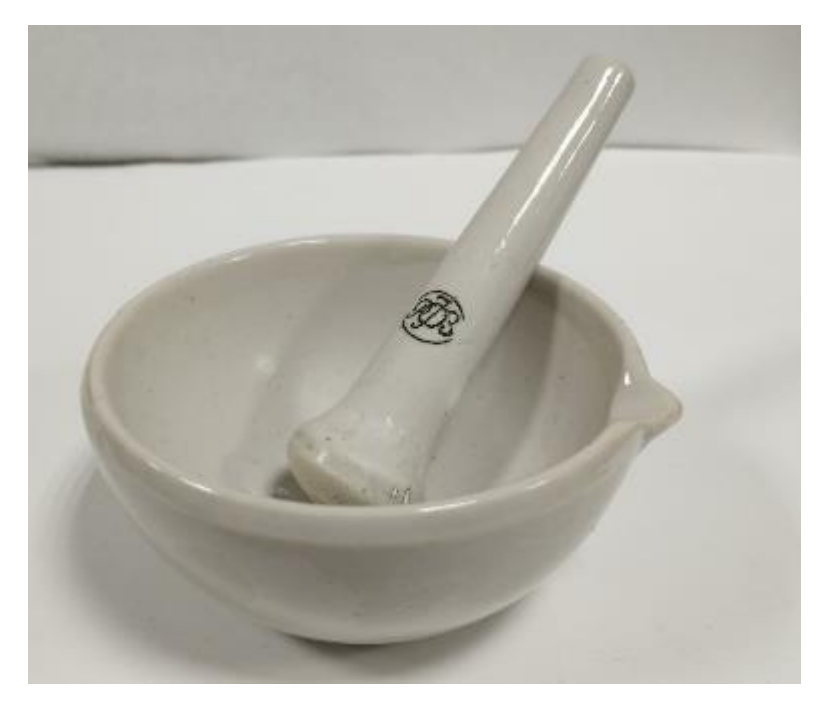

Рисунок 1.22 – Ступка для механічного ручного подрібнювання

**Чашки** використовуються для випарювання різних за складом розчинів і для роботи з біологічними середовищами (див. рис. 1.23).

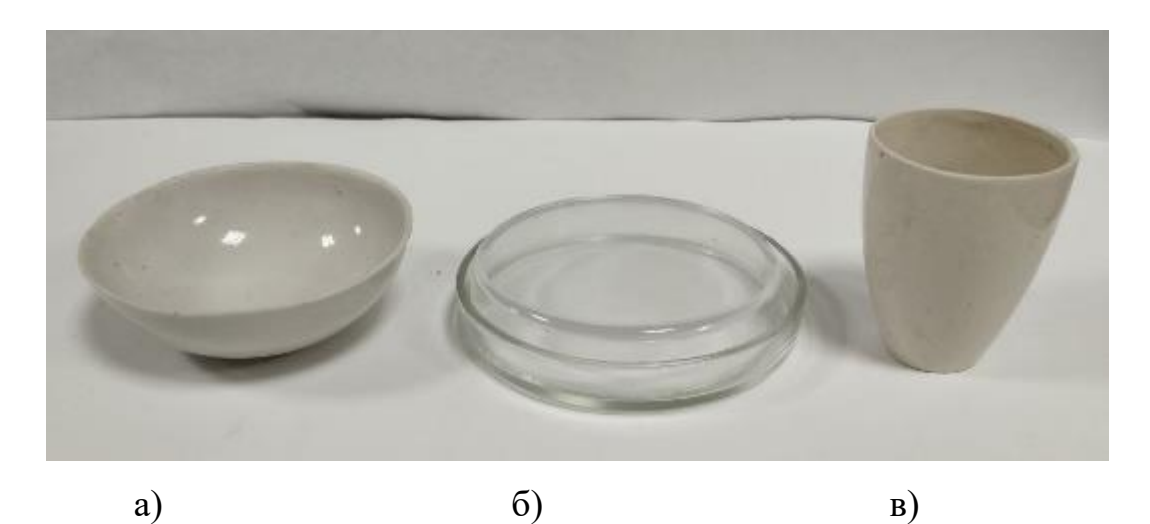

Рисунок 1.23 – Чашки та тиглі: а) порцелянова випарна чаша; б) чашка Петрі; в) порцеляновий тигель

### **Лабораторна робота №2 САЙТ БУДСТАНДАРТ. САЙТ ДБНУ**

**Мета роботи:** навчитися самостійно за допомогою сайту знаходити державний нормативний документ та визначати його статус.

#### **Завдання роботи:**

- ознайомитися з сайтами Будстандарт та ДБНУ.

- визначити для чого призначені ці сайти та що таке ДБН , ДСТУ , ВБН, постанови, накази, інші нормативні документи;

**Необхідне обладнання:** комп'ютер (ноутбук) або мобільний телефон.

#### **Хід роботи**

- **1.** Визначити , що таке ГОСТ, СНиП, ДСТУ, ДБН.
- **2.** Ознайомлення з сайтом Будстандарт.
- **3.** Приклад, як знайти державний нормативний документ.
- **4.** Визначити які категорії має сайт Будстандарт.
- **5.** Ознайомитися с сайтом ДБНУ.

1. Що таке ДБН , СНиП , ДСТУ , ГОСТ

- **ДБН – (Державні будівельні норми)** - це [нормативно-правові акти,](https://uk.wikipedia.org/wiki/%D0%9D%D0%BE%D1%80%D0%BC%D0%B0%D1%82%D0%B8%D0%B2%D0%BD%D0%BE-%D0%BF%D1%80%D0%B0%D0%B2%D0%BE%D0%B2%D0%B8%D0%B9_%D0%B0%D0%BA%D1%82) затверджені центральним органом виконавчої влади з питань [будівництва](https://uk.wikipedia.org/wiki/%D0%91%D1%83%D0%B4%D1%96%D0%B2%D0%BD%D0%B8%D1%86%D1%82%D0%B2%D0%BE) та [архітектури.](https://uk.wikipedia.org/wiki/%D0%90%D1%80%D1%85%D1%96%D1%82%D0%B5%D0%BA%D1%82%D1%83%D1%80%D0%B0)

Державні будівельні норми охоплюють всі галузі [народного](https://uk.wikipedia.org/wiki/%D0%9D%D0%B0%D1%80%D0%BE%D0%B4%D0%BD%D0%B5_%D0%B3%D0%BE%D1%81%D0%BF%D0%BE%D0%B4%D0%B0%D1%80%D1%81%D1%82%D0%B2%D0%BE)  [господарства](https://uk.wikipedia.org/wiki/%D0%9D%D0%B0%D1%80%D0%BE%D0%B4%D0%BD%D0%B5_%D0%B3%D0%BE%D1%81%D0%BF%D0%BE%D0%B4%D0%B0%D1%80%D1%81%D1%82%D0%B2%D0%BE) держави та регламентують діяльність різноманітних сфер життєдіяльності людини. Офіційний видавець більшості будівельних нормативів України — [мінрегіонбуд.](https://uk.wikipedia.org/wiki/%D0%9C%D1%96%D0%BD%D1%96%D1%81%D1%82%D0%B5%D1%80%D1%81%D1%82%D0%B2%D0%BE_%D1%80%D0%B5%D0%B3%D1%96%D0%BE%D0%BD%D0%B0%D0%BB%D1%8C%D0%BD%D0%BE%D0%B3%D0%BE_%D1%80%D0%BE%D0%B7%D0%B2%D0%B8%D1%82%D0%BA%D1%83,_%D0%B1%D1%83%D0%B4%D1%96%D0%B2%D0%BD%D0%B8%D1%86%D1%82%D0%B2%D0%B0_%D1%82%D0%B0_%D0%B6%D0%B8%D1%82%D0%BB%D0%BE%D0%B2%D0%BE-%D0%BA%D0%BE%D0%BC%D1%83%D0%BD%D0%B0%D0%BB%D1%8C%D0%BD%D0%BE%D0%B3%D0%BE_%D0%B3%D0%BE%D1%81%D0%BF%D0%BE%D0%B4%D0%B0%D1%80%D1%81%D1%82%D0%B2%D0%B0_%D0%A3%D0%BA%D1%80%D0%B0%D1%97%D0%BD%D0%B8) В Україні діє 190 державних будівельних норм, за останні кілька років реформуваkи близько 60 найболючіших для бізнесу норм.

- **СНиП - (Будівельні норми і правила)** - це сукупність прийнятих органами виконавчої влади нормативних актів технічного, економічного і

правового характеру, що регламентують здійснення містобудівної діяльності, а також інженерних вишукувань, архітектурно-будівельного проектування та будівництва.

- **ДСТУ – (Державні стандарти України )** - це [стандарти,](https://uk.wikipedia.org/wiki/%D0%A1%D1%82%D0%B0%D0%BD%D0%B4%D0%B0%D1%80%D1%82) розроблені відповідно до чинного законодавства України, що встановлюють для загального і багаторазового застосування правила, загальні принципи або характеристики, які стосуються діяльності чи її результатів, з метою досягнення оптимального ступеня впорядкованості, розроблені на основі [консенсусу](https://uk.wikipedia.org/wiki/%D0%9A%D0%BE%D0%BD%D1%81%D0%B5%D0%BD%D1%81%D1%83%D1%81) та затверджені уповноваженим органом. Стандарти ДСТУ існують з 1993 року.

- **ГОСТ – (Державний стандарт )** – одна з основних категорій [стандартів](https://uk.wikipedia.org/wiki/%D0%A1%D1%82%D0%B0%D0%BD%D0%B4%D0%B0%D1%80%D1%82) в [СРСР,](https://uk.wikipedia.org/wiki/%D0%A1%D0%A0%D0%A1%D0%A0) сьогодні міждержавного стандарту в [СНД.](https://uk.wikipedia.org/wiki/%D0%A1%D0%9D%D0%94) Приймається Міждержавною радою зі стандартизації, метрології і сертифікації (МГС).

2. Ознайомлення з сайтом Будстандарт

Будстандарт Online – це Сервіс , що містить нормативні, законодавчі та довідкові документи України в галузі проектування, будівництва, охорони праці, пожежної безпеки, екології та енергетики (ДБН, ДСТУ, ГОСТ, ВСН, СОУ, ISO, ДСТУ EN, санітарні норми і правила, технологічні карти, накази і багато іншого). На рис. 2.1 наведено Інтерфейс сайту Будстандарт.

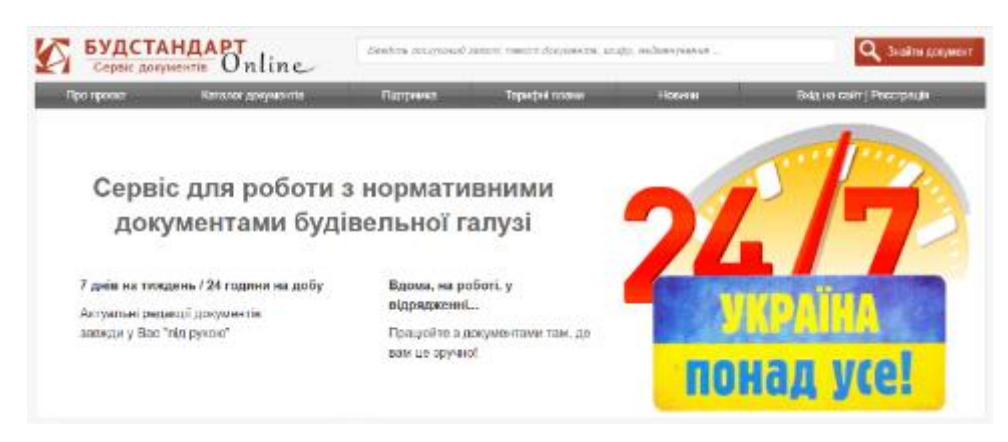

Рисунок 2.1 – Інтерфейс сайту Будстандарт

Будстандарт Online – це Сервіс, що містить нормативні, законодавчі та довідкові документи України в галузі проектування, будівництва, охорони праці, пожежної безпеки, екології та енергетики (ДБН, ДСТУ, ГОСТ, ВСН, СОУ, ISO, ДСТУ EN, санітарні норми і правила, технологічні карти, накази і багато іншого).

На сервісі БУДСТАНДАРТ Online представлені більш ніж 58 000 нормативних та законодавчих документів України, які доступні 7 днів на тиждень та 24 години на добу. Реалістичне відображення текстів документів з можливістю додати документи у Вибране.

Документи, розміщені на сайті, можуть використовуватись як інформаційно-довідковий матеріал.

Як знайти необхідний нормативний документ на сайті?

Для цього потрібно обрати

1) поле пошуку (рис. 2.2).

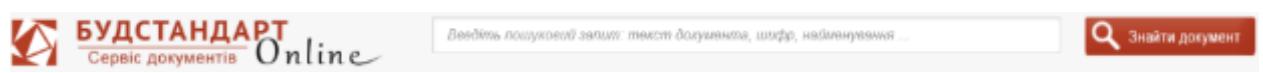

Рисунок 2.2 – Поле пошуку

2) Вводимо у поле пошуку документ, що нас цікавить, наприклад (рис. 2.3):

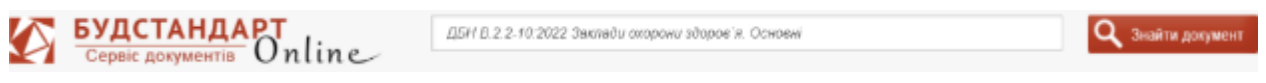

Рисунок 2.3 – ДБН В.2.2-10:2022

3 ) Потім в нас з`явиться цей документ . Щоб перевірити його дійсність, потрібно лише клікнути на поле знайденого документу (рис. 2.4):

|                                                                          | <b>БУДСТАНДАРТ</b><br>Cepsic документів Online      | Введіть пошуковий запит: текст документе, шифр, нейменування |                |        |        | Найти документ            |  |  |  |
|--------------------------------------------------------------------------|-----------------------------------------------------|--------------------------------------------------------------|----------------|--------|--------|---------------------------|--|--|--|
| Про проект                                                               | Каталог докумснтів                                  | Підтримка                                                    | Тарифні плани  |        | Новини | Вхід на сайт   Ресстрація |  |  |  |
|                                                                          | ЛБН В 2-2-10:2022 Sexnebu охорони здоров'я. Основні | Знайти документ                                              |                |        |        |                           |  |  |  |
|                                                                          | Toyi la pignopignieru opabi                         |                                                              |                |        |        |                           |  |  |  |
| ▶ Результати пошуку: ДБН В.2.2-10:2022 Заклади охорони здоров'я. Основні |                                                     |                                                              |                |        |        |                           |  |  |  |
| Показано 1-2 в 2 документів                                              |                                                     |                                                              |                |        |        |                           |  |  |  |
| ДБН (Державні Будівельні Норми)<br>Θ.                                    |                                                     |                                                              |                |        |        |                           |  |  |  |
|                                                                          | Найменування                                        |                                                              | Дата прийняття | Статуе |        |                           |  |  |  |
| ≣<br>ДЫТ В 2.2-10.2022 Заклади охорони здоров'я. Основні положення       | 26.12.2022                                          | Дючий                                                        |                |        |        |                           |  |  |  |
| El El Hakas                                                              |                                                     |                                                              |                |        |        |                           |  |  |  |

Рисунок 2.4 – Результати пошуку

Для перегляду документу вам потрібно авторизуватися на сайті (рис. 2.5):

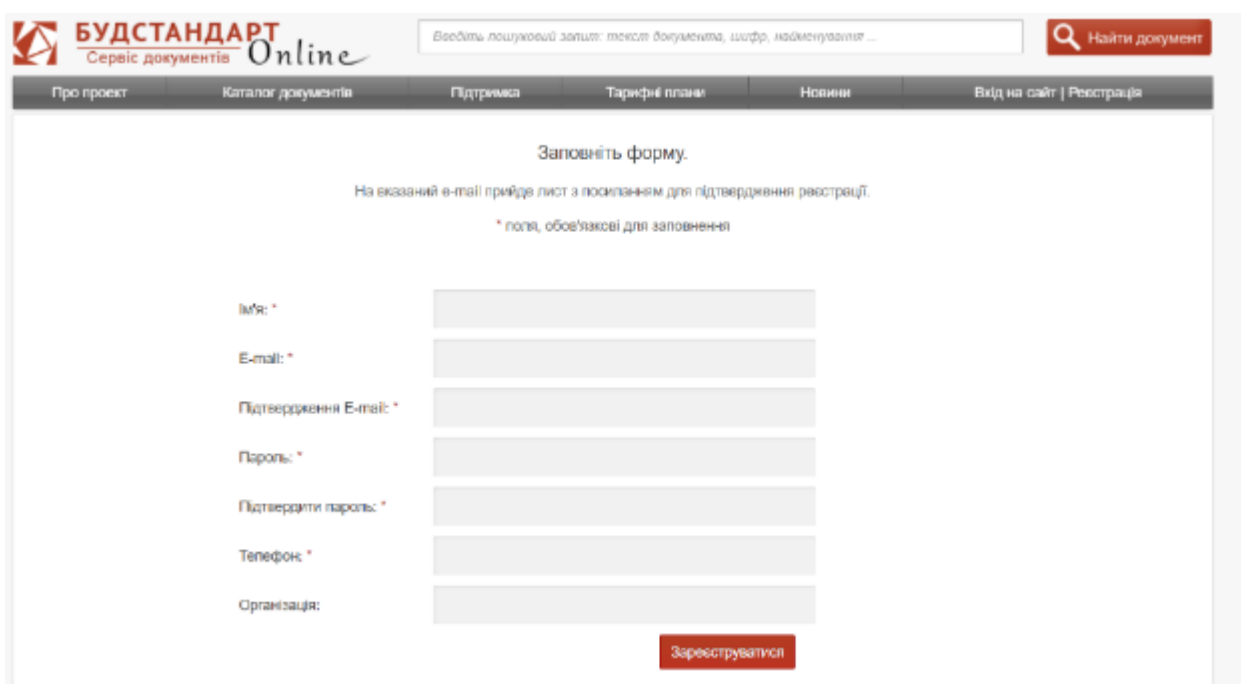

Рисунок 2.5 – Процедура авторизації в системі

Після авторизації на сайті, просто обираєте необхідний документ і він відкриється, тоді ви можете переглянути його (рис. 2.6):

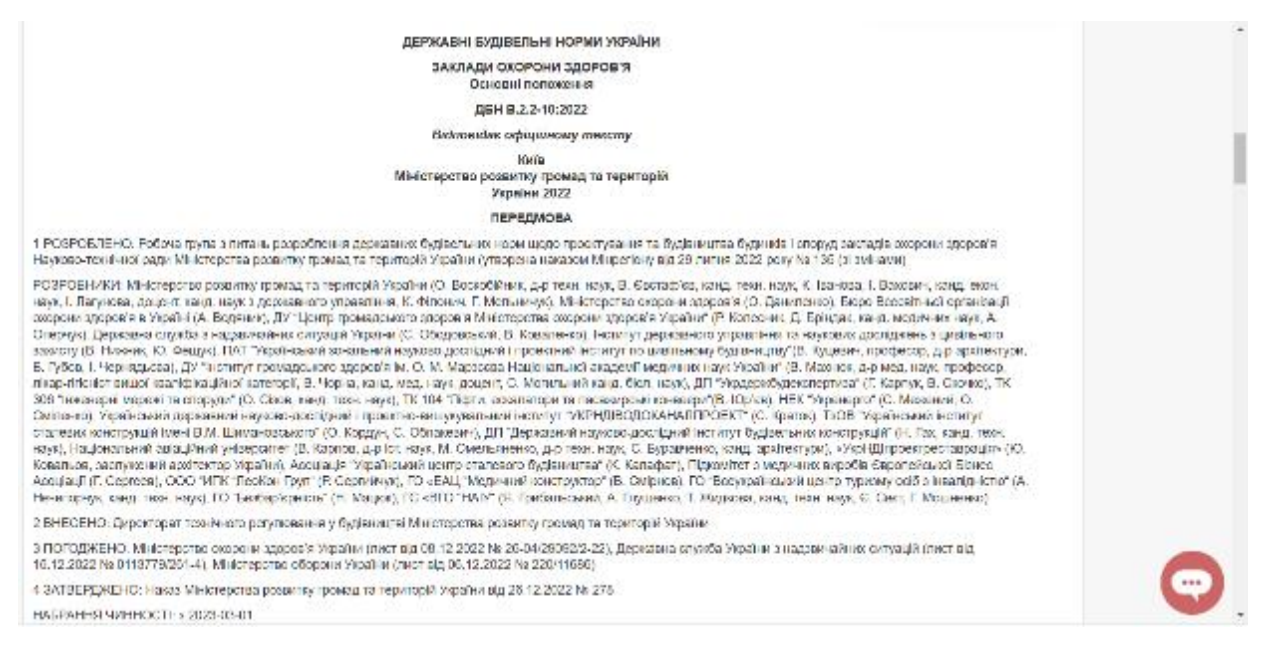

Рисунок 2.6 – Обраний документ відкрито для перегляду

Сайт Будстандарт Online складається з наступних категорій (рис. 2.7):

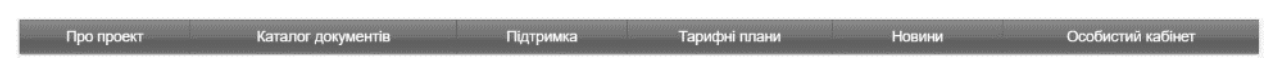

Рисунок 2.7 – Категорії сайту

В категорії «Про проект» можна знайти інструкції щодо того як користуватися цим сайтом та його призначення.

В категорії «Каталог документів» документи сформовані за певними напрямками, для зручності пошуку.

В категорії «Підтримка» можна задати певне питання на яке ви не змогли знайти відповідь стосовно документів.

В категорії «Новини» можна знайти останні новини про ДБН, ВСН, СОУ, ISO, ДСТУ EN, технологічні карти, накази і багато іншого.

За кожною тематикою можна знайти документи, наприклад (рис. 2.8- 2.12):

Класифікатори та тематичні каталоги

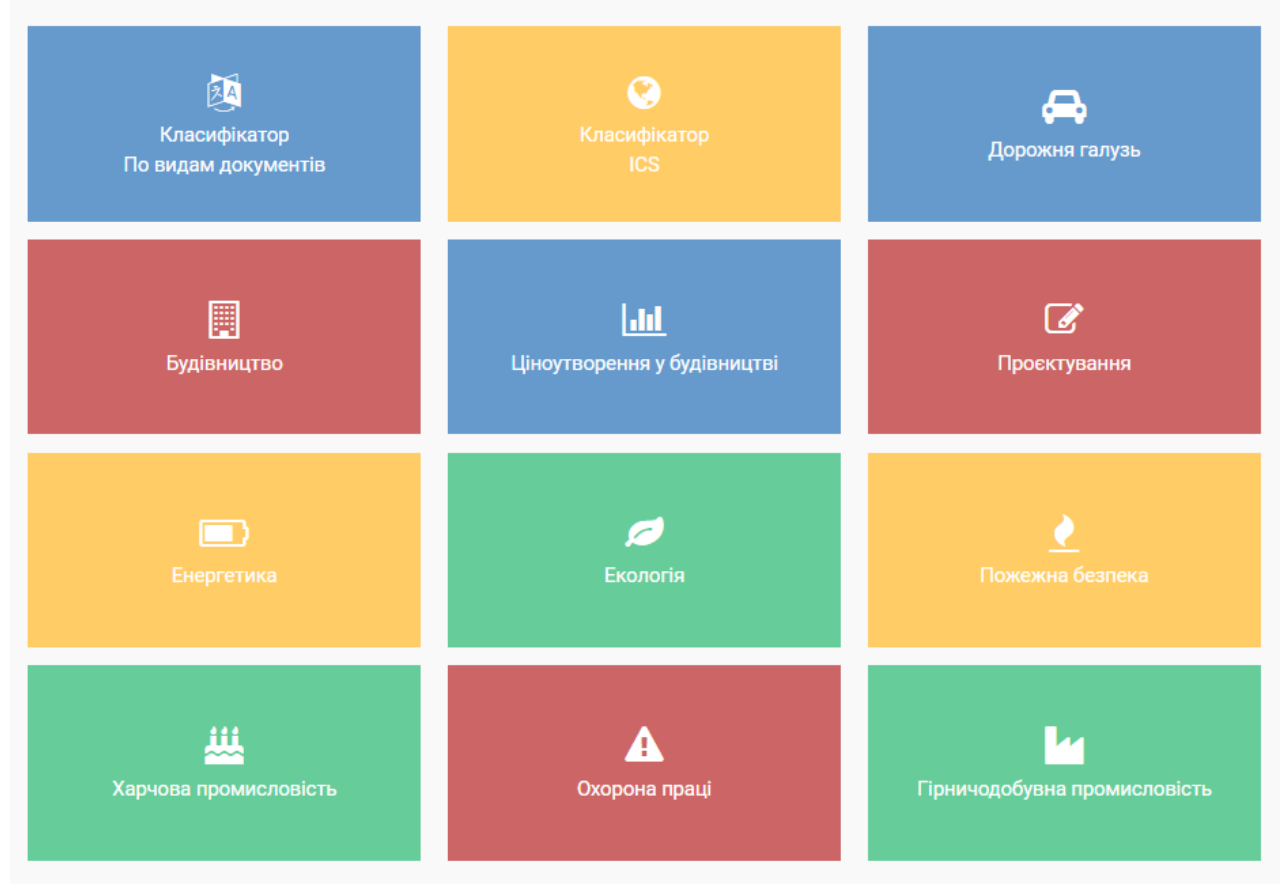

Рисунок 2.8 – Класифікатори та тематичні каталоги

Документи згруповані в тематичні й галузеві каталоги, щоб була можливість швидко знаходити документи за потрібною тематикою:

- Будівництво.
- Охорона праці.
- Пожежна безпека.
- Екологія.
- Енергетика.
- Дорожня галузь України.
- Проектування.
- Ціноутворення в будівництві.
- Харчова промисловість.
- Гірничодобувна промисловість.

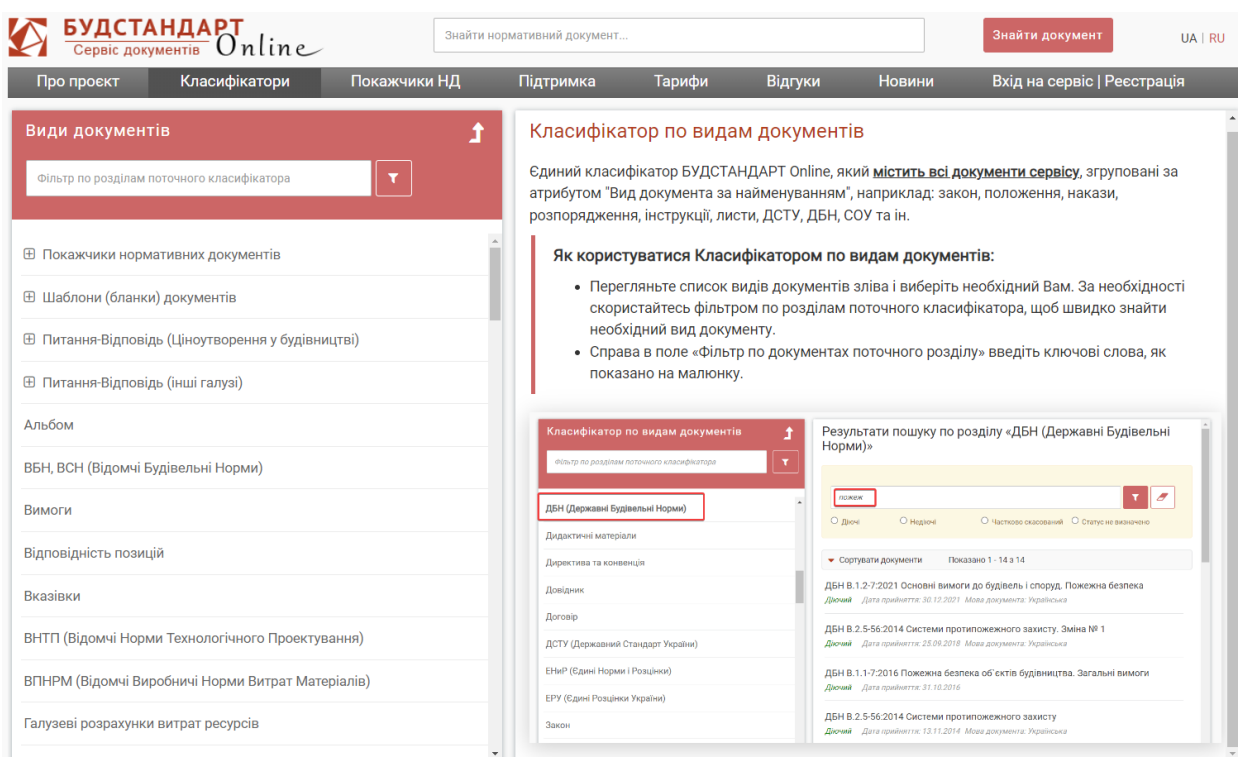

### Рисунок 2.9 – Класифікатор по видам документів

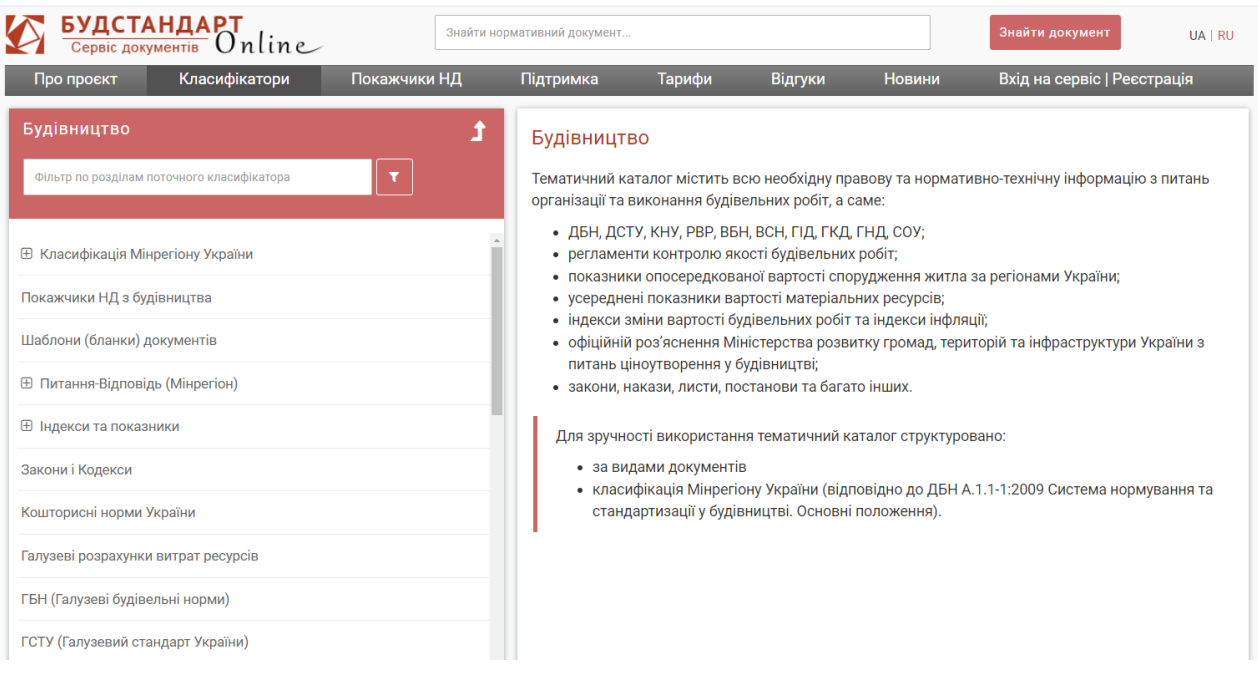

Рисунок 2.10 – Будівництво

#### 3. Ознайомлення з сайтом ДБНУ

Сайт ДБНУ – це Портал Державних Будівельних Норм України. Він не такий звучний як будстандарт, тому що тут для того, щоб знайти документ потрібно правильно написати його точну назву. На Будстандарті можна схибити, написавши з маленької літери, в цьому його перевага.

ДБНУ - портал, що закумулював більшість нормативних документів України у галузі будівництва та суміжних дисциплін. У нашому архіві ви знайдете такі нормативні документи, як ДБН, ДСТУ, ГОСТ, СНіП та ін. (рис. 2.11)

ДЕРЖАВНІ БУДІВЕЛЬНІ НОРМИ УКРАЇНИ

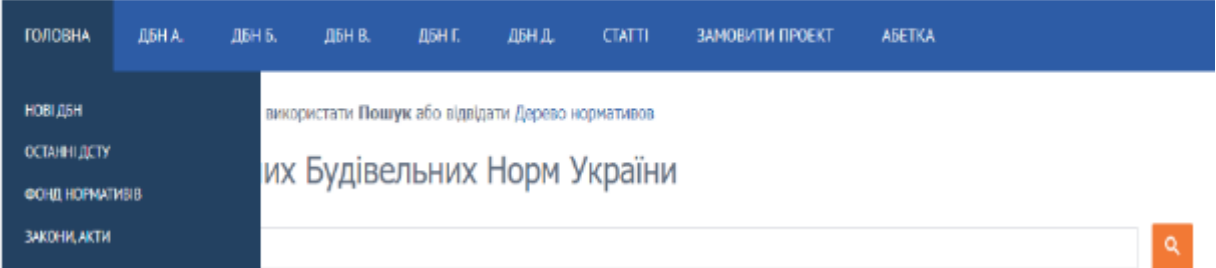

Рисунок 2.11 – Головна сторінка сайту ДБНУ

Можна сказати, що це майже такий же сайт як Будстандарт. Тут, як можна побачити є тех. графа останніх ДСТУ та нових ДБН. Є навіть є цілий каталог ДБН А, ДБН Б, ДБН В, ДБН Г, ДБН Д. Спробуємо знайти в пошуковій системі якийсь ДБН (рис. 2.12).

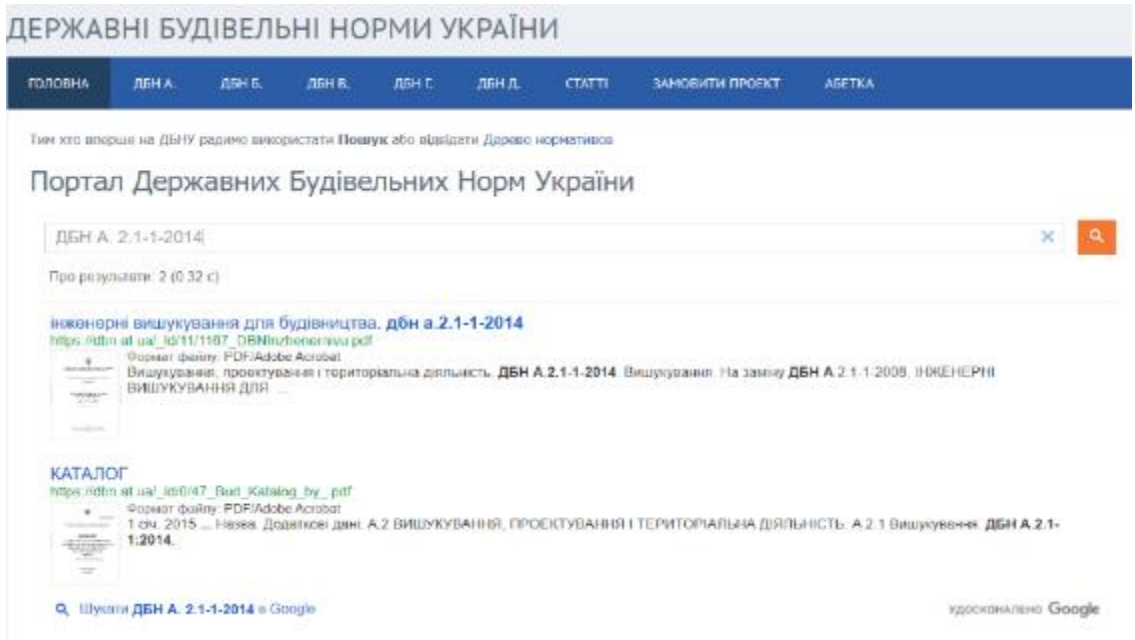

Рисунок 2.12 – Пошук ДБН А. 2.1-1-2014

Потім просто відкриваємо наш документ для ознайомлення (рис. 2.13).

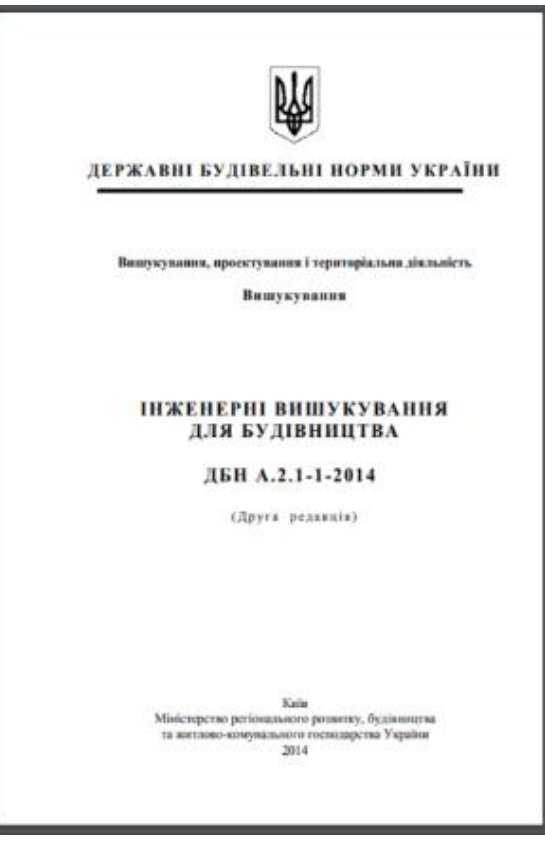

Рисунок 2.13 – Відкриття документу

Сайти Будстандарт Online та ДБНУ – є потужною базою нормативних документів, де можна безкоштовно знайти усі неохідні документи та перевірити чи є певний документ дійсним у реальномі часі.

4. Ознайомлення з Порталом [Єдиної державної електронної системи у](https://e-construction.gov.ua/)  [сфері будівництва.](https://e-construction.gov.ua/)

Оцифрування всіх державних будівельних норм проводилось в рамках співпраці із проєктом «Інтегрований розвиток міст в Україні ІІ», який реалізується німецькою урядовою компанією Deutsche Gesellschaft für Internationale Zusammenarbeit (GIZ) GmbH та фінансується Урядами Німеччини та Швейцарії.

Процес оцифрування ДБН та завантаження їх на портал Е-системи розпочався зі стартом впровадження ЄДЕССБ у 2020 році Основні набори вже були доступними для роботи в зручному форматі, а тепер всі ДБНи розміщені на порталі [https://e-construction.gov.ua/](https://l.facebook.com/l.php?u=https%3A%2F%2Fe-construction.gov.ua%2F%3Ffbclid%3DIwAR3C2sbnapM4s72SHNFpyWXbE24OgX8R3Fgz0ELecCeEZuwoV2TLco1-RUM&h=AT308iguHBkMSNCDf3a9G0zMRdNz7XVRr90yRMwDCYZs1B-aqTIsYQPmED8gJyvRfSonizwj8RKZ0NzSsUp2ZTvLxXM-By27mvDxw8ppJfa9pLld86xE_FCTP8UikOC-d5pB&__tn__=-UK-R&c%5b0%5d=AT2PA0NLc6Tlf3xwuDd6jZJ2BOYSwUvfG-6Mc2BsdkZ-8XaJp0SydID1h7XEVXsK1C3paPlaYbp_WUHoy8W12-fdkrjeJGnT40uB9CV5tv2c5FOc0bFd2WCGznk7fV5l9WZ3N57BN0jrxMhx9B0hdvyFAPsc5Guxxh_Ktwm7PUWRSOsxZjSI8GAEHK_O32Xa-xt-2C4Np3emwlImwY8) в розділі «Реєстри»/ «Законодавчі та нормативні акти» (рис. 2.14).

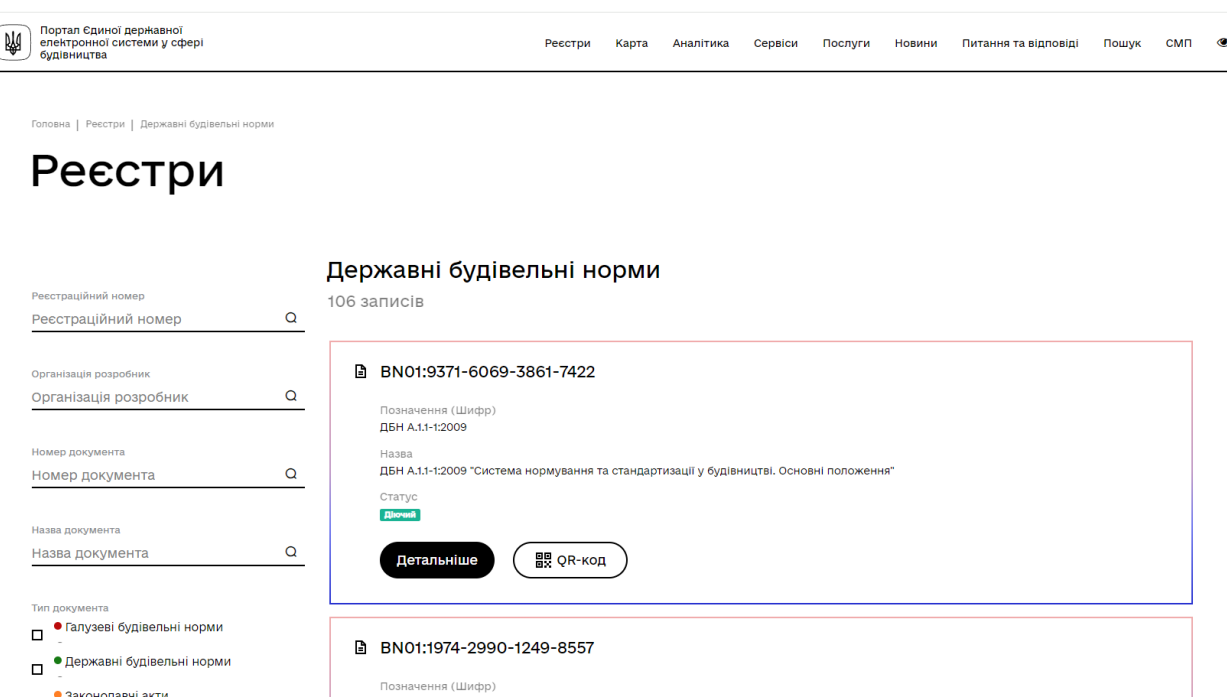

Рисунок 2.14 – Портал [https://e-construction.gov.ua/](https://l.facebook.com/l.php?u=https%3A%2F%2Fe-construction.gov.ua%2F%3Ffbclid%3DIwAR3C2sbnapM4s72SHNFpyWXbE24OgX8R3Fgz0ELecCeEZuwoV2TLco1-RUM&h=AT308iguHBkMSNCDf3a9G0zMRdNz7XVRr90yRMwDCYZs1B-aqTIsYQPmED8gJyvRfSonizwj8RKZ0NzSsUp2ZTvLxXM-By27mvDxw8ppJfa9pLld86xE_FCTP8UikOC-d5pB&__tn__=-UK-R&c%5b0%5d=AT2PA0NLc6Tlf3xwuDd6jZJ2BOYSwUvfG-6Mc2BsdkZ-8XaJp0SydID1h7XEVXsK1C3paPlaYbp_WUHoy8W12-fdkrjeJGnT40uB9CV5tv2c5FOc0bFd2WCGznk7fV5l9WZ3N57BN0jrxMhx9B0hdvyFAPsc5Guxxh_Ktwm7PUWRSOsxZjSI8GAEHK_O32Xa-xt-2C4Np3emwlImwY8)

На порталі зберігається інформація як про чинний документ, так і про зміни, які були ухвалені до нього, що дозволяє легко побачити, що саме змінилось у новій редакції (рис. 2.15).

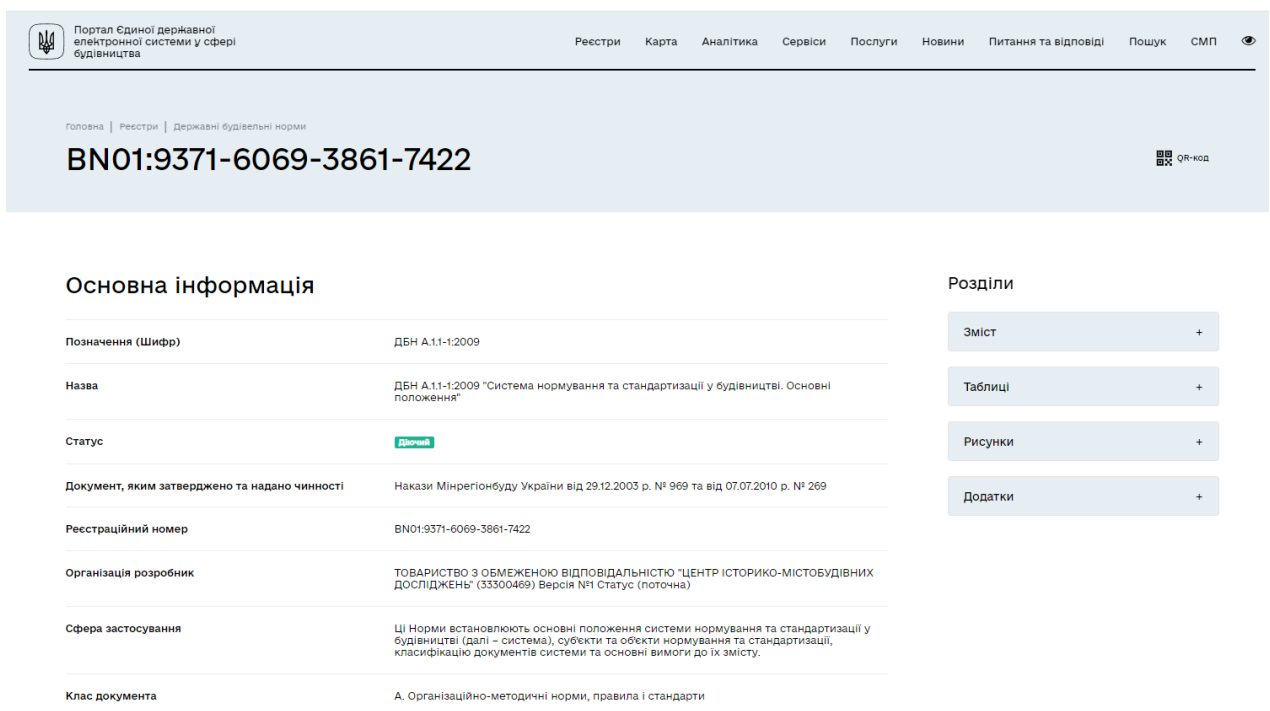

Рисунок 2.15 – Інформація про документ

Єдина державна електронна система у сфері будівництва створена у співпраці Міністерства розвитку громад, територій та інфраструктури та Міністерства цифрової трансформації України за підтримки USAID / UK aid проєкту TAPAS Project/Прозорість та підзвітність у держуправлінні та послугах.

В пошуковому вікні можна обрати тип документа (рис. 2.16).

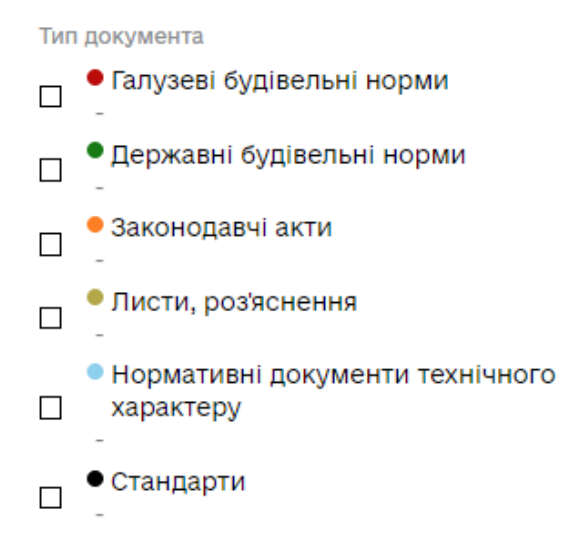

Рисунок 2.16 – Тип документа за пошуком

## **Лабораторна робота №3 ВИМІРЮВАЛЬНІ ПРИЛАДИ. ВИМІРЮВАННЯ ЛІНІЙНИХ РОЗМІРІВ ТІЛ ТА ЧАСУ**

**Мета роботи:** ознайомитись з будовою штангенциркуля, мікрометра, механічного секундоміра та правилами проведення вимірювань з допомогою цих приладів; навчитись проводити вимірювання з допомогою вище зазначених приладів; виміряти лінійні розміри наданих тіл та тривалість запропонованих відрізків часу.

#### **Завдання роботи:**

- ознайомитися з вимірювальним інструментом;
- виконати вимірювання дослідних зразків;
- виконати звіт з даної лабораторної роботи.

**Необхідне обладнання:** лінійка, кутник, штангенциркуль, штангенглибиномір, мікрометр, секундомір, індикатор годинникового типу, деталі для вимірювання.

#### **Теоретична частина**

Для вимірювання лінійних величин застосовують найрізноманітніші вимірювальні прилади, вибір яких визначається заданою точністю та умовами експерименту.

Для безпосередніх вимірювань довжини широко використовуються такі інструменти, як лінійка (рис. 3.1) та мірна стрічка (рулетка) (рис. 3.2). Для більш точних вимірювань користуються приладами з ноніусом. Ноніус побудований за принципом методу збігів.

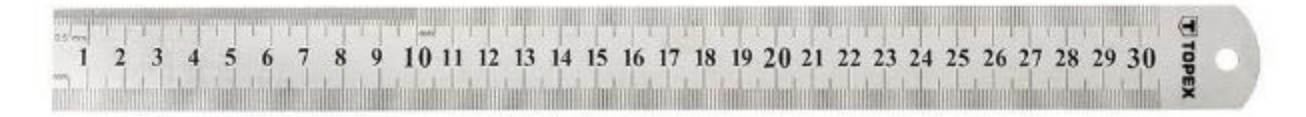

#### Рисунок 3.1 – Загальний вид металевої лінійки

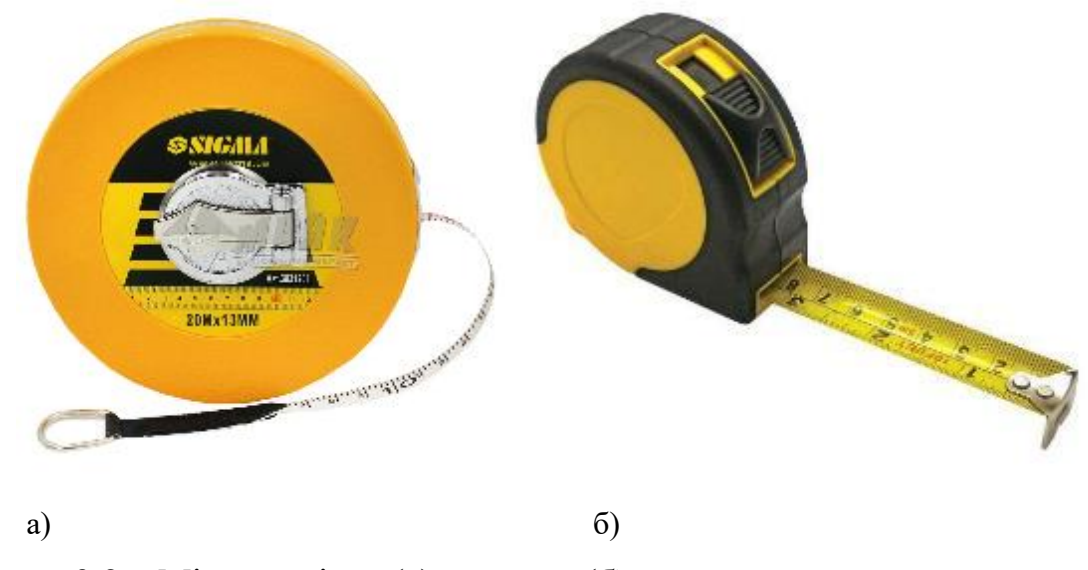

Рисунок 3.2 – Мірна стрічка (а), рулетка (б)

Метод лінійного ноніуса: Ноніусом називається невелика додаткова до звичайного масштабу шкала, яка дає змогу підвищити точність вимірювань в 10 – 20 разів. Ноніус переміщується по основній шкалі. Розглянемо лінійний ноніус штангенциркуля. Ноніус для вимірювання з точністю до 0,1 мм являє собою шкалу довжиною 9 мм, поділену на десять рівних частин (рис 3.1).

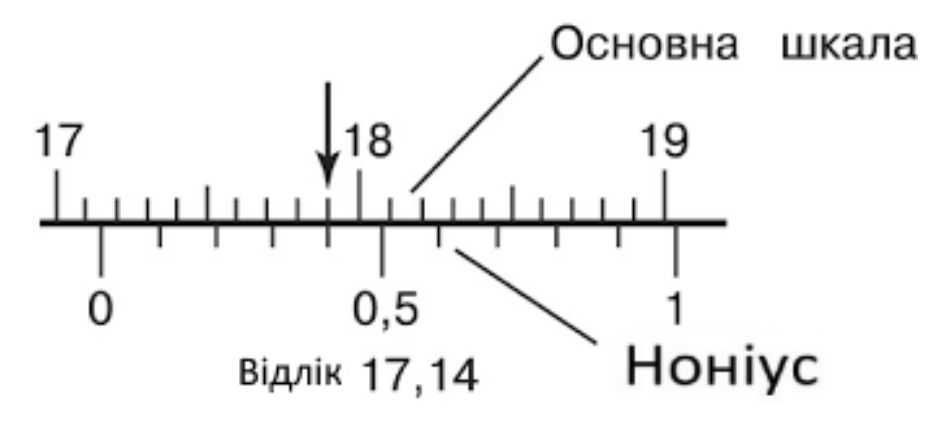

Рисунок 3.1 – Лінійний ноніус

Тому одна поділка ноніуса дорівнює 0,9 мм. Коли нульова відмітка (штрих) шкали ноніуса буде між певними відмітками основної шкали штангенциркуля (рис. 3.1), то це означає, що до цілого числа міліметрів потрібно додати певне число х десятих частин міліметра.

Будова ноніуса ґрунтується на тому, що людське око легко розрізняє, чи є два штрихи продовженнями один одного чи вони дещо зсунуті. Для визначення числа х знаходимо відмітку шкали ноніуса. Яка збігається з якоюсь відміткою основної шкали (на рис 1 б це друга відмітка ноніуса). Нехай такою відміткою буде n-та по порядку відмітка шкали ноніуса. Оскільки вимірювана дробова частина міліметра дорівнює різниці між цілим числом міліметрів за основною шкалою штангенциркуля (n мм) і відстанню по шкалі ноніуса від нульової до відмітки, що збігається (0,9 мм) з відміткою основної шкали, то можна записати:

$$
0.1x = n - 0.9,\t(3.1)
$$

Тобто x=n.

Отже, порядковий номер збіжної мітки ноніуса безпосередньо дає число десятих часток міліметра.

Поділки на основній шкалі і шкалі ноніуса наносять так: n-1 поділка основної шкали дорівнює за довжиною поділкам ноніуса. Якщо ΔαN і ΔαМ відповідно ціни поділок ноніуса і основної шкали, то

$$
n \cdot \Delta \alpha N = (n-1) \cdot \Delta \alpha M, \qquad (3.2)
$$

Звідки різниця цих поділок (тобто точність ноніуса)

$$
\Delta \alpha = \Delta \alpha M - \Delta \alpha N = \frac{\Delta \alpha M}{n},\tag{3.3}
$$

Точністю ноніуса (ціна поділки ноніуса) називають величинуΔαM/n, яка дорівнює відношенню ціни поділки найменшої поділки основної шкали до числа поділок ноніуса.

Штангенциркуль (рис. 3.2) – це прилад для вимірювання лінійних розмірів з точністю від 0,1 до 0,02 мм.

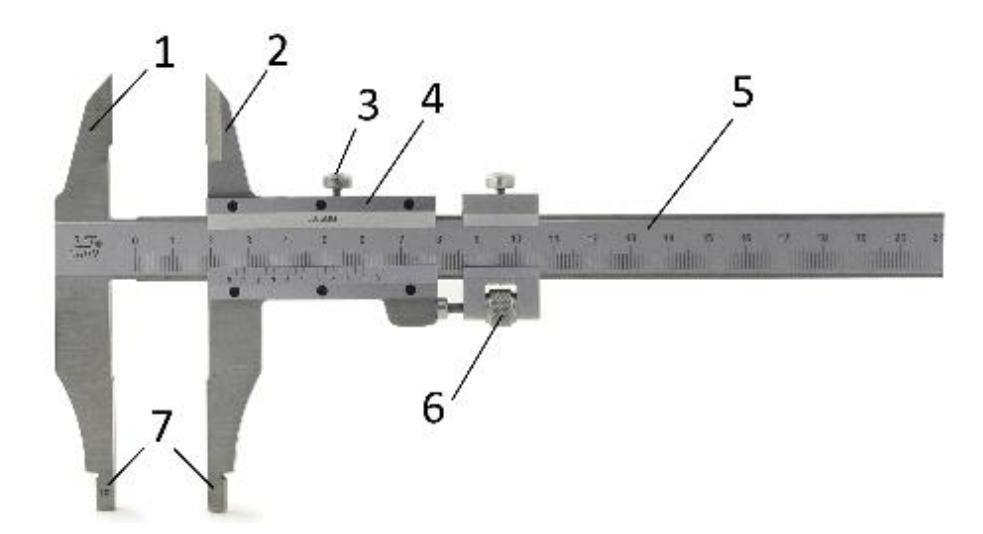

Рисунок 3.2 – Штангенциркуль з ноніусом

Штангенциркуль складається із стальної лінійки (штанги) 5 з міліметровими поділками, відносно якої переміщується рамка 4 з ноніусом, і двох пар губок (ніжок) – нерухомих 1 і рухомих 2. При зімкнутих губках відлік за ноніусом дорівнює нулю.

Між губками затискають деталь для вимірювання. Щоб точно визначити розмір деталі, рухому губку переміщують до тих пір поки вона не доторкнеться до деталі. Цей момент дотику визначають з допомогою мікрометричного пристрою 6, щоб запобігти надмірному натисканню губок на деталь. Закріплюють рухому губку на штанзі стопорним гвинтом 3 і роблять відлік за ноніусом. Для вимірювання внутрішніх розмірів деталі є калібровані губки 7. Загальна ширина їх при зведених губках найчастіше дорівнює 10 мм; цей розмір потрібно додавати до відліку за шкалою. Деякі штангенциркулі мають також висувні лінійки для вимірювання глибини наскрізних отворів.

Циферблатний штангенциркуль за конструкцією схожий на ноніусний, однак замість додаткової шкали використовується механічна головка для вимірів (рис. 3.3). Це рухлива рамка, об'єднана з круглим циферблатом та стрілкою, привід якої забезпечується шестірнею. На поверхні штанги розташована невелика рейка із зубами, що обертається по планці. Також на циферблаті зміщується стрілка, яка показує пройдену відстань.

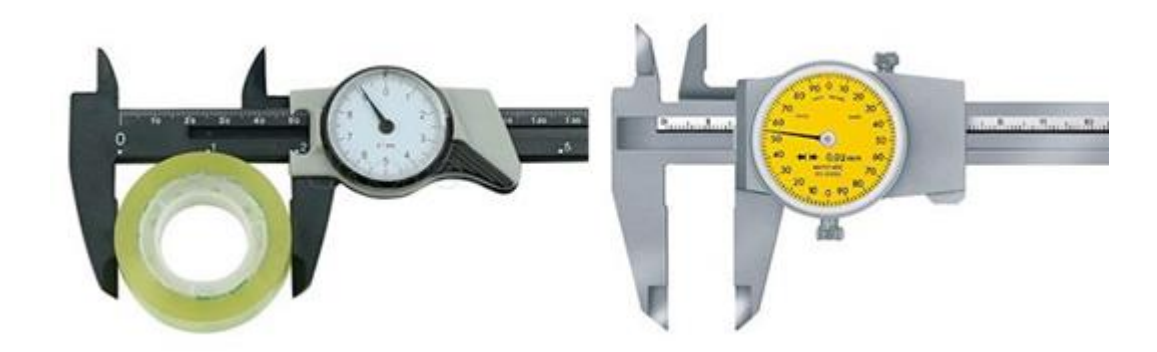

Рисунок 3.3 – Циферблатні штангенциркулі

Цифрові штангенциркулі мають такий же склад як у двох вищеописаних модифікацій (рис.3.4). Тільки замість ноніуса – електроголовка. Датчик заміряє, після чого результати з'являються на екрані.

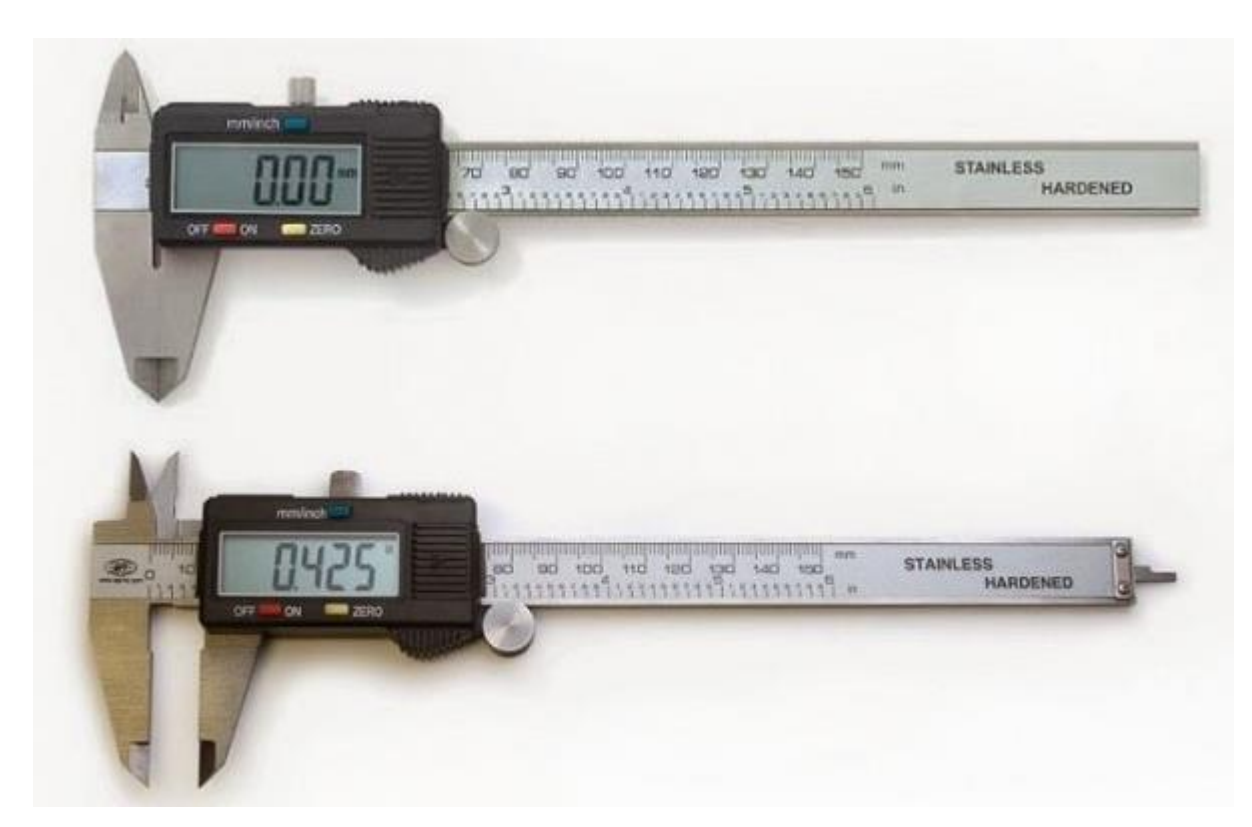

Рисунок 3.4 – Електронний штангенциркуль

Штангенглибиномір (рис. 3.5) побудований подібно до штангенциркуля. Але пристосований для вимірювання глибини отворів і висоти виступів у деталі.

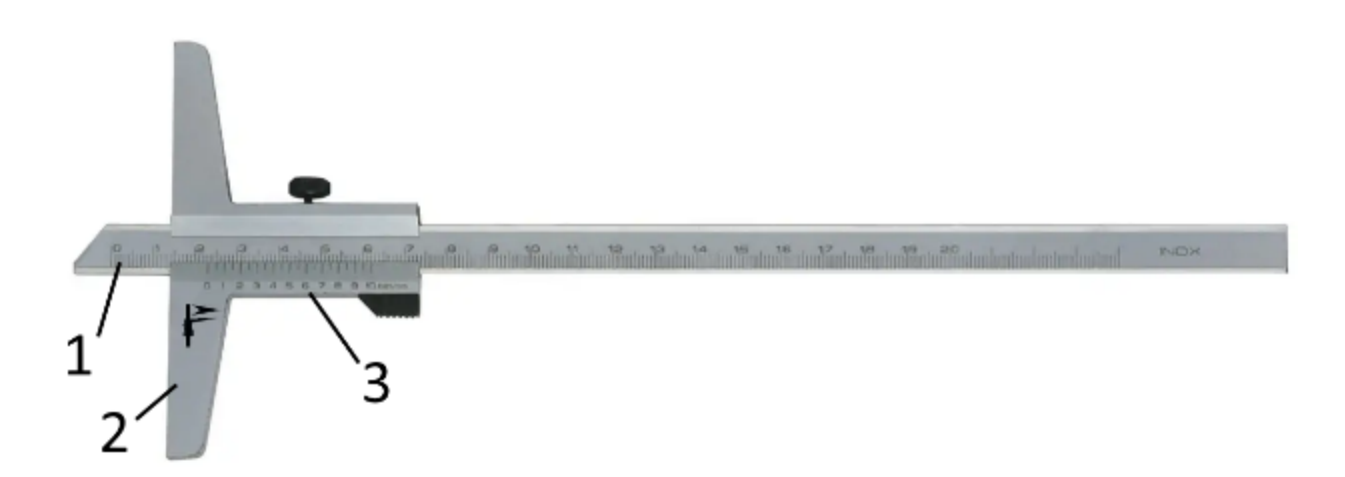

Рисунок 3.5 – Штангенглибиномір

У штангенглибиномірі ноніус 3 має опорну площину 2, якою прилад спирається на край отвору, а штанга 1 опускається у отвір. Глибину отвору вимірюють по основній шкалі на штанзі і ноніусу рамки так само, як і на штангенциркулі.

Мікрометр (рис. 3.6) – це інструмент для вимірювання лінійних розмірів з точністю до 0,01 мм. Він складається із стальної скоби 8. що має опорну нерухому п'яту 1, стебла 3, мікрометричного гвинта 2 і стопорного гвинта 7.

Мікрометричний гвинт переміщується всередині спеціальної гільзи з різьбою, закріпленої в стеблі 3. Крок гвинта 0,5 – 1,0 мм.

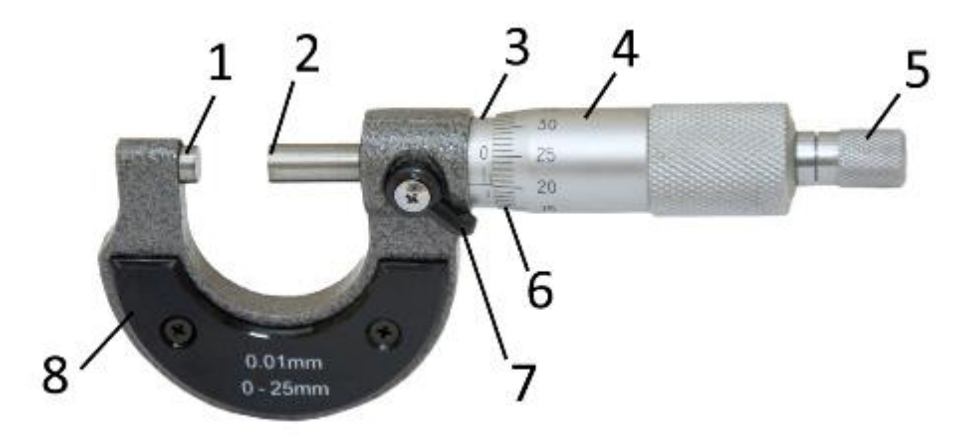

Рисунок 3.6 – Мікрометр

Деякі види мікрометрів показано на рис. 3.7.

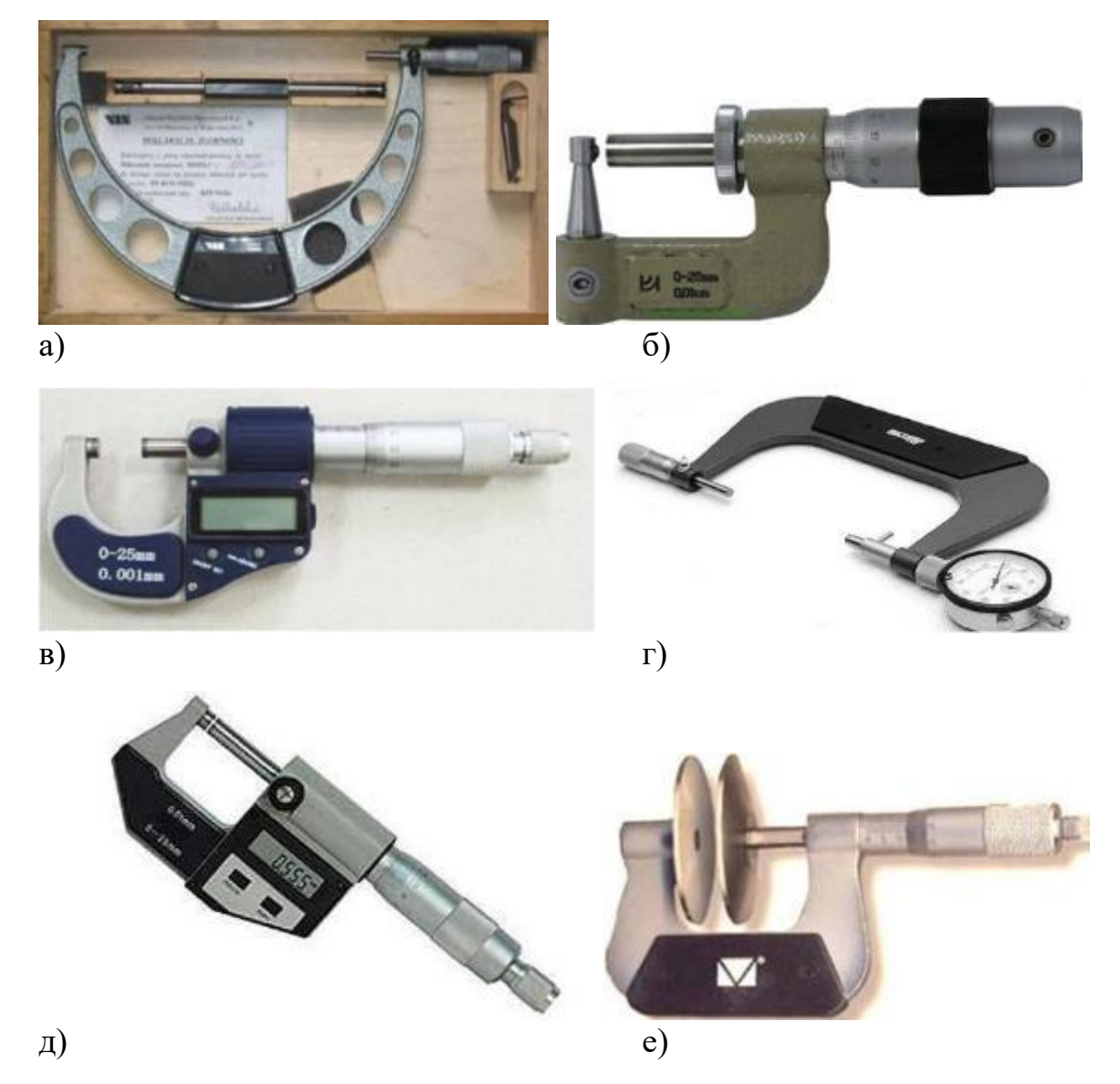

Рисунок 3.7 – Деякі види мікрометрів: а), б) трубний мікрометр; в), д) мікрометр електронний; г) мікрометр важільного типу; е) листовий мікрометр

На зовнішній поверхні стебла нанесено дві поздовжні шкали, зсунуті одна відносно одної на 0,5 мм. Зовні стебло охоплює барабан 4, з'єднаний з мікрометричним гвинтом. Таким чином, при обертанні барабана обертається і гвинт; при цьому переміщується його вимірювальна поверхня 2. Дія мікрометра ґрунтується на властивості гвинта здійснювати при повороті його поступальне переміщення, пропорційне куту повороту. Скошений обід барабана 8 поділений на 50 (або 100) однакових поділок. На правому кінці барабана є особливий фіксаційний пристрій – тріскач 5. При вимірюванні слід

обертати барабан тільки за головку тріскача. Деталь при вимірюванні затискається між п'ятою і мікрометричним гвинтом. Після того як досягнуто певного ступеня натиску на деталь (≈ 5 – 6 Н), фіксаційна головка починає проковзувати, даючи характерний тріск. Завдяки цьому розміри вимірюваної деталі не спотворюються і це запобігає псуванню мікрометричного гвинта.

Для відліку показів мікрометра по шкалі стебла визначають ціле число (нижня шкала) і половини (верхня шкала) міліметрів. Для відлічування сотих часток міліметра користуються поділками на барабані.

Геометричність розмірів вимірюють кутниками (рис. 3.8).

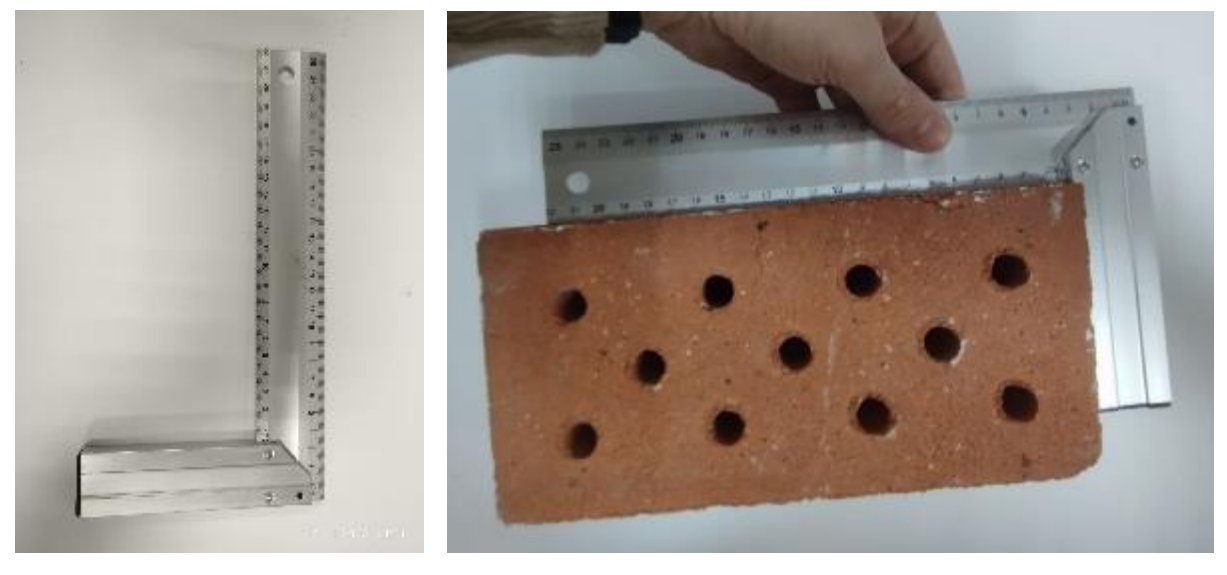

a)  $(6)$ 

Рисунок 3.8 – Перевірка геометричності: а) металевий кутник; б) перевірка геометричності цегли

# **Лабораторна робота №4 ВИВЧЕННЯ ОСНОВНИХ ФІЗИЧНИХ ВЛАСТИВОСТЕЙ БУДІВЕЛЬНИХ МАТЕРІАЛІВ**

**Мета роботи:** навчитися визначати середню (об'ємну) щільність (густину) зразків правильної і неправильної геометричної форми, насипну щільність (густину) сипких матеріалів.

#### **Завдання роботи:**

- ознайомитися з зразками будівельних матеріалів.
- визначити середню густину зразків матеріалів.

**Необхідне обладнання:** зразки матеріалів, технічні терези з різноважками, гідростатичні терези, вода, сушильна шафа, лінійка, штангенциркуль.

#### **Теоретична частина**

Густина, як властивість будівельних матеріалів, використовується в будівництві, у гірничому виробництві для розрахунку кількості матеріалів, міцнисних властивостей та розрахунків обсягів видобутку, тощо.

За одиницю густини (істинної, середньої) прийнята одиниця маси, що міститься в одиниці об'єму. Розмірність звичайно виражається в г/см<sup>3</sup>, кг/м<sup>3</sup>,  $T/M^3$ .

Істинною густиною (питомою вагою) називається маса мінеральної речовини (без пор, пустот та тріщин), що міститься в одиниці об'єму:

$$
\rho = \frac{m}{V} \tag{4.1}
$$

де  $\rho-$ істинна густина, кг/м $^3$  (г/мм $^3$ );

m – маса сухого зразка, кг (г);

V – об'єм матеріалу (без об'єму пор і пустин), м<sup>3</sup> (мм<sup>3</sup>).

Середня густина  $(\kappa r/m^3)$  – маса речовини природного складу (з порами, пустотами та тріщинами), що міститься в одиниці об'єму:

$$
\rho_{\rm cep} = \frac{m}{V_o} \tag{4.2}
$$

де  $\rho_{\rm cep}-$ середня густина, кг/м $^3$  (г/мм $^3$ );

m – маса сухого зразка, кг (г);

V — об'єм матеріалу в природному стані з урахуванням пор та пустот, м $^3$  (мм $^3$ ).

Для визначення істинної і середньої густини використовується метод гідростатичного зважування матеріалу. При цьому зразок матеріалу парафінується (якщо матеріал схильний вбирати вологу), щоб не змінився природний об'єм зразка та його вага. При цьому об'єм та вага парафіну, що йде на парафінування, враховується шляхом зважування зразка до та після парафінування.

Питома вага (символ  $\gamma$ , одиниця  $H/m^3$ ) – величина, рівна відношенню ваги G (у ньютонах), тобто сили ваги, до об'єму V (у метрах кубічних):

$$
\gamma = \frac{G}{V} \tag{4.3}
$$

Питома вага залежить від прискорення вільного падіння g і може бути виражена як добуток густини речовини на прискорення вільного падіння (кН/м<sup>3</sup>).

$$
\gamma = \rho \cdot g \tag{4.4}
$$

Густину рідини або розчину вимірюють за допомогою ареометрів, гідростатичних терезів, пікнометрів та іншими способами. Густину твердої речовини визначають пікнометричним методом, гідростатичним зважуванням і волюмометрично.

#### Хід роботи:

1. Для заданої групи зразків (Б-, М- та Г-) визначити геометричні розміри (матеріали правильної геометричної форми) та виконати зважування зразків (неправильної форми).

2. Визначити об'єми, масу та густину зразків.

3. Результати звести в табл. 4.1 та 4.2.

4. З величиною густини за довідковою літературою (інтернетресурсами) визначити матеріал.

### Таблиця 4.1 Результати вимірювань та розрахунків

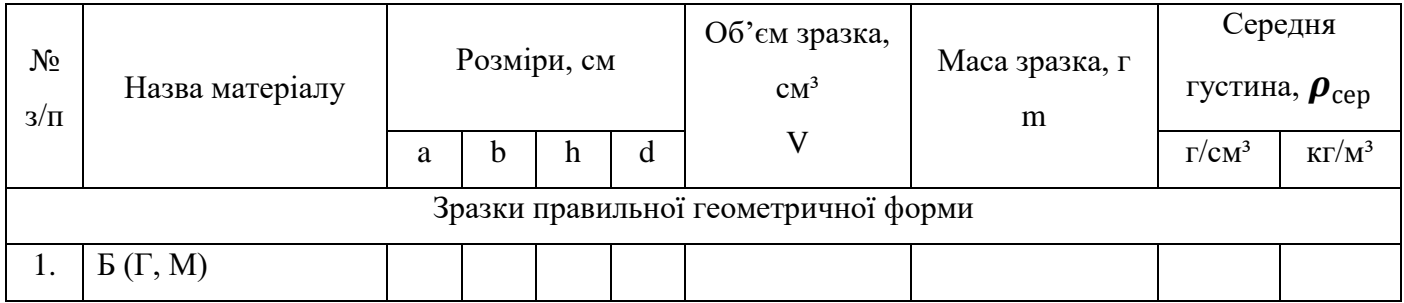

### Таблиця 4.2 Результати вимірювань та розрахунків

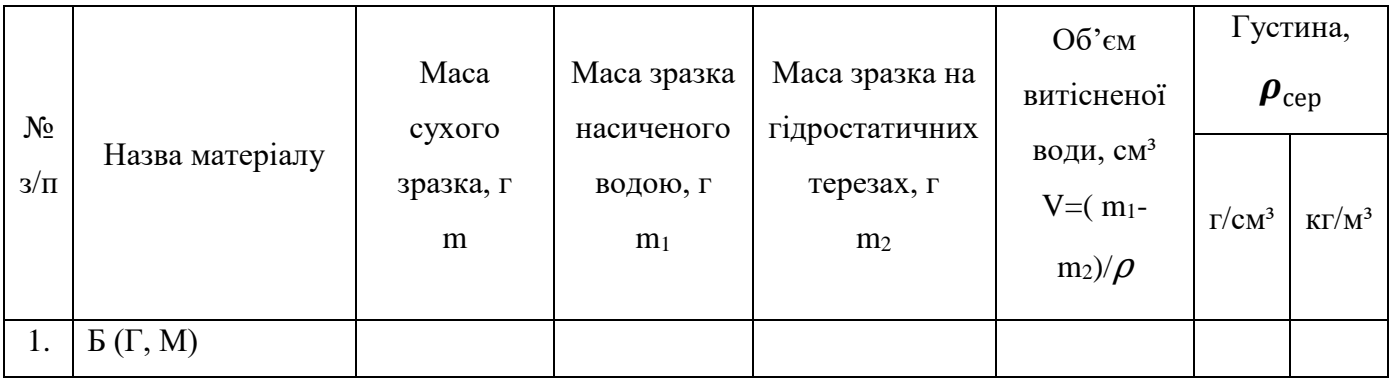

*Висновок:*

| $N_2$   | Назва      | Розміри, см |             |       |             | Об'єм           | Maca     | Середня<br>густина     |               |
|---------|------------|-------------|-------------|-------|-------------|-----------------|----------|------------------------|---------------|
|         | матеріалу  |             |             |       |             | зразка,         | зразка,  |                        |               |
|         |            | a           | $\mathbf b$ | h     | $\mathbf d$ | cm <sup>3</sup> | $\Gamma$ | $\Gamma / \text{CM}^3$ | $K\Gamma/M^3$ |
| $E-$    | Цегла      | 24,96       | 11,95       | 6,35  |             |                 | 3504     |                        |               |
| 001     | силікатна  |             |             |       |             |                 |          |                        |               |
| $E-$    | Кубик      | 7,11        | 7,11        | 6,78  |             |                 | 598      |                        |               |
| 002     | цементу    |             |             |       |             |                 |          |                        |               |
| $E-$    | Кубик      | 7,11        | 7,13        | 7,08  |             |                 | 688      |                        |               |
| 003     | цементу    |             |             |       |             |                 |          |                        |               |
| $E-$    | Металевий  |             |             | 2,03  | 2,0         |                 | 45,93    |                        |               |
| 004     | циліндр    |             |             |       |             |                 |          |                        |               |
| $E-$    | Кутик      | 7,18        | 1,5x1,5     | 0,15  |             |                 | 8,42     |                        |               |
| 005     | металевий  |             |             |       |             |                 |          |                        |               |
| $E-$    | Сталева    |             |             | 11,74 | 1,0         |                 | 71,68    |                        |               |
| 006     | арматура   |             |             |       |             |                 |          |                        |               |
| $E-$    | Сталева    |             |             | 12,09 | 1,23        |                 | 109,26   |                        |               |
| 007     | арматура   |             |             |       |             |                 |          |                        |               |
| $E-$    | Кулька     |             |             |       | 2,54        |                 | 66,7     |                        |               |
| $008\,$ | металева   |             |             |       |             |                 |          |                        |               |
| $E-$    | Гумова     |             |             |       | 2,21        |                 | 7,57     |                        |               |
| 009     | кулька     |             |             |       |             |                 |          |                        |               |
| $E-$    | Дерев'яний | 2,05        | 2,01        | 12,35 |             |                 | 21,48    |                        |               |
| 010     | брусок     |             |             |       |             |                 |          |                        |               |
| $E-$    | Дерев'яний | 2,08        | 1,96        | 9,83  |             |                 | 19,05    |                        |               |
| 011     | брусок     |             |             |       |             |                 |          |                        |               |
| $E-$    | Гумова     | 5,4         | 9,5         | 0,3   |             |                 | 17,68    |                        |               |
| 012     | пластинка  |             |             |       |             |                 |          |                        |               |
| $E-$    | Дерев'яний |             |             | 30,6  | 2,6         |                 | 82,06    |                        |               |
| 013     | циліндр    |             |             |       |             |                 |          |                        |               |
| $E-$    | Дерев'яний |             |             | 44,0  | 1,66        |                 | 57,56    |                        |               |
| 013     | циліндр    |             |             |       |             |                 |          |                        |               |
| $E -$   | Металева   | 20,6        | 3,95        | 0,45  |             |                 | 275      |                        |               |
| 014     | пластинка  |             |             |       |             |                 |          |                        |               |
| $E-$    | Дерев'яний | 2,49        | 2,46        | 2,5   |             |                 | 7,91     |                        |               |
| 016     | кубик      |             |             |       |             |                 |          |                        |               |
| $E-$    | Дерев'яний | 2,48        | 2,51        | 2,49  |             |                 | 7,46     |                        |               |
| 017     | кубик      |             |             |       |             |                 |          |                        |               |
| $E-$    | Дерев'яний | 2,49        | 2,5         | 2,49  |             |                 | 7,53     |                        |               |
| 018     | кубик      |             |             |       |             |                 |          |                        |               |
| $E-$    | Гіпсова    | 10,25       | 7,94        | 1,97  |             |                 | 97,4     |                        |               |
| 019     | плита      |             |             |       |             |                 |          |                        |               |
| $E-$    | Скляна     | 10,0        | 10,0        | 0,38  |             |                 | 96,28    |                        |               |
| 020     | пластинка  |             |             |       |             |                 |          |                        |               |

Таблиця 4.3 Вихідні дані для обрахунку

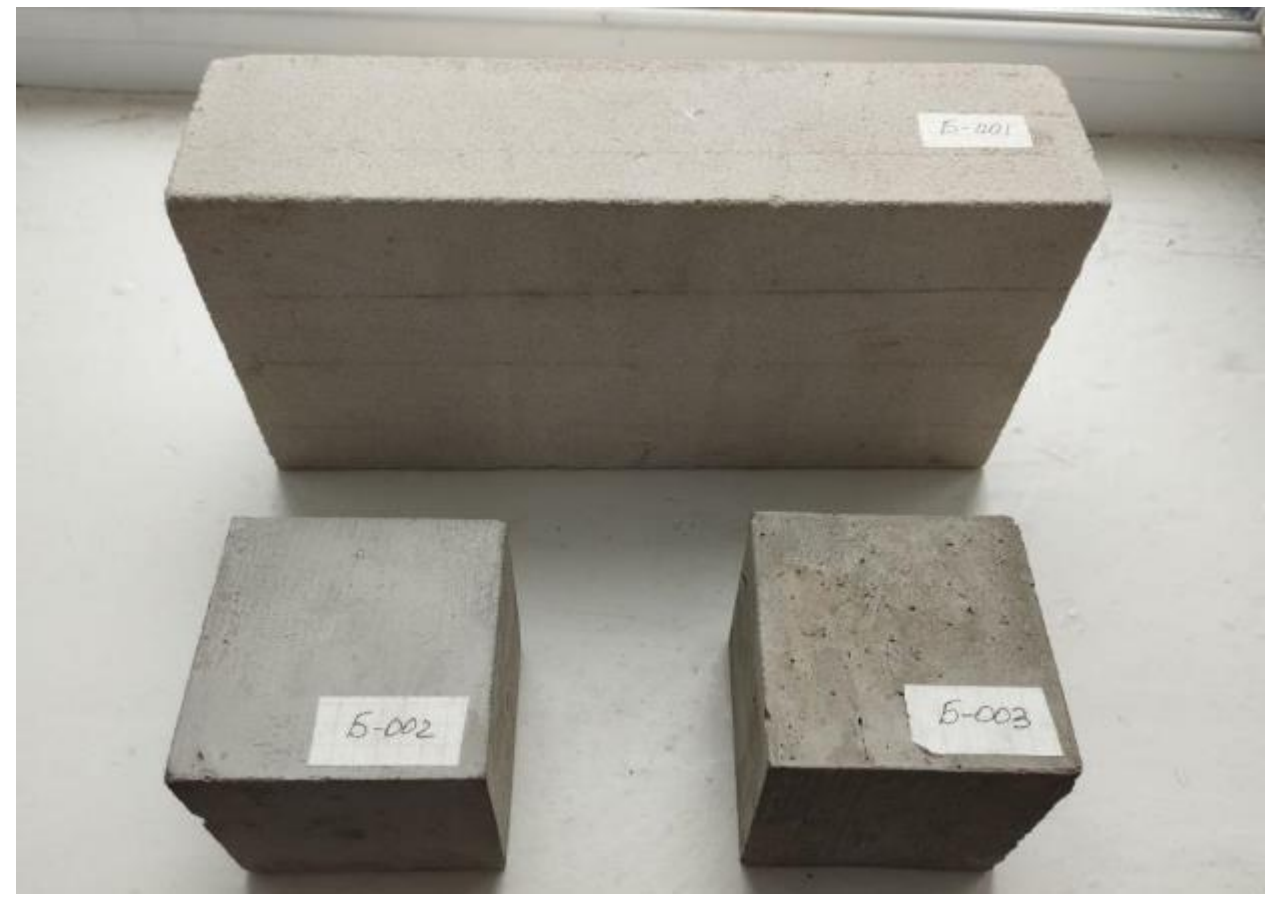

Рисунок 4.1 – Дослідні зразки Б-001, Б-002, Б-003

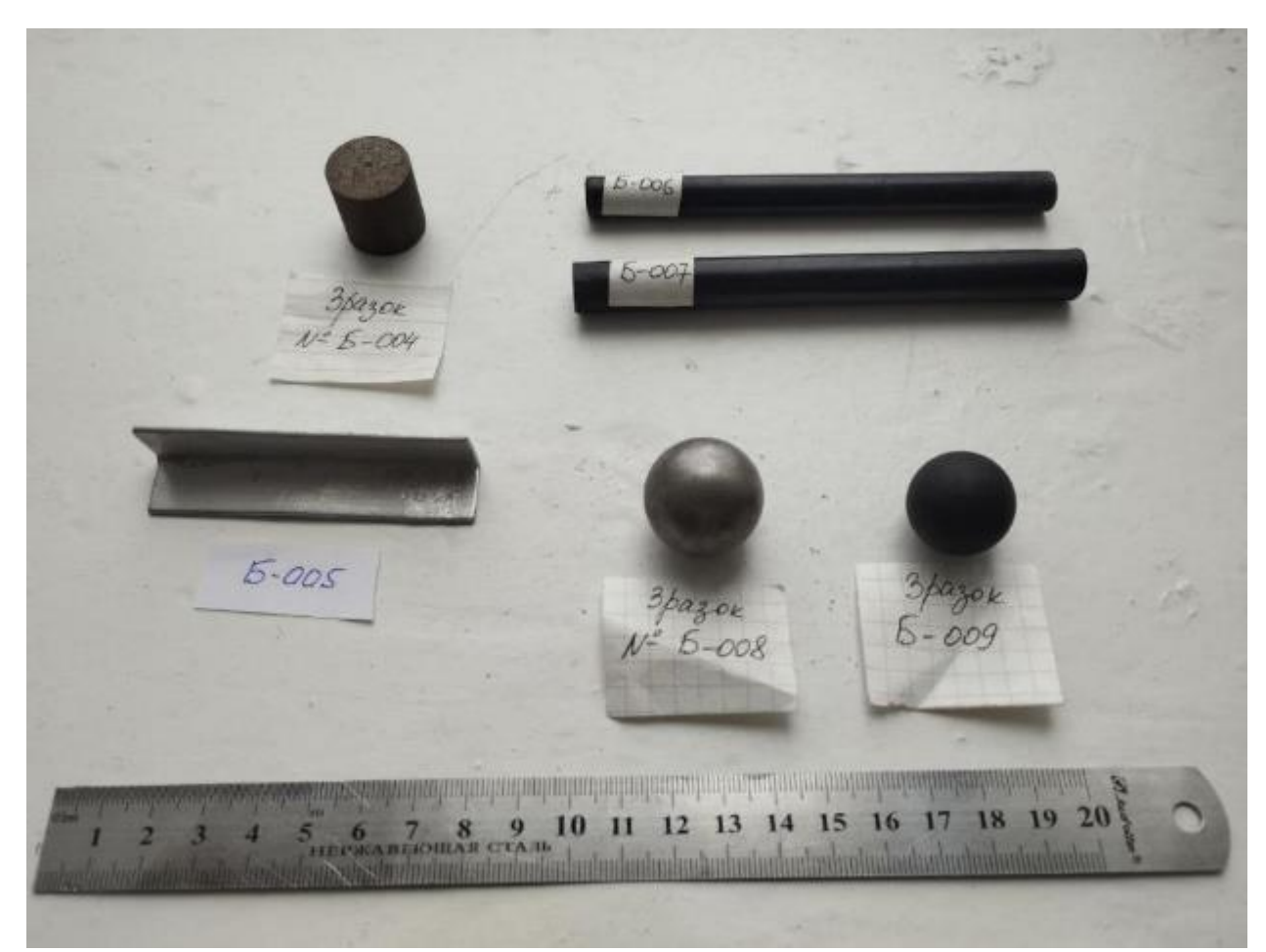

Рисунок 4.2 – Дослідні зразки Б-004…Б-009

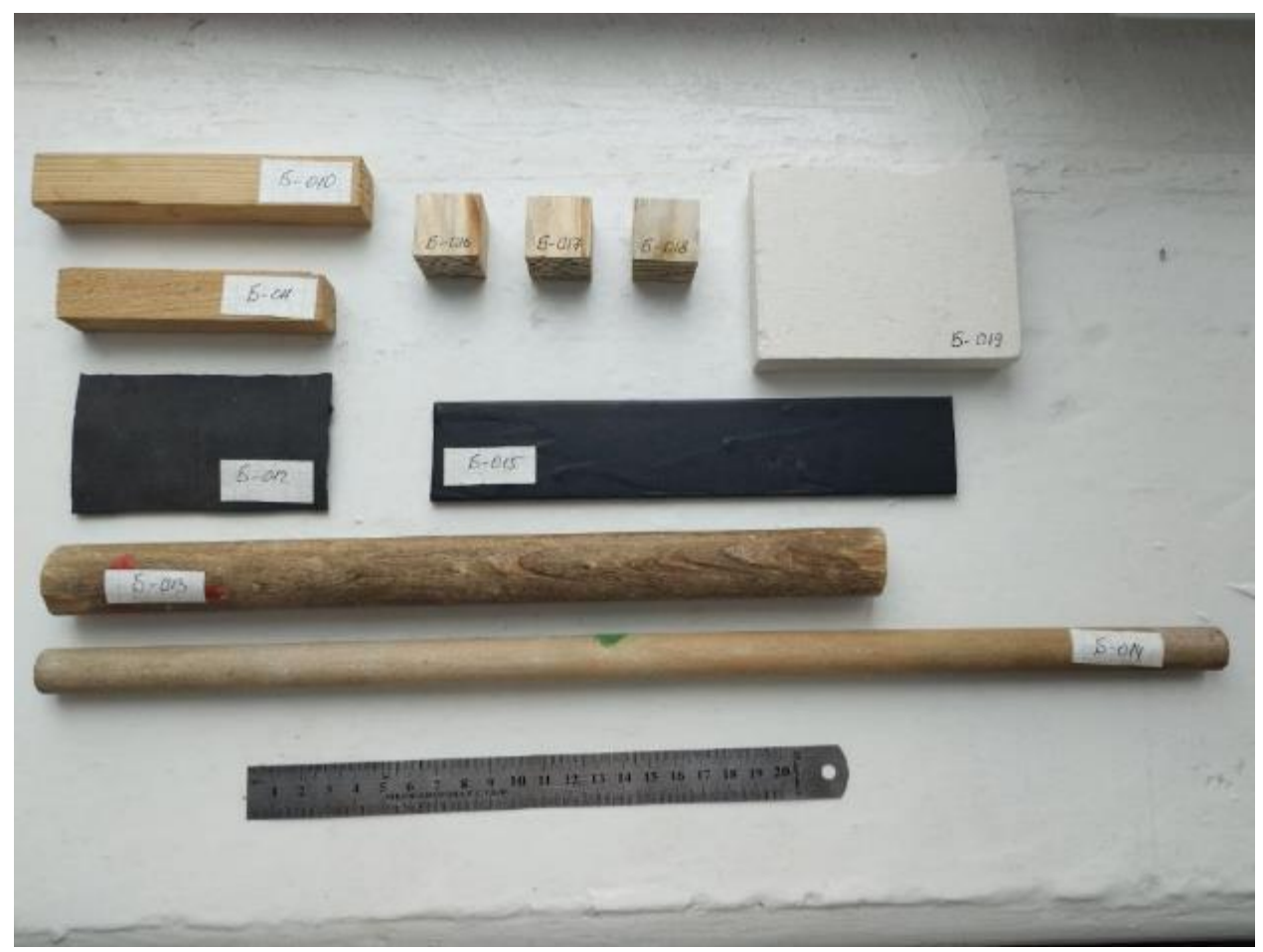

Рисунок 4.3 – Дослідні зразки Б-010…Б-019

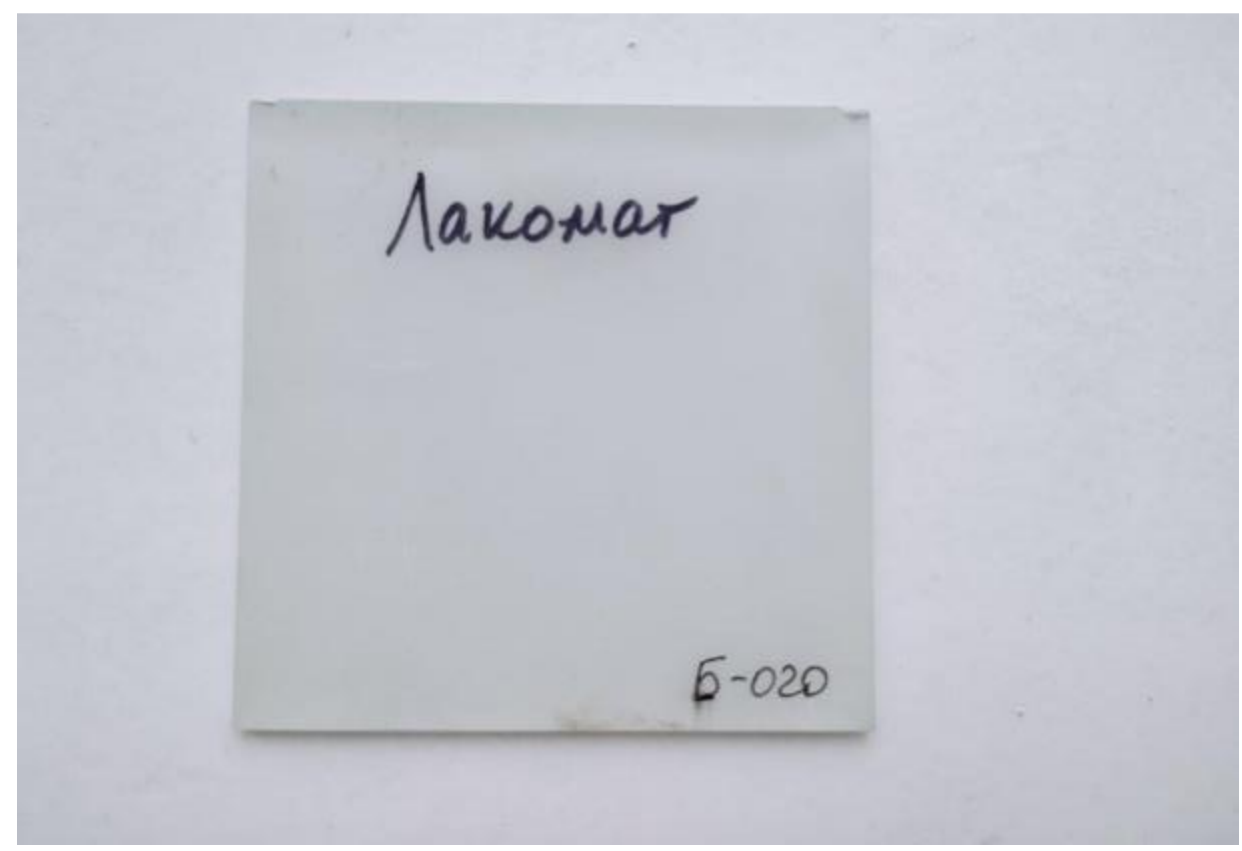

Рисунок 4.4 – Дослідний зразок Б-020

| $N_2$   | Назва             |       | Розміри, см |             |   | Об'єм   | Maca     | Середня       |          |
|---------|-------------------|-------|-------------|-------------|---|---------|----------|---------------|----------|
|         | матеріалу         |       |             |             |   | зразка, | зразка,  | густина       |          |
|         |                   | a     | b           | $\mathbf h$ | d | $CM^3$  | $\Gamma$ | $\Gamma/cm^3$ | $KT/M^3$ |
| $Y-001$ | Пінопласт         | 9,4   | 9,5         | 4,75        |   |         | 4,47     |               |          |
| $Y-002$ | Куб<br>пінопласту | 9,8   | 9,85        | 10          |   |         | 17,88    |               |          |
| $Y-003$ | Пінобетон         | 9,89  | 4,52        | 2,8         |   |         | 63,84    |               |          |
| $Y-004$ | Склоплита         | 14,8  | 9,5         | 5,0         |   |         | 85,12    |               |          |
| $Y-005$ | Склоплита         | 14,3  | 10,1        | 5,0         |   |         | 116,24   |               |          |
| $Y-006$ | Склоблок          | 15,15 | 10,07       | 4,14        |   |         | 97,4     |               |          |
| $Y-007$ | Газобетон         | 9,96  | 10,03       | 4,0         |   |         | 71,76    |               |          |
| $Y-008$ | Газобетон         | 10,04 | 10,06       | 4,0         |   |         | 126,01   |               |          |

Таблиця 4.4 Вихідні дані для розрахунку

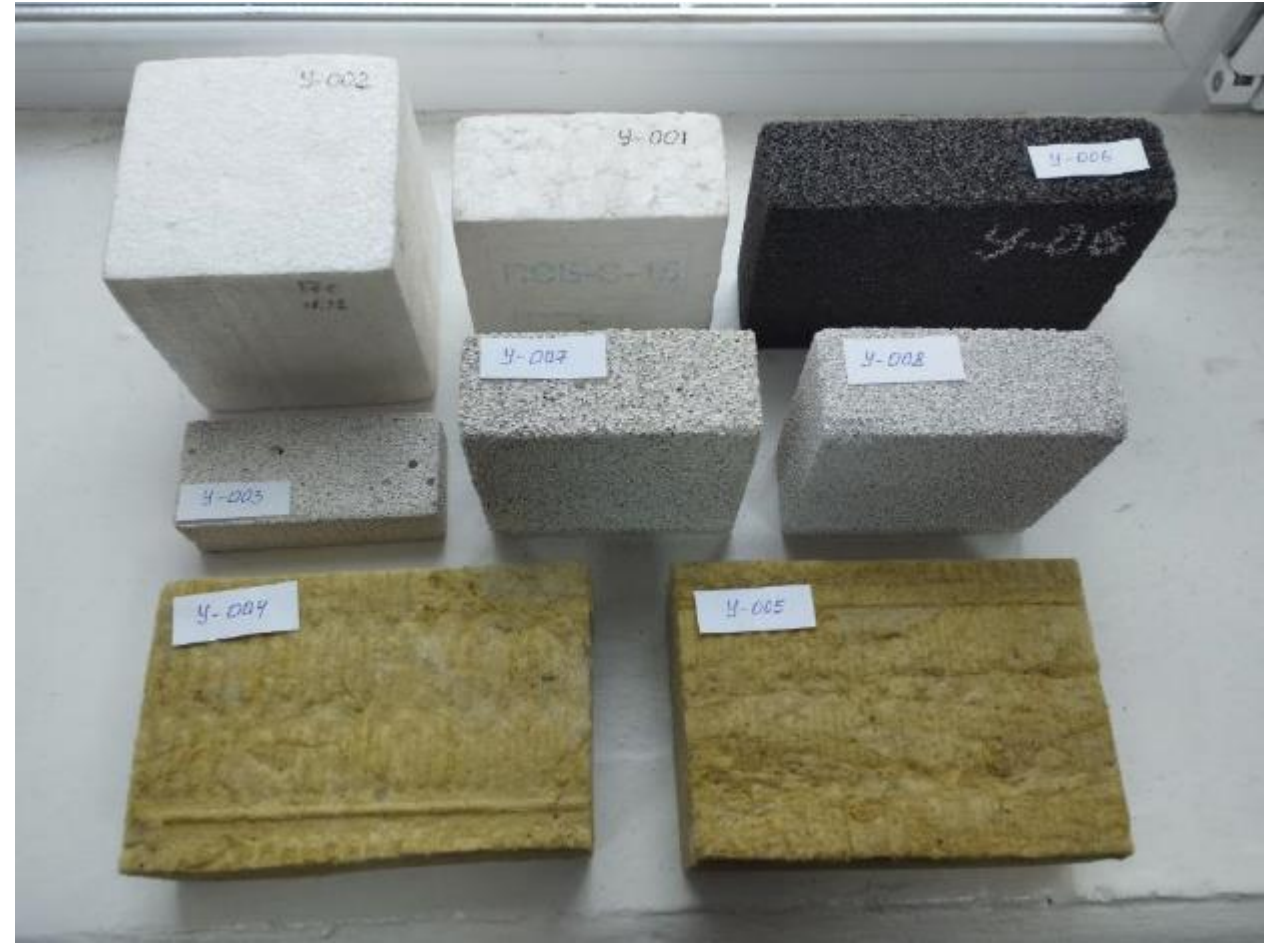

Рисунок 4.5 – Дослідні зразки У-001…Б-008

#### **Лабораторна робота №5**

#### **ВИЗНАЧЕННЯ ВОДОПОГЛИНАННЯ БУДІВЕЛЬНИХ МАТЕРІАЛІВ**

**Мета роботи:** навчитися визначати водопоглинання будівельних матеріалів.

#### **Завдання роботи:**

- ознайомитися з методикою дослідження водопоглинання.
- визначити водопоглинання цегли;

**Необхідне обладнання:** зразки матеріалів, електронні ваги, сушильна шафа, лінійка, штангенциркуль, ванночка з водою.

#### **Теоретична частина**

Об'єм зразків правильної геометричної форм**и** визначається за допомогою вимірювальних приладів і інструментів. Обчислюється згідно формули:

$$
V = a \cdot b \cdot h \tag{5.1}
$$

де  $a$  – ширина зразка;

 $b$  – довжина зразка;

 $h$  – висота зразка.

Водопоглинання – це здатність матеріалу вбирати (поглинати) й утримувати воду, обчислюється за формулою:

$$
B = \frac{(m_2 - m_1)}{V} \cdot 100\%
$$
 (5.2)

де  $m_1$  – маса матеріалу в сухому стані, г;

 $m<sub>2</sub>$  – маса матеріалу в насиченому водою стані, г;

 $V$  – об'єм сухого зразка, (см<sup>3</sup>).

### **Хід роботи:**

- 1) Вимірюємо розміри і суху масу зразків.
- 2) Завантажуємо їх у ванночку з водою, де вони повинні пролежати 48 годин.
- 3) Дістаємо ці матеріали, обтираємо ганчіркою і зважуємо (знаходимо масу матеріалу в насиченому водою стані).
- 4) Знаходимо об'єм будівельних матеріалів за формулою (1).
- 5) Знаходимо водопоглинання будівельних матеріалів за формулою (2).
- 6) Всі дані заносимо до табл. 5.1.

| $N_2$<br>3/<br>п | Назва<br>матеріалу | Розміри<br>зразка, см |   |   | Вага                               | Вага<br>зразка,                        | O6'cm                         | Водо-               |
|------------------|--------------------|-----------------------|---|---|------------------------------------|----------------------------------------|-------------------------------|---------------------|
|                  |                    | $\mathfrak a$         | h | h | сухого<br>зразка,<br>$\Gamma, m_l$ | насичено<br>го водою,<br>$\Gamma, m_2$ | зразка,<br>$(\text{cm}^3), V$ | поглинання,<br>$\%$ |
|                  |                    |                       |   |   |                                    |                                        |                               |                     |
| ⌒                |                    |                       |   |   |                                    |                                        |                               |                     |

Таблиця 5.1 – Результати вимірювань

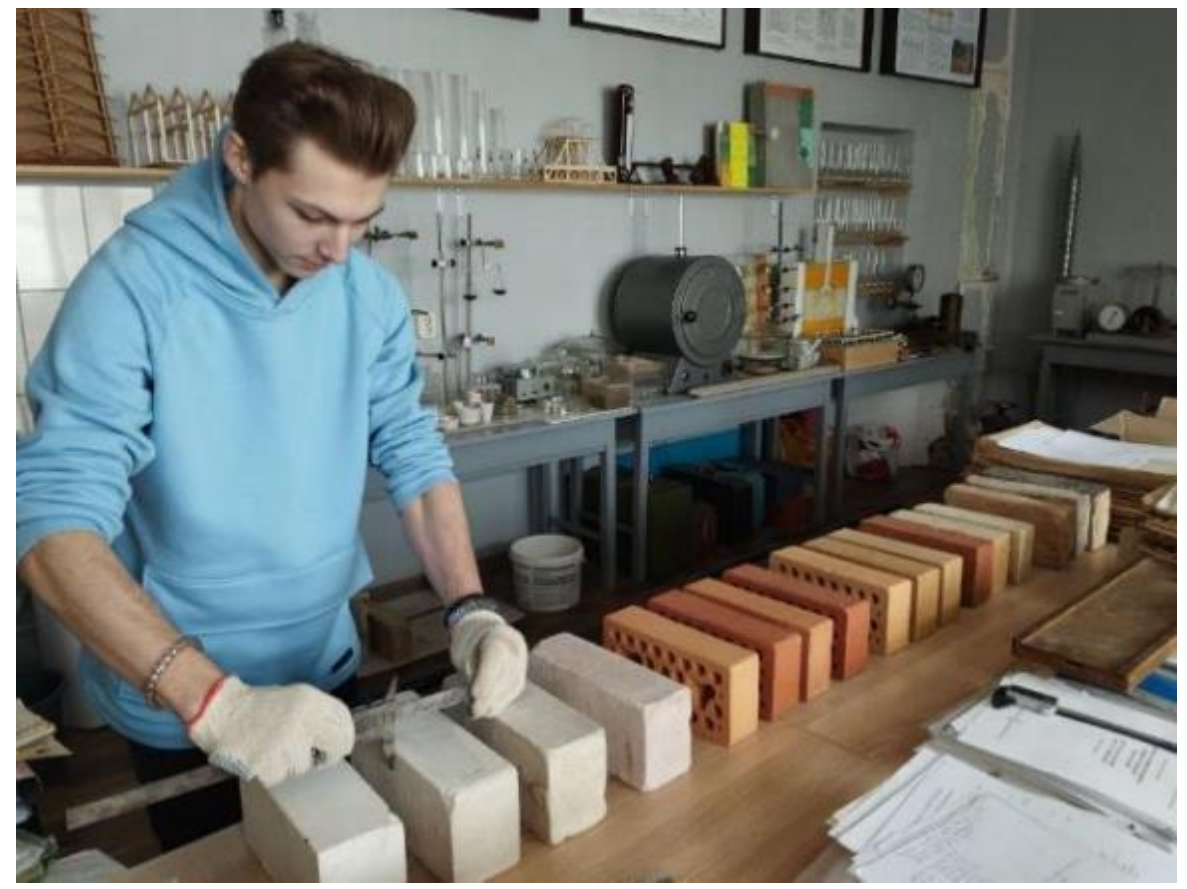

Рисунок 5.1 – Встановлення геометричних розмірів цегли

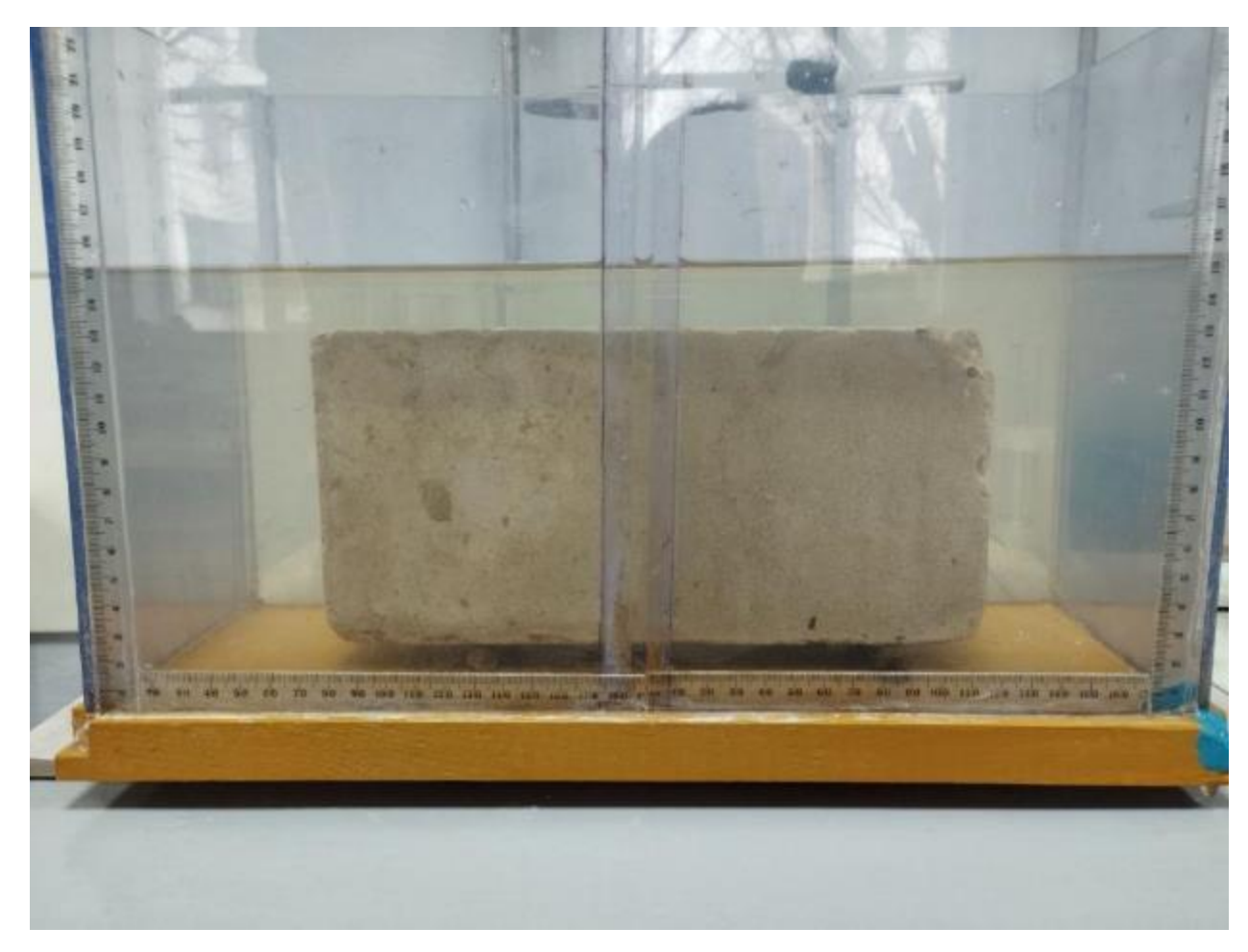

Рисунок 5.2 – Насичення водою цегли силікатної в ванночці

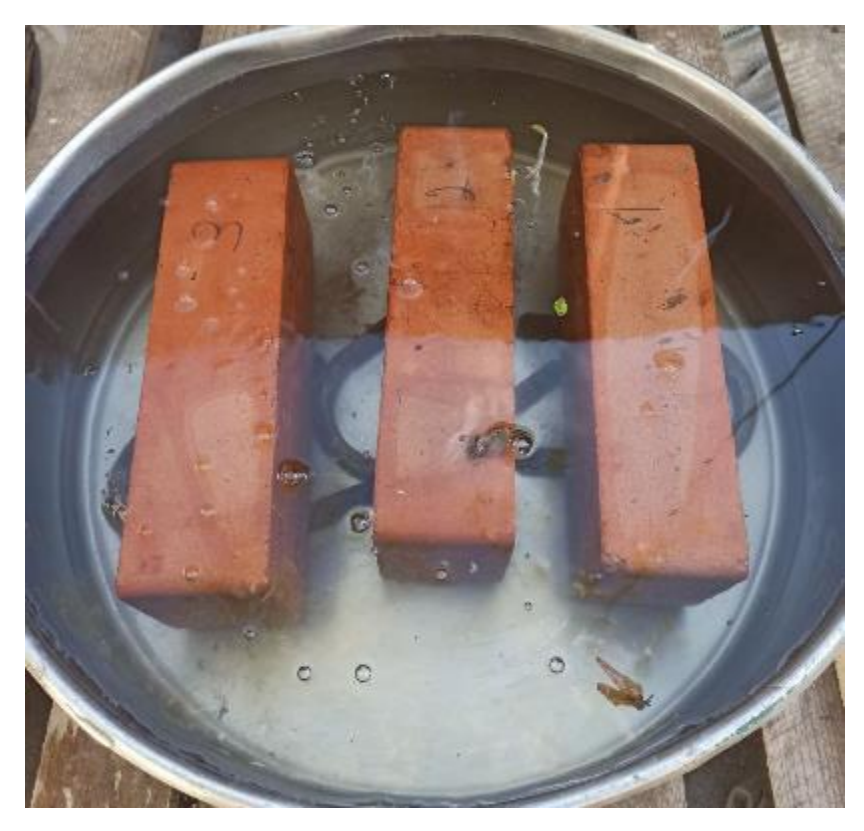

Рисунок 5.3 – Насичення водою цегли глиняної в ванночці

### **Лабораторна робота №6-7 SKETCH UP. СТВОРЕННЯ МОДЕЛІ БУДИНКУ**

**Мета роботи:** ознайомитись з сучасним програмним забезпеченням будівельної галузі на прикладі ПЗ Sketch Up.

#### **Завдання роботи:**

- ознайомитися з програмою SketchUp.
- навчатися створювати 3D за допомогою програми SketchUp;

**Необхідне обладнання:** персональний комп'ютер.

#### **Теоретична частина**

SketchUp - це програма ескізного (концептуального) 3D моделювання для архітекторів і дизайнерів. Програма дозволяє створювати практично будь-які побудови різного рівня подачі - від чернетки, ескізу, до готового визуализированного проекту.

За допомогою SketchUp можна проектувати будівлі, меблі, інтер'єр, будівельні споруди, деталі, а також створювати багатосторінкові документи та презентації для web-сайтів і відеофільмів.

Реалізовані проекти можна публікувати на Google Earth або просто роздруковувати на папері. За допомогою цієї програми можна отримати моделі будівель, меблів, інтер'єру та інших об'єктів, що володіють об'ємом (рис. 6.1).

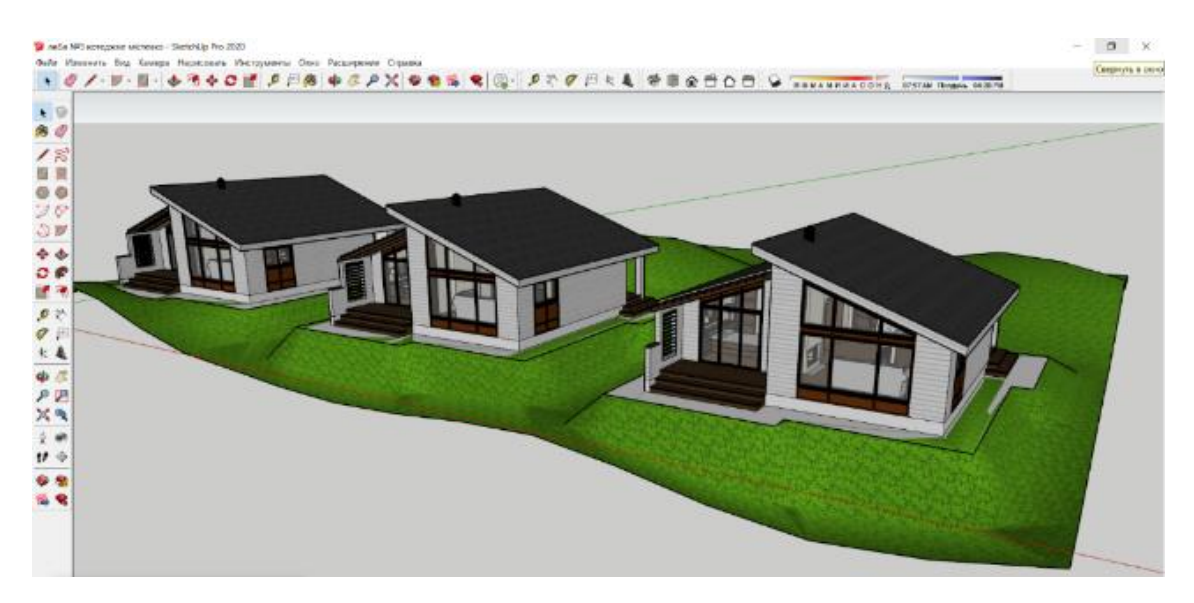

Рисунок 6.1 – Приклад інтерфейсу програми SketchUp

Хід роботи

Створіть на папері ескіз будь-якого будинку (1, 2, і більше поверхів).

З офіційного сайту [https://www.sketchup.com//try-sketchup#for-higher](https://www.sketchup.com/try-sketchup#for-higher-education)[education](https://www.sketchup.com/try-sketchup#for-higher-education) скачайте та інсталюйте 30-денну безкоштовну версію SketchUp на свій комп'ютер.

За допомогою ПЗ SketchUp створіть модель Вашого будинку (дивіться відео для Лабораторної роботи №5 в дистанційній системі навчання moodle).

Зробіть 2-3 скріншоти будинку та сформуйте звіт з лабораторної роботи. Сформулюйте висновки по роботі.

Наведемо декілька прикладів робіт (рис. 6.2-6.4).

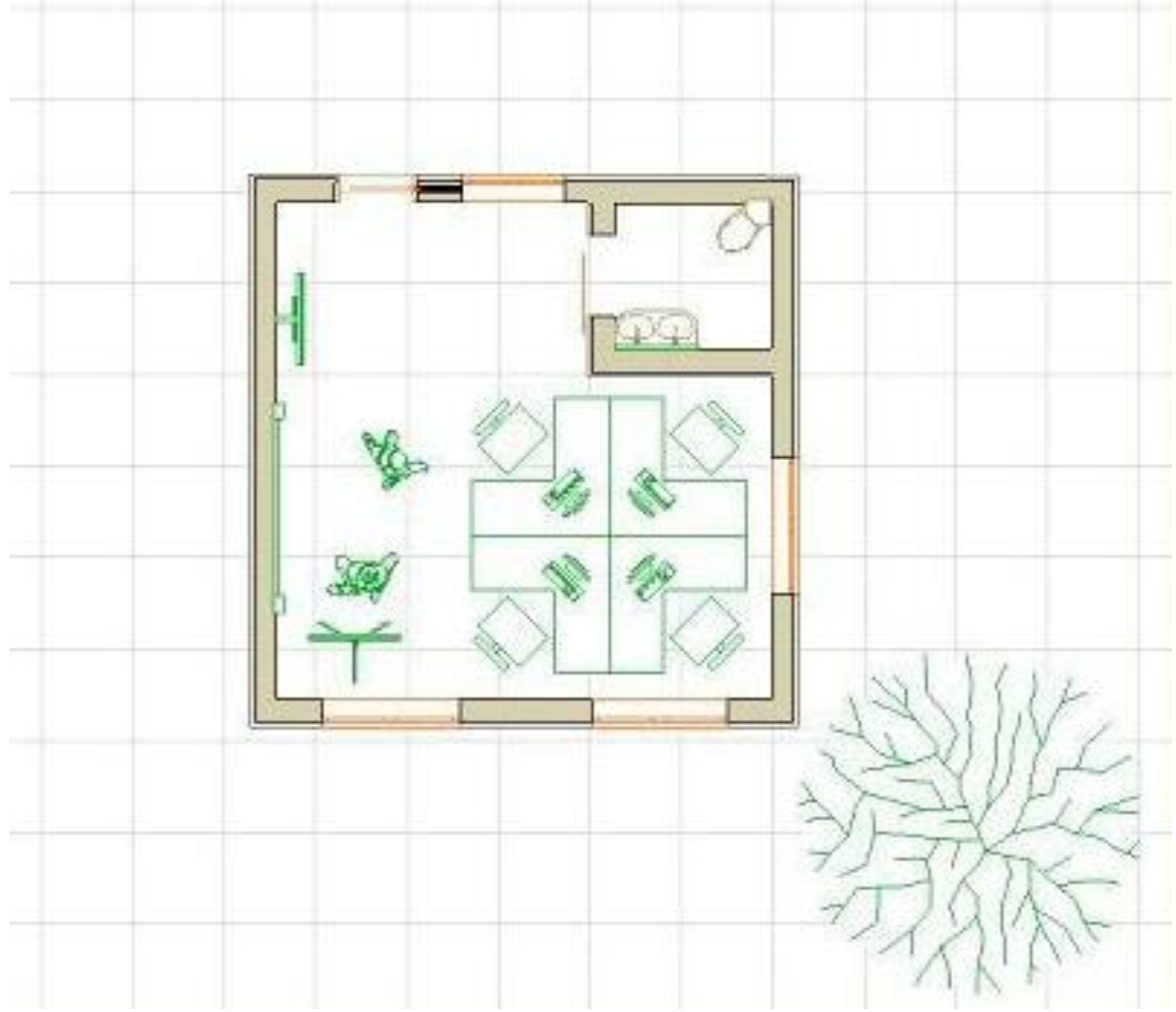

Рисунок 6.2 – Приклад плану будинку в програмі SketchUp

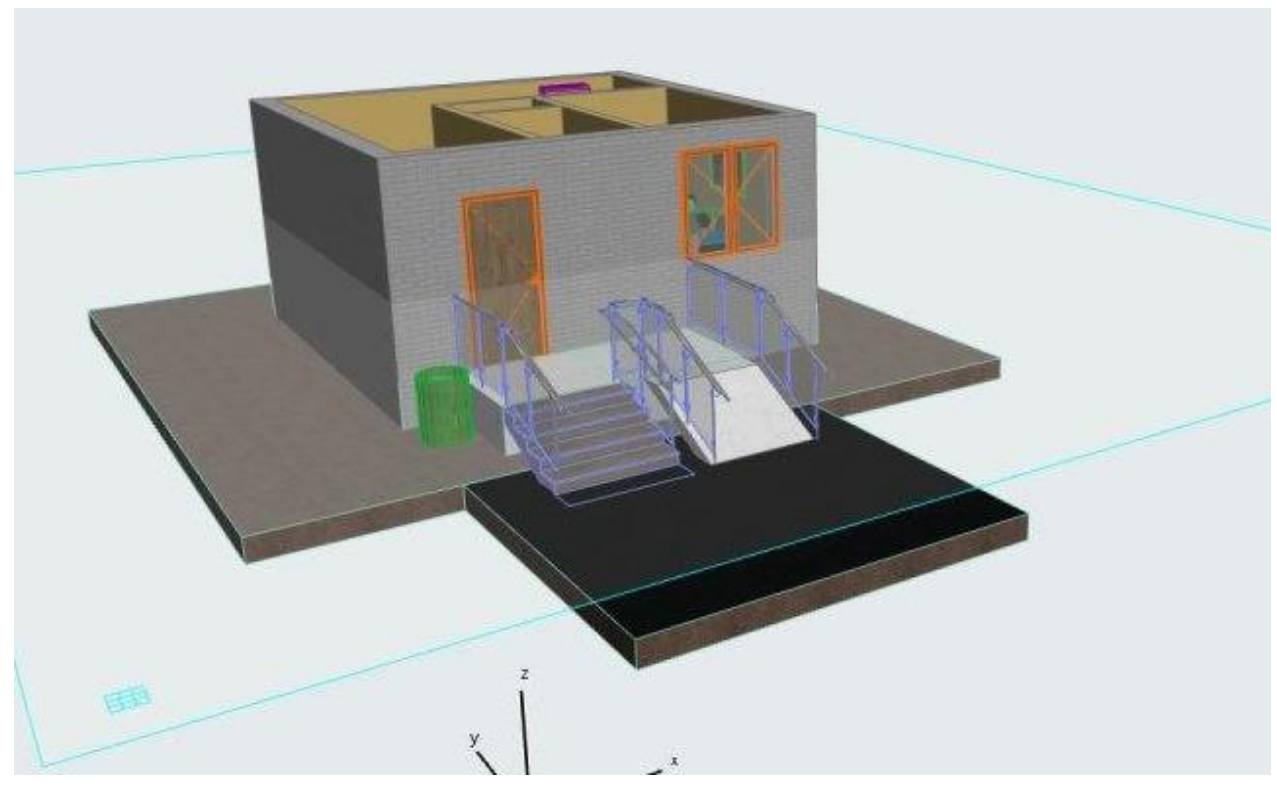

Рисунок 6.3 – Приклад зовнішнього виду будинку в програмі SketchUp

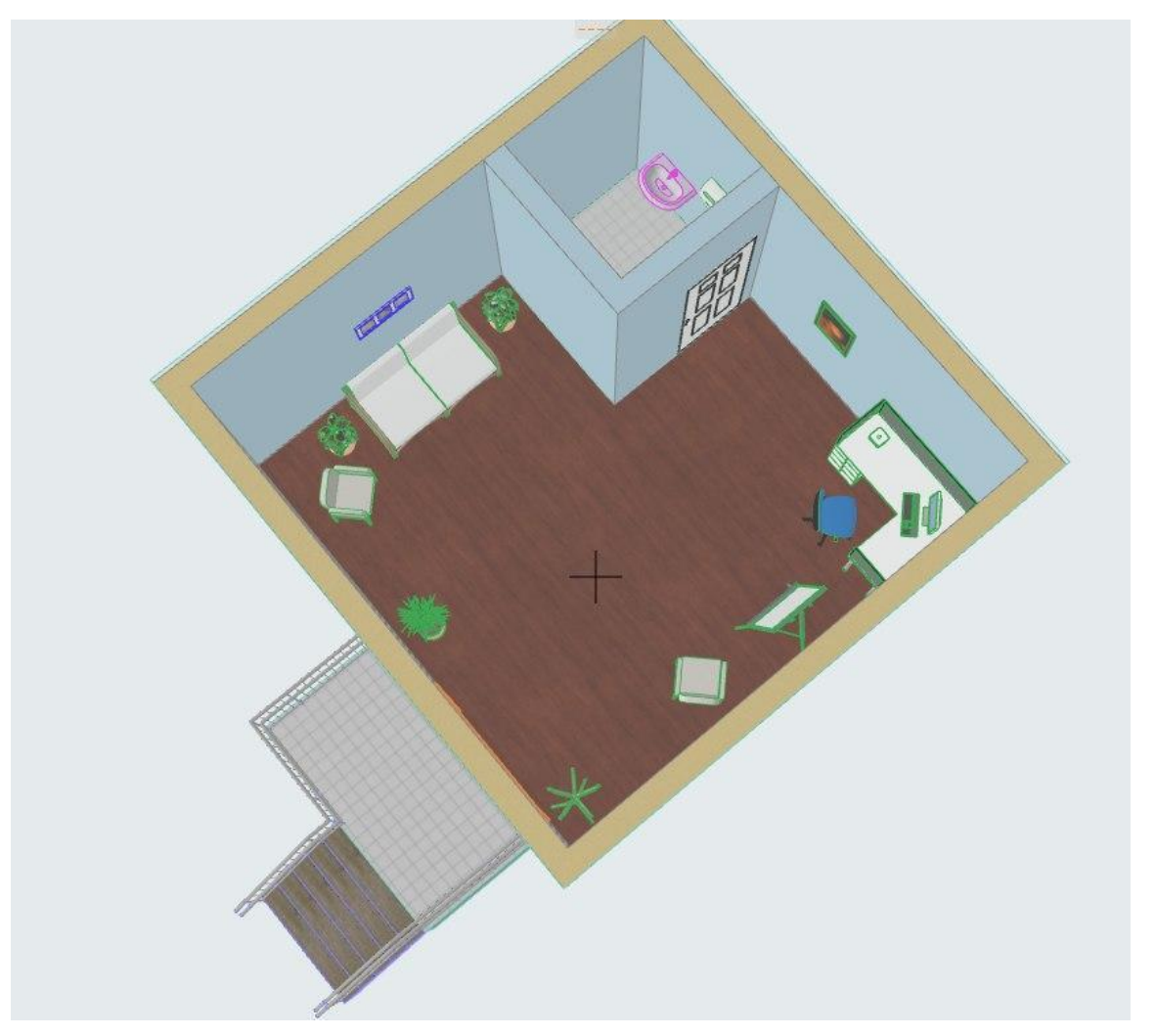

Рисунок 6.4 – Приклад внутрішнього виду будинку в програмі SketchUp

#### **ПЕРЕЛІК ПОСИЛАНЬ**

1. ДСТУ 3008:2015 Інформація та документація. Звіти у сфері науки і техніки. Структура та правила оформлювання. К.: ДП «УкрНДНЦ», 2016. 26 с.

2. Лабораторії кафедри [https://tzb.stu.cn.ua/?page\\_id=275.](https://tzb.stu.cn.ua/?page_id=275)

3. ПОЛОЖЕННЯ про навчальні лабораторії кафедри технологій зварювання та будівництва Національного університету «Чернігівська політехніка» [https://stu.cn.ua/wp-content/stu-media/normobaza/normdoc/polozh](https://stu.cn.ua/wp-content/stu-media/normobaza/normdoc/polozh-strukturni-pidrozdily/laboratoriyi/l-ktzb.pdf)[strukturni-pidrozdily/laboratoriyi/l-ktzb.pdf](https://stu.cn.ua/wp-content/stu-media/normobaza/normdoc/polozh-strukturni-pidrozdily/laboratoriyi/l-ktzb.pdf)

4. НАВЧАЛЬНА ЛАБОРАТОРІЯ «МЕХАНІКИ ГРУНТІВ, ГЕОТЕХНІКИ ТА ФУНДАМЕНТОБУДУВАННЯ» 3-208 [https://tzb.stu.cn.ua/?page\\_id=316](https://tzb.stu.cn.ua/?page_id=316)

5. Техніка хімічного експерименту: Методичні вказівки до лабораторних робіт для студ. спеціальності – 102 Хімія, освітньої програми «Хімія». / Укладачі: О. М. Строк, І. І. Петрусь. – Луцьк: П "Зоря–плюс" ВОО ВОІ СОІУ,  $2019. - 49$  c.

6. Техніка хімічного експерименту [Електронний ресурс] : підручник для студ. спеціальності 161 «Хімічні технології та інженерія», спеціалізації «Електрохімічні технології неорганічних і органічних матеріалів» / О. В. Косогін, О. В. Лінючева, Ю. С. Мірошниченко ; КПІ ім. Ігоря Сікорського. – Електронні текстові дані (1 файл: 8,5 Мбайт). – Київ : КПІ ім. Ігоря Сікорського,  $2019. - 387$  c.